# LATEX Class for Association for Computing Machinery<sup>∗</sup>

Boris Veytsman†

2017/05/14, v1.39

#### Abstract

This package provides a class for typesetting publications of Association for Computing Machinery.

# **Contents**

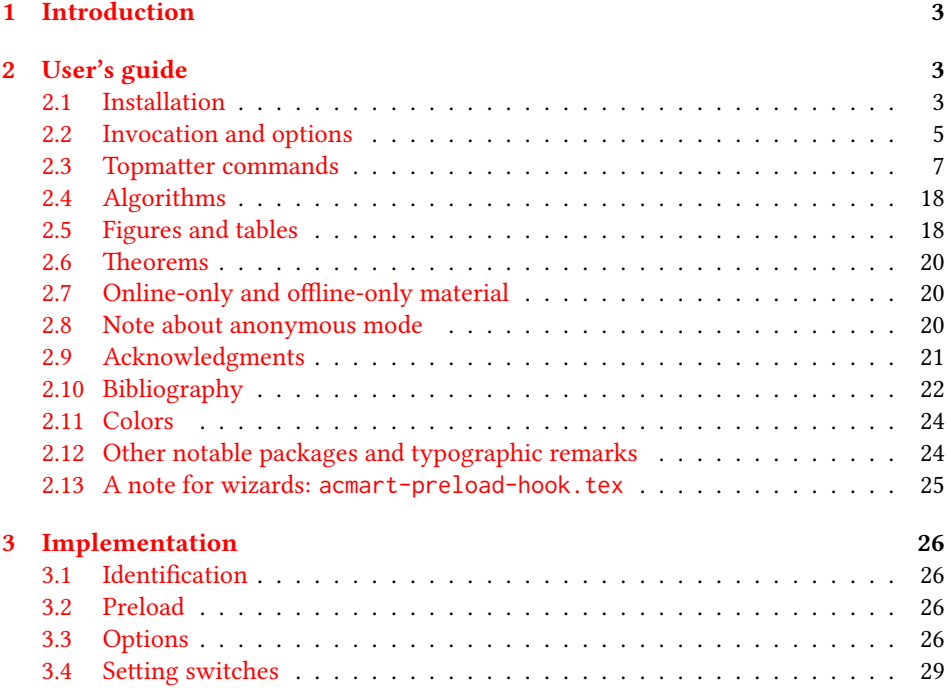

∗©2016–2017, Association for Computing Machinery

†[borisv@lk.net](mailto:borisv@lk.net), [boris@varphi.com](mailto:boris@varphi.com)

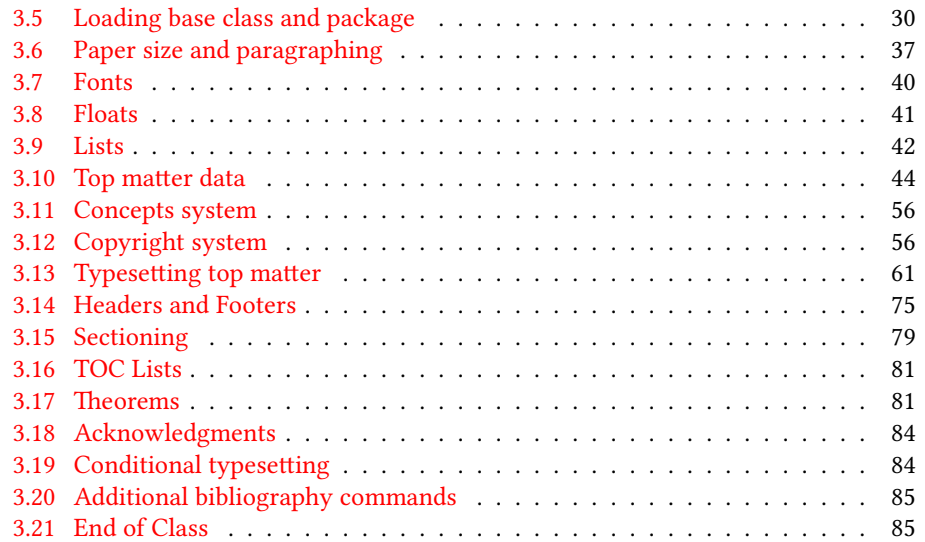

# <span id="page-2-0"></span>1 Introduction

Association for Computing Machinery is the world's largest educational and scientic computing society, which delivers resources that advance computing as a science and a profession<sup>[1](#page-2-3)</sup>. It was one of the early adopters of T<sub>E</sub>X for its typesetting.

It provided several different classes for a number of journal and conference proceedings. Unfortunately during the years since these classes were written, the code was patched many times, and the support of the different versions of the classes became difficult.

This package provides the uniform interface for all ACM publications. It is intended to replace all different classes and packages and provide an up to date ETEX package.

The package uses only free TEX packages and fonts included in TEXLive, MikTEX and other popular T<sub>E</sub>X distributions. It is intended to be published in these distributions itself, which minimizes users' efforts in the installation and support of the package.

I am grateful to Matthew Fluet, John Owens, Craig Rodkin, Bernard Rous, David Shamma, Stephen Spencer and many others for their invaluable help.

The development version of the package is available at  $https://github.com/$ [borisveytsman/acmart](https://github.com/borisveytsman/acmart).

# <span id="page-2-1"></span>2 User's guide

#### <span id="page-2-2"></span>2.1 Installation

Most probably, you already have this package installed in your favorite TEX distribution; if not, you may want to upgrade. You may need to upgrade it anyway since the package uses a number of relatively recent packages, especially the ones related to the fonts.

The latest released version of the package can be found on CTAN: [https://www.](https://www.ctan.org/pkg/acmart) [ctan.org/pkg/acmart](https://www.ctan.org/pkg/acmart). The development version can be found on GitHub: [https://](https://github.com/borisveytsman/acmart) [github.com/borisveytsman/acmart](https://github.com/borisveytsman/acmart). At this address you can file a bug report-or even contribute your own enhancement making a pull request.

Most users should not attempt to install this package themselves, and rather rely on their T<sub>E</sub>X distributions to provide it. If you decide to install the package yourself, follow the standard rules:

- 1. Run latex on acmart.ins. This will produce the file acmart.cls.
- <span id="page-2-4"></span>2. Put the file acmart.cls and the bibliography files \*.bst to the places where LATEX can find them (see  $[1]$  or the documentation for your T<sub>E</sub>X system).
- <span id="page-2-5"></span>3. Update the database of file names. Again, see  $[1]$  or the documentation for your T<sub>E</sub>X system for the system-specific details.
- 4. The file acmart.pdf provides the documentation for the package (this is the file you are probably reading now).

<span id="page-2-3"></span><sup>1</sup><http://www.acm.org/>

As an alternative to items [2](#page-2-4) and [3](#page-2-5) you can just put the files in the working directory where your . tex file is.

The class uses a number of other packages. They are included in all major T<sub>EX</sub> distributions (TEXLive, MacTEX, MikTEX) of 2015 and later, so you probably have them installed. Just in case here is the list of these packages:

- amscls, <http://www.ctan.org/pkg/amscls>
- amsfonts, <http://www.ctan.org/pkg/amsfonts>
- amsmath, <http://www.ctan.org/pkg/amsmath>
- binhex, <http://www.ctan.org/pkg/binhex>
- caption, <http://www.ctan.org/pkg/caption>
- comment, <http://www.ctan.org/pkg/comment>
- cm-super, <http://www.ctan.org/pkg/cm-super>
- cmap, <http://www.ctan.org/pkg/cmap>
- draftwatermark, <http://www.ctan.org/pkg/draftwatermark>
- environ, <http://www.ctan.org/pkg/environ>
- fancyhdr, <http://www.ctan.org/pkg/fancyhdr>
- float, <http://www.ctan.org/pkg/float>
- fontaxes, <http://www.ctan.org/pkg/fontaxes>
- geometry, <http://www.ctan.org/pkg/geometry>
- graphics, <http://www.ctan.org/pkg/graphics>
- hyperref, <http://www.ctan.org/pkg/hyperref>
- *ifluatex*, <http://www.ctan.org/pkg/ifluatex>
- ifxetex, <http://www.ctan.org/pkg/ifxetex>
- inconsolata, <http://www.ctan.org/pkg/inconsolata>
- latex-tools, <http://www.ctan.org/pkg/latex-tools>
- libertine, <http://www.ctan.org/pkg/libertine>
- manyfoot, <http://www.ctan.org/pkg/manyfoot>
- microtype, <http://www.ctan.org/pkg/microtype>
- mmap, <http://www.ctan.org/pkg/mmap>
- ms, <http://www.ctan.org/pkg/ms>
- mweights, <http://www.ctan.org/pkg/mweights>
- natbib, <http://www.ctan.org/pkg/natbib>
- nccfoots, <http://www.ctan.org/pkg/nccfoots>
- newtx, <http://www.ctan.org/pkg/newtx>
- oberdiek, <http://www.ctan.org/pkg/oberdiek>
- pdftex-def, <http://www.ctan.org/pkg/pdftex-def>
- setspace, <http://www.ctan.org/pkg/setspace>
- totpages, <http://www.ctan.org/pkg/totpages>
- trimspaces, <http://www.ctan.org/pkg/trimspaces>
- upquote, <http://www.ctan.org/pkg/upquote>
- url, <http://www.ctan.org/pkg/url>
- xcolor, <http://www.ctan.org/pkg/xcolor>
- xkeyval, <http://www.ctan.org/pkg/xkeyval>
- xstring, <http://www.ctan.org/pkg/xstring>

# <span id="page-4-0"></span>2.2 Invocation and options

To use the class put in the preamble of your document

```
\documentclass[\options\]{acmart}
```
There are several options corresponding to the type of the document and its general appearance. They are described below. Generally speaking, the options have key=value forms, for example

```
\documentclass[format=acmsmall, screen=true, review=false]{acmart}
```
The option format describes the format of the output. There are several possible values for this option, for example,

```
\documentclass[format=acmtog]{acmart}
```
Actually the words format= can be omitted, e.g.,

```
\documentclass[acmtog, review=false]{acmart}
```
Table 1: The possible values for the format option

<span id="page-5-0"></span>

| Value      | Meaning                                                             |
|------------|---------------------------------------------------------------------|
| manuscript | A manuscript. This is the default                                   |
| acmsmall   | Small single column format, used for CIE, CSUR, JACM, JDIQ, JEA,    |
|            | JERIC, JETC, PACMPL, TAAS, TACCESS, TACO, TALG, TALLIP (for-        |
|            | merly TALIP), TCPS, TEAC, TECS, TIIS, TISSEC, TIST, TKDD, TMIS,     |
|            | TOCE, TOCHI, TOCL, TOCS, TOCT, TODAES, TODS, TOIS, TOIT,            |
|            | TOMACS, TOMM (formerly TOMCCAP), TOMPECS, TOMS, TOPC,               |
|            | TOPLAS, TOPS, TOS, TOSEM, TOSN, TRETS, TSAS, TSC, TSLP,             |
|            | TWEB, including special issues.                                     |
| acmlarge   | Large single column format, used for IMWUT, JOCCH, PACMHCI,         |
|            | POMACS, TAP, including special issues.                              |
| acmtog     | Large double column format, used for TOG, including special issues. |
| sigconf    | Proceedings format for most of ACM conferences (with the exceptions |
|            | listed below) and all ICPS volumes.                                 |
| siggraph   | As of March 2017, this format is no longer used. Please use sigconf |
|            | for SIGGRAPH conferences.                                           |
| sigplan    | Proceedings format for SIGPLAN conferences.                         |
| sigchi     | Proceedings format for SIGCHI conferences.                          |
| sigchi-a   | Format for SIGCHI extended abstract.                                |

The possible formats are listed in Table [1.](#page-5-0) Note that formats starting with acm are intended for journals and transactions, while formats starting with sig are intended for proceedings published as books.

Note that sometimes conference proceedings are published as a special issue (or issues) of an ACM journal. In this case you should use the journal format for a conference paper. Please contact your conference committee if in doubt.

There are several Boolean options which can take true or false values. They are listed in Table [2.](#page-6-1) The words =true can be omitted when setting the Boolean option, so instead of screen=true one can write just screen, for example,

```
\documentclass[acmsmall, screen, review]{acmart}
```
The option review is useful when combined with the manuscript format option: it provides a version suitable for reviewers and copyeditors.

The option screen may in the future involve additional features suitable for onscreen versions of the articles.

The option natbib is used when the corresponding BIBTEX style is based on natbib. In most cases you do not need to set it. See Section [2.10.](#page-21-0)

The option anonymous is used for anonymous review process: all author information becomes obscured.

The option timestamp is used to include a time stamp in the footer of each page. When preparing a document, this can help avoid confusing different revisions. The

Table 2: Boolean options

<span id="page-6-1"></span>

| Option        | Default | Meaning                                                         |
|---------------|---------|-----------------------------------------------------------------|
| review        | false   | A review version: lines are numbered, hyperlinks are<br>colored |
| screen        | false   | A screen version: hyperlinks are colored                        |
| natbib        | true    | Whether to use natbib package (see Section 2.10)                |
| anonymous     | false   | Whether to make author(s) anonymous                             |
| authorversion | false   | Whether to generate a special version for authors' per-         |
|               |         | sonal use or posting (see Section 2.3)                          |
| timestamp     | false   | Whether to put a time stamp in the footer of each page          |
| authordraft   | false   | Whether author's draft mode is enabled                          |

footer also include the page range of the document. This helps detect missing pages in hard copies.

The option authordraft is intended for the authors' drafts, not intended for distribution. It typesets copyright block to give the authors the idea of its size and overall size of the paper, but overprints it with the phrase "Unpublished working draft. Not for distribution", which also is used as a watermark. This option sets timestamp and review to true, but these decisions can be overriden by setting these options to false after authordraft.

#### <span id="page-6-0"></span>2.3 Topmatter commands

A number of commands set up top matter information, or, in the computer science jargon, *metadata* for the article. They establish the publication name, article title, authors, doi and other data. Some of these commands, like \title or \author, should be put by the authors. Others, like \acmVolume or \acmDOI—by the editors. Below we describe these commands and mention who should issue them. These macros should be used before the \maketitle command. Note that in the previous versions of ACM classes some of these commands should be used before \maketitle, and some after it. Now they all must be used before \maketitle.

The class internally loads amsart class, so many top matter commands are inherited from amsart [\[2\]](#page-85-1).

\acmJournal The macro \acmJournal{ $\langle shortName \rangle$ } sets the name of the journal or transaction for journals and transactions. The argument is the short name of the publication in uppercase, for example,

```
\acmJournal{TOMS}
```
The currently recognized journals are listed in Table [3.](#page-7-0) Note that conference proceedings published in book form do not set this macro.

It is expected that this command is inserted by the author of the manuscript when she decides to which journal to submit the manuscript.

<span id="page-7-0"></span>Table 3: ACM publications and arguments of the \acmJournal command

| Abbreviation     | Publication                                                                  |
|------------------|------------------------------------------------------------------------------|
| CIE              | ACM Computers in Entertainment                                               |
| <b>CSUR</b>      | <b>ACM Computing Surveys</b>                                                 |
| IMWUT            | PACM on Interactive, Mobile, Wearable and Ubiquitous Technologies            |
| <b>JACM</b>      | Journal of the ACM                                                           |
| JDIQ             | ACM Journal of Data and Information Quality                                  |
| <b>JEA</b>       | ACM Journal of Experimental Algorithmics                                     |
| <b>JERIC</b>     | ACM Journal of Educational Resources in Computing                            |
| <b>JETC</b>      | ACM Journal on Emerging Technologies in Computing Systems                    |
| <b>JOCCH</b>     | ACM Journal on Computing and Cultural Heritage                               |
| PACMHCI          | PACM on Human-Computer Interaction                                           |
| PACMPL           | PACM on Programming Languages                                                |
| POMACS           | PACM on Measurement and Analysis of Computing Systems                        |
| TAAS             | ACM Transactions on Autonomous and Adaptive Systems                          |
| <b>TACCESS</b>   | ACM Transactions on Accessible Computing                                     |
| TAC <sub>0</sub> | ACM Transactions on Architecture and Code Optimization                       |
| <b>TALG</b>      | ACM Transactions on Algorithms                                               |
| TALLIP           | ACM Transactions on Asian and Low-Resource Language Information Processing   |
| <b>TAP</b>       | ACM Transactions on Applied Perception                                       |
| <b>TCPS</b>      | ACM Transactions on Cyber-Physical Systems                                   |
| <b>TEAC</b>      | ACM Transactions on Economics and Computation                                |
| <b>TECS</b>      | ACM Transactions on Embedded Computing Systems                               |
| TIIS             | ACM Transactions on Interactive Intelligent Systems                          |
| <b>TISSEC</b>    | ACM Transactions on Information and System Security                          |
| TIST             | ACM Transactions on Intelligent Systems and Technology                       |
| <b>TKDD</b>      | ACM Transactions on Knowledge Discovery from Data                            |
| <b>TMIS</b>      | ACM Transactions on Management Information Systems                           |
| <b>TOCE</b>      | <b>ACM Transactions on Computing Education</b>                               |
| <b>TOCHI</b>     | ACM Transactions on Computer-Human Interaction                               |
| TOCL             | ACM Transactions on Computational Logic                                      |
| <b>TOCS</b>      | <b>ACM Transactions on Computer Systems</b>                                  |
| <b>TOCT</b>      | ACM Transactions on Computation Theory                                       |
| <b>TODAES</b>    | ACM Transactions on Design Automation of Electronic Systems                  |
| <b>TODS</b>      | ACM Transactions on Database Systems                                         |
| TOG              | <b>ACM</b> Transactions on Graphics                                          |
| <b>TOIS</b>      | ACM Transactions on Information Systems                                      |
| TOIT             | ACM Transactions on Internet Technology                                      |
| <b>TOMACS</b>    | ACM Transactions on Modeling and Computer Simulation                         |
| <b>TOMM</b>      | ACM Transactions on Multimedia Computing, Communications and Applications    |
| <b>TOMPECS</b>   | ACM Transactions on Modeling and Performance Evaluation of Computing Systems |
| <b>TOMS</b>      | ACM Transactions on Mathematical Software                                    |
| <b>TOPC</b>      | ACM Transactions on Parallel Computing                                       |
| <b>TOPLAS</b>    | ACM Transactions on Programming Languages and Systems                        |
| <b>TOPS</b>      | ACM Transactions on Privacy and Security                                     |
| T <sub>0</sub> S | <b>ACM</b> Transactions on Storage                                           |
| <b>TOSEM</b>     | ACM Transactions on Software Engineering and Methodology                     |
| <b>TOSN</b>      | ACM Transactions on Sensor Networks                                          |
| <b>TRETS</b>     | ACM Transactions on Reconfigurable Technology and Systems                    |
| <b>TSAS</b>      | ACM Transactions on Spatial Algorithms and Systems                           |
| <b>TSC</b>       | ACM Transactions on Social Computing                                         |
| <b>TSLP</b>      | ACM Transactions on Speech and Language Processing                           |
| TWEB             | ACM Transactions on the Web                                                  |

```
\acmConference The macro \acmConference[\frac{\delta}{\delta}]{\frac{\delta}{\delta}}{\frac{\delta}{\delta}}{\uenue} is used for
                   conference proceedings published in the book form. The arguments are the following:
```
short name: the abbreviated name of the conference (optional).

name: the name of the conference or the name of the book as set by the editor.

date: the date(s) of the conference.

**venue:** the place of the conference.

Examples:

```
\acmConference[TD'15]{Technical Data Conference}{November
12--16}{Dallas, TX, USA}
\acmConference{SA'15 Art Papers}{November 02--06, 2015}{Kobe, Japan}
```
Normally this command is entered either by the editor or by the typesetter. \title e command \title, as in amsart class, has two arguments: one optional, and one mandatory:

```
\tilde{\Omega}\title[\langle ShortTitle\rangle]{\langle FullTitle\rangle}
```
The mandatory argument is the full title of the article. The optional argument, if present, defines the shorter version of the title for running heads. If the optional argument is absent, the full title is used instead.

It is expected that this command is inserted by the author of the manuscript.

 $\sub{subtitle}$  Besides title, ACM classes allow subtitle, set with the  $\sub{subtitle}$  macro. The commands for specification of authors are highly structured. The reason is, they serve double duty: the authors' information is typeset in the manuscript, and is used by the metadata extraction tools for indexing and cataloguing. Therefore it is very important to follow the guidelines exactly.

\author e basic commands are \author, \orcid (for the researchers registered with OR- \orcid \affiliation CID, <http://www.orcid.org/>), \affiliation and \email. In the simplest case you enter them in this order:

\email

```
\author{...}
\orcid{...}
\affiliation{...}
\email{...}
```
Do not use ETEX \and macro! Each author deserves his or her own \author command. Note that some formats do not typset e-mails of ORCID identifiers. Do not worry: metadata tools will get them.

Sometimes an author has several affiliations. In this case the \affiliation command should be repeated:

```
\author{...}
\orcid{...}
```

```
\affiliation{...}
\affiliation{...}
\email{...}
```
Similarly you can repeat \email command.

You may have several authors with the same affiliation, different affiliations or overlapping affiliations (author  $A_1$  is affiliated with institutions  $I_1$  and  $I_2$ , while author  $A_2$  is affiliated with  $I_2$  only, and author  $A_3$  is affiliated with  $I_1$  and  $I_3$ , ...). The recommended solution is to put the *\affiliation commands after each author*, possibly repeating them:

```
\author{...}
\orcid{...}
\affiliation{...}
\affiliation{...}
\email{...}
\author{...}
\orcid{...}
\affiliation{...}
\email{...}
\author{...}
\orcid{...}
\affiliation{...}
\affiliation{...}
\email{...}
```
In some cases when several authors share the same affiliation you may try to save the space using the format

```
\author{...}
\email{...}
\author{...}
\email{...}
\affiliation{...}
```
\additionalaffiliation In some cases too many affiliations take too much space. The command \additionalaffiliation{(affiliation)} creates a footnote after author's name with the words "Also with  $\{\langle \textit{affiliation} \rangle\}$ ". You should use this command only as the last resort. An example of usage is:

```
\author{G. Tobin}
\author{Ben Trovato}
\additionalaffiliation{%
  \institution{The Th{\o}rv{\"a}ld Group}
  \streetaddress{1 Th{\o}rv{\"a}ld Circle}
  \city{Hekla}
  \country{Iceland}}
\affiliation{%
```
However, this format is not generally recommended.

```
\institution{Institute for Clarity in Documentation}
  \streetaddress{P.O. Box 1212}
  \city{Dublin}
  \state{Ohio}
  \postcode{43017-6221}
}
```
Here Trovato and Tobin share their affiliation with the Institute for Clarity in Documentation, but only Ben Trovato is affiliated with The Thørväld Group.

\institution \department \streetaddress \city \state \postcode \country

 $\Delta$  \position  $\Delta$  The \affiliation and \additionalaffiliation commands are further structured to interact with the metadata extraction tools. Inside the this command you should use \position, \institution, \department, \city, \streetaddress, \state, \postcode and \country macros to indicate the corresponding parts of the affiliation. Note that in some cases (for example, journals) these parts are not printed in the resulting copy, but they are necessary since they are used by the XML metadata extraction programs. Do not put commas or  $\setminus \$  between the elements of  $\affiliation:$  they will be provided automatically.

An example of the author block:

```
\author{A. U. Thor}
\orcid{1234-4564-1234-4565}
\affiliation{%
  \institution{University of New South Wales}
  \department{School of Biomedical Engineering}
  \streetaddress{Samuels Building (F25), Kensington Campus}
  \city{Sidney}
  \state{NSW}
  \postcode{2052}
  \country{Australia}}
\email{author@nsw.au.edu}
\author{A. N. Other}
\affiliation{%
  \institution{University of New South Wales}
  \city{Sidney}
  \state{NSW}
  \country{Australia}}
\author{C. O. Respondent}
\orcid{1234-4565-4564-1234}
\affiliation{%
  \institution{University of Pennsylvania}
  \city{Philadelphia}
  \state{PA}
  \country{USA}}
\affiliation{%
  \institution{University of New South Wales}
  \city{Sidney}
  \state{NSW}
  \country{Australia}}
```
Note that old ACM conference formats did not allow for more than six authors and required some efforts from the authors to achieve alignment. The new format is much better in this.

Sometimes an author works in several departments within the same insitution. There could be two situations: the departments are independent, or one department is within another. In the first case just repeat the command \department several times. To handle the second case the command has an optional numerical parameter. The departments with higher numbers are higher in the organizational chart. Compare

```
\affiliation{%
\department[0]{Department of Lunar Studies} % 0 is the default
\department[1]{John Doe Institute} % higher than 0
\institution{University of San Serriffe}
\country{San Serriffe}}
```
#### and

```
\affiliation{%
\department{Department of Lunar Studies} % Not within JD Inst!
\department{John Doe Institute}
\institution{University of San Serriffe}
\country{San Serriffe}}
```
The command \affiliation formats the output according to American conventions. This might be wrong for some cases. Consider, for example, a German address. In Germany postcode is put before city and is not separated by a comma. We can handle this order using

```
\affiliation{%
  \institution{Fluginstitut}
  \streetaddress{Sonnenallee 17}
  \postcode{123456}
  \city{Helm}
  \country{Germany}
}
```
However, the comma after postcode is unfortunate: the address will be typeset (with a SIG format) as

Fluginstitut Sonenallee 17 123456, Helm, Germany

To overcome this problem, the command \affiliation has an optional parameter obeypunctuation, which can be false (the default) or true. If this parameter is true, \afffiliation obeys the author's command. Thus

```
\affiliation[obeypuctuation=true]{%
  \institution{Fluginstitut}\\
  \streetaddress{Sonnenallee 17}\\
  \postcode{123456}
  \city{Helm},
  \country{Germany}
}
```
will be typeset as

Fluginstitut Sonenallee 17 123456 Helm, Germany

Note that you should not use this option for journals.

It is expected that these commands are inserted by the author of the manuscript. \thanks Like amsart (and unlike standard ETEX), we allow \thanks only *outside* of commands \title and \author. Example:

> \thanks{This work is supported by the Widget Corporation Grant \#312-001.\\ Author's address: D. Pineo, Kingsbury Hall, 33 Academic Way, Durham, N.H. 03824; email: dspineo@comcast.net; Colin Ware, Jere A. Chase Ocean Engineering Lab, 24 Colovos Road, Durham, NH 03824; email: cware@ccom.unh.edu; Sean Fogarty, (Current address) NASA Ames Research Center, Moffett Field, California 94035.}

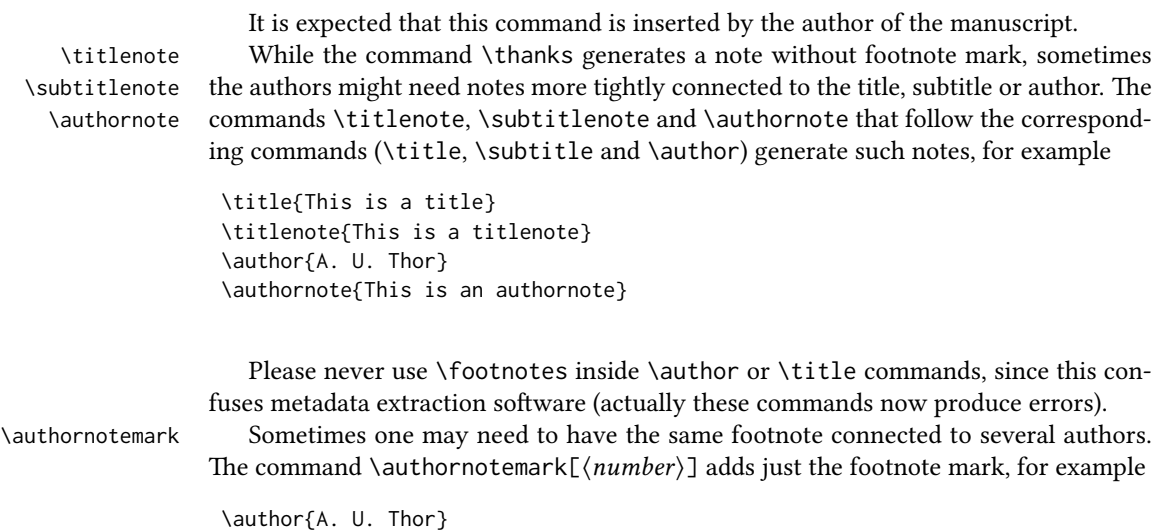

\authornote{Both authors contributed equally to the paper} ...

```
\author{A. N. Other}
\authornotemark[1]
```
The correct numbering of these marks is the responsibility of the user.

\acmVolume e macros \acmVolume, \acmNumber, \acmArticle, \acmYear and \acmMonth are \acmNumber \acmArticle \acmYear \acmMonth inserted by the editor and set the journal volume, issue, article number, year and month corrspondingly. The arguments of all these commands, including \acmMonth is numerical, including \acmMonth, for example, \acmVolume{9} \acmNumber{4} \acmArticle{39} \acmYear{2010} \acmMonth{3} \acmArticleSeq The articles in the same issue of a journal have a sequential number. It is used to vertically position the black blob in some formats. By default it is the same as article number, but the command \acmArticleSeq{ $\langle n \rangle$ } can be used to change it: \acmArticle{39} % The sequence number will be 39 by default \acmArticleSeq{5} % We redefine it to 5 \acmSubmissionID If you paper got a Submission ID from the Conference Management System, put it here:

\acmSubmissionID{123-A56-BU3}

\acmPrice The macro \acmPrice{ $\langle price \rangle$ } sets the price for the article

\acmPrice{25.00}

Note that you do not need to put the dollar sign here, just the amount. By default the price is \$15.00, unless the copyright is set to usgov or rightsretained, when it is suppressed Note that to override the defaults you need to set the price *after* the \setcopyright command to override the default. Also, the command \acmPrice{} suppresses the printing of the price.

 $\ \ \$  Book-like volumes have ISBN numbers attached to them. The macro  $\ \ \$ ISSN{\langle ISBN \} sets it. Normally it is set by the typesetter, for example,

```
\acmISBN{978-1-4503-3916-2}
```
\acmDOI The macro \acmDOI{ $\langle DOI\rangle$ } sets the DOI number of the article, for example,

\acmDOI{10.1145/9999997.9999999}

It is normally set by the typesetter.

\acmBadgeR Some conference articles get special distinction, for example, the artifact evaluation \acmBadgeL for PPoPP 2016 (see <http://ctuning.org/ae/ppopp2016.html>). These articles display special badges supplied by the conference organizers. The class provides commands to add these badges:  $\a{curl}[h]\{\langle graphics \rangle\}$  and  $\a{mark}[h]\{\langle graphics \rangle\}$ . The first command puts the badge to the right of the title, and the second one-to the left. The exception is the sigchi-a mode for SIGCHI Extended abstract, which puts the badges on the left margin. The argument have the following meaning:  $[\langle \, \langle \, u \, \, l \rangle]$ , if provided, sets the link to the badge authority in the screen version, while  $\{\langle graphics \rangle\}$ sets the graphics file with the badge image. The file must be a cropped square, which is scaled to a standard size in the output. For example, if the badge image is ae-logo.pdf, the command is

\acmBadgeR[http://ctuning.org/ae/ppopp2016.html]{ae-logo}

\startPage The macro \startPage{ $\{page\}$  sets the first page of the article in the journal or book. It is used by the typesetter.

\terms The command \keywords{ $\{keyword, keyword,...$ } sets keywords for the article. \keywords They must be separated by commas, for example,

> \keywords{wireless sensor networks, media access control, multi-channel, radio interference, time synchronization}

CCSXML ACM publications are classified according to the ACM Computing Classification \ccsdesc Scheme (CCS). CCS codes are used both in the typeset version of the publications and in the metadata in the various databases. Therefore you need to provide both TFX commands and XML metadata with the paper.

> The tool at  $http://dl.acm.org/ccs.cfm can be used to generate CCS codes. After$  $http://dl.acm.org/ccs.cfm can be used to generate CCS codes. After$ you select the topics, click on "Generate CCS codes" to get the result like the following:

```
\begin{CCSXML}
<ccs2012>
 <concept>
  <concept_id>10010520.10010553.10010562</concept_id>
  <concept_desc>Computer systems organization˜Embedded systems</concept_desc>
  <concept_significance>500</concept_significance>
 </concept>
 <concept>
 <concept_id>10010520.10010575.10010755</concept_id>
  <concept_desc>Computer systems organization˜Redundancy</concept_desc>
  <concept_significance>300</concept_significance>
 </concept>
 <concept>
  <concept_id>10010520.10010553.10010554</concept_id>
  <concept_desc>Computer systems organization˜Robotics</concept_desc>
  <concept_significance>100</concept_significance>
 </concept>
 <concept>
```
Table 4: Parameters for \setcopyright command

<span id="page-15-0"></span>

| Parameter      | Meaning                                                          |  |
|----------------|------------------------------------------------------------------|--|
| none           | The copyright and permission information is not typeset (this is |  |
|                | the option for some ACM conferences).                            |  |
| acmcopyright   | The authors transfer the copyright to ACM (the "traditional"     |  |
|                | choice).                                                         |  |
| acmlicensed    | The authors retain the copyright but license the publication     |  |
|                | rights to ACM.                                                   |  |
| rightsretained | The authors retain the copyright and publication rights to them- |  |
|                | selves or somebody else.                                         |  |
| usgov          | All the authors are employees of the US Government.              |  |
| usgovmixed     | Some authors are employees of the US Government.                 |  |
| cagov          | All the authors are employees of the Canadian Government.        |  |
| cagovmixed     | Some authors are employees of the Canadian Government.           |  |

```
<concept_id>10003033.10003083.10003095</concept_id>
 <concept_desc>Networks˜Network reliability</concept_desc>
  <concept_significance>100</concept_significance>
</concept>
</ccs2012>\end{CCSXML}
```

```
\ccsdesc[500]{Computer systems organization˜Embedded systems}
\ccsdesc[300]{Computer systems organization˜Redundancy}
\ccsdesc{Computer systems organization˜Robotics}
\ccsdesc[100]{Networks˜Network reliability}
```
You need to just copy this code and paste it in your paper anywhere before \maketitle.

```
\setcopyright There are several possibilities for the copyright of the papers published by ACM:
                 the authors may transfer the rights to ACM, license them to ACM, some or all authors
                 might be employees of the US or Canada Government, etc. Accordingly the command
                 \setcopyright{...} is introduced. Its argument is the copyright status of the paper,
                 for example, \setcopyright{acmcopyright}. The possible values for this command
                 are listed in Table 4.
                    The ACM submission software should generate the right command for you to paste
                 into your file.
\copyrightyear Each copyright statement must have the year of copyright. By default it is the same
                 as \acmYear, but you can override this decision using the macro \copyrightyear, e.g.,
                  \acmYear{2016}
                  \copyrightyear{2015}
```
There is a special case for a personal copy that the authors may be allowed to generate

for their use or a posting on a personal site (check the instructions for the specific journal or conference for the details). The document option authorversion=true produces the special form of the copyright statement for this case. Note that you still need the \setcopyright command and (optionally) \copyrightyear command to tell TEX about the copyright owner and year. Also, you should be aware that due to the different sizes of the permssion blocks for the printed version and authors' version the page breaks might be different between them.

abstract The environment abstract must precede  $\mathcal{E}$  maketitle command. Again, this is different from the standard LATEX.

teaserfigure A special kind of figure is used for many two-column conference proceedings. This figure is placed just after the authors, but before the main text. The environment teaserfigure is used for these figures. This environment must be used before \maketitle, for example,

```
\begin{teaserfigure}
  \includegraphics[width=\textwidth]{sampleteaser}
  \caption{This is a teaser}
  \label{fig:teaser}
\end{teaserfigure}
```
\settopmatter Some information in the top matter is printed for certain journals or proceedings and suppressed for others. You may override these defaults using the command \settopmatter{ $\{set; \}$ . The settings and their meanings are listed in Table [5.](#page-17-2) For example,

```
\settopmatter{printacmref=false, printccs=true, printfolios=true}
```
The parameter authorsperrow requires some explanation. In conference proceedings authors' information is typeset in boxes, several boxes per row (see sample-sigconf.pdf, sample-sigplan.pdf etc.). The number of the boxes per row is determined automatically. If you want to override this decision, you may do it using this parameter, for example,

```
\settopmatter{authorsperrow=4}
```
However, in most cases you should not do this and use the default settings. Setting authorsperrow to 0 will revert to default settings.

\received The command \received[ $\langle$ stage}]{ $\langle$ date}} sets the history of the publication. The  $[\langle stage \rangle]$  argument is optional; the default is Received for the first date and revised for the subsequent ones. For example

> \received{February 2007} \received[revised]{March 2009} \received[accepted]{June 2009}

Table 5: Settings for \settopmatter command

<span id="page-17-2"></span>

| Parameter                                               | Values                                            | Meaning                                                                                                    |
|---------------------------------------------------------|---------------------------------------------------|----------------------------------------------------------------------------------------------------|
| printccs<br>printacmref<br>printfolios<br>authorsperrow | true/false<br>true/false<br>true/false<br>numeric | Whether to print CCS categories<br>Whether to print ACM bibliographic entry<br>Whether to print page numbers (folios)<br>Number of authors per row for title page in conference<br>proceedings formats |

 $\mathcal{E}$  = The macro \maketitle must be the last command in the top matter group: i.e., it

must follow the commands defined in this section.

\shortauthors After the command \maketitle the macro \shortauthors stores the names of the authors for the running head. You may redefine it if the list of author's name is too long, e.g.,

> \maketitle \renewcommand{\shortauthors}{Zhou et al.}

## <span id="page-17-0"></span>2.4 Algorithms

There now several good packages for typesetting algorithms  $[3, 4, 5]$  $[3, 4, 5]$  $[3, 4, 5]$  $[3, 4, 5]$  $[3, 4, 5]$ , and the authors are now free to choose their favorite one.

#### <span id="page-17-1"></span>2.5 Figures and tables

New ACM styles use the standard LATEX interface for figures and tables. There are some important items to be aware of, however.

- 1. The captions for figures must be entered after the figure bodies, and for the tables before the table bodies.
- 2. ACM uses the standard types for figures and types and adds several new ones. In total there are the following types:
	- figure, table: a standard figure or table, taking full text width in one-column formats and one column in two-column formats.
	- figure\*, table\* in two-column formats, a special figure or table taking full text width.

teaserfigure: a special figure before \maketitle.

- sidebar, marginfigure, margintable: in the sigchi-a format, special sidebars, tables and figures on the margin.
- 3. Accordingly, when scaling the images, one should use the following sizes:
- (a) For figure in one-column mode, figure\* in two-column mode or teaserfigure— \textwidth (in the one-column you can also use \columnwidth, which coincides with \textwidth in this case).
- (b) For figure in two-column mode—\columnwidth.
- (c) For marginfigure–\marginparwidth.
- (d) For figure\* in SIGCHI Extended abstracts—\fulltextwidth.

It is strongly recommended to use the package booktabs [\[6\]](#page-85-5) and follow its main principles of typography with respect to tables:

- 1. Never, ever use vertical rules.
- 2. Never use double rules.

It is also a good idea not to overuse horizontal rules.

For table footnotes you have several options described in TeX FAQ  $[1]$ . The simplest one is to use \minipage environment:

```
\begin{table}
\caption{Simulation Configuration}
\label{tab:conf}
\begin{minipage}{\columnwidth}
\begin{center}
\begin{tabular}{ll}
  \toprule
 TERRAIN\footnote{This is a table footnote. This is a
    table footnote. This is a table footnote.} &
    (200\,m$\times$200\,m) Square\\
  Node Number & 289\\
 Node Placement & Uniform\\
  Application & Many-to-Many/Gossip CBR Streams\\
 Payload Size & 32 bytes\\
 Routing Layer & GF\\
 MAC Layer & CSMA/MMSN\\
 Radio Layer & RADIO-ACCNOISE\\
  Radio Bandwidth & 250Kbps\\
  Radio Range & 20m--45m\\
  \bottomrule
\end{tabular}
\end{center}
\bigskip
\footnotesize\emph{Source:} This is a table
sourcenote. This is a table sourcenote. This is a table
sourcenote.
\emph{Note:} This is a table footnote.
\end{minipage}
```
sidebar SIGCHI extended abstract extensively uses margin space. The package provides marginfigure three environments for this with option captions:

sidebar: textual information on the margin

marginfigure: a figure on the margin

margintable: a table on the margin

Tables and figures (including margin tables and margin figures) are by default centered. However, in some cases (for example, when you use several subimages per figure) you may need to override this decision. A good way to do so is to put the contents into a \minipage of the width \columnwidth.

#### <span id="page-19-0"></span>2.6 Theorems

ACM classes define two theorem styles and several pre-defined theorem environments:

acmplain: this is the style used for theorem, conjecture, proposition, lemma, and corollary, and

acmdefinition: this is the style used for example and definition.

#### <span id="page-19-1"></span>2.7 Online-only and offline-only material

margintable

printonly Some supplementary material in ACM publication is put online, but not in the printed screenonly version. The text inside the environment screenonly will be typeset only when the option screen (see Section [2.2\)](#page-4-0) is set to true. Conversely, the text inside the environment printonly is typset only when this option is set to false. For example

```
\section{Supplementary materials}
\begin{printonly}
  This section is included in the online version of the paper.
\end{printonly}
\begin{screenonly}
  (The actual section).
\end{screenonly}
```
We use comment package for typesetting this code, so \begin and \end should start at the first positions of the lines of their own (no initial spaces etc.).

#### <span id="page-19-2"></span>2.8 Note about anonymous mode

anonsuppress When the option anonymous is selected, TEX suppresses author information (including number of authors) for a blind review. However, sometimes the information identifying the authors may be present in the body of the paper

```
\begin{anonsuppress}
  This is the continuation of the previous work by the author
  \cite{prev1, prev2}.
\end{anonsuppress}
```
As for printonly and screenonly environments, \begin{anonsuppress} and \end{anonsuppress} should start the line of their own (no leading or trailing spaces).

#### <span id="page-20-0"></span>2.9 Acknowledgments

e traditional "Acknowledgments" section is conventionally used to thank persons and granting agencies for their help and support. However, there are several important considerations about this section.

First, in the anonymous mode this section must be omitted: it gives too much information to the reviewers. Second, the data about the grants is extracted and stored separately by the postprocessing software. ACM classes provide facilities for both these tasks.

acks e environment acks starts an unnumbered section "Acknowledgments" unless the anonymous mode is chosen. Put all thanks inside this environment.

As for printonly and screenonly environments,  $\begin{cases} a & b \leq a \end{cases}$  and  $\end{cases}$  and  $\begin{cases} a & c \leq b \end{cases}$ should start the line of their own (no leading or trailing spaces).

\grantsponsor All the financial support must be listed using the commands \grantsponsor and  $\gamma$  \grantnum \grantnum. These commands tell the postprocessing software about the granting organization and the grant. The format of the command is the following:

```
\grantsponsor{\langle sponsorID \rangle}{\langle name \rangle}{\langle url \rangle}
\grantnum[\langle url \rangle]{\langle ponsorID \rangle}{\langle number \rangle}.
```
Here  $\{\langle sponsorID \rangle\}$  is the unique ID used to match grants to sponsors,  $\{\langle name \rangle\}$  is the name of the sponsor,  $\{\langle url \rangle\}$  is its URL, and  $\{\langle number \rangle\}$  is the grant number. The  $\langle sponsorID \rangle$  of the \grantnum command must correspond to \sponsorID of a \grantsponsor command. Some awards have their own web pages, which you can include using the optional argument of \grantnum command.

At present  $\{\langle sponsorID \rangle\}$  is chosen by the authors and can be an arbitrary key, in the same way the label of  $\text{cite}$  is arbitrarily chosen. There might be a change to this policy if ACM decides to create a global database of sponsoring organizations. Example:

\begin{acks}

```
The authors would like to thank Dr. Yuhua Li for providing the
matlab code of the \textit{BEPS} method.
```
The authors would also like to thank the anonymous referees for their valuable comments and helpful suggestions. The work is supported by the \grantsponsor{GS501100001809}{National Natural Science Foundation of China}{https://doi.org/10.13039/501100001809} under Grant No.:˜\grantnum{GS501100001809}{61273304}

```
and˜\grantnum[http://www.nnsf.cn/youngscientsts]{GS501100001809}{Young
  Scientsts' Support Program}.
\end{acks}
```
## <span id="page-21-0"></span>2.10 Bibliography

ACM uses the *natbib* package for formatting references and the style ACM-Reference-Format. bst for BibT<sub>EX</sub> processing. You may disable loading of *natbib* by using the option natbib=false in \documentclass. However, it is not recommended, as well as the use of BibTEX styles other than ACM-Reference-Format.bst, and may delay the processing of the manuscript.

\citestyle If you use natbib, you can select one of two predened sitation styles: the authoryear format acmauthoryear or the numeric format acmnumeric using the command \citestyle, for example,

```
\citestyle{acmauthoryear}
```
Note that numeric citations are the default mode for most formats.

\setcitestyle You may further customize natbib using \setcitestyle command, for example,

```
\setcitestyle{numbers,sort&compress}
```
If you use natbib, then commands like \citep and \citeauthor are automatically supported. The command  $\verb|\shortcite|$  is the same as  $\cite|$  in numerical mode, and cites the year in the author-date mode.

There are several customized BIBT<sub>E</sub>X entries and fields in ACM style ACM-Reference-Format. bst you may want to be aware of.

The style supports fields doi and url, for example,

```
doi = "10.1145/1188913.1188915",
url = "http://ccrma.stanford.edu/˜jos/bayes/bayes.pdf",
```
The style supports arXiv recommended fields eprint and (optionally) primaryclass, for example,

```
eprint = "960935712",
primaryclass = "cs",
```
See the examples at <http://arxiv.org/hypertex/bibstyles/>.

There are special entries online and game for Web pages and games, for example,

```
@online{Thornburg01,
author = "Harry Thornburg",
year = "2001",
title = "Introduction to Bayesian Statistics",
url = "http://ccrma.stanford.edu/˜jos/bayes/bayes.html",
```

```
month = mar,
lastaccessed = "March 2, 2005",
}
```
For these entries you can use the lastaccessed field to add the access date to the URL.

There are two ways to enter video and audio sources in the bibliograpy corresponding to two different possibilies. For standalone sources available on WWW you can use an online entry, setting there howpublished field, for example,

```
@online{Obama08,
author = "Barack Obama",
year = "2008",
title = "A more perfect union",
howpublished = "Video",
day = "5",url = "http://video.google.com/videoplay?docid=6528042696351994555",
month = mar,lastaccessed = "March 21, 2008",
}
```
For the sources available as attachments to conference proceedings and similar documents, you can use the usual inproceedings entry, again setting the howpublished field:

```
@Inproceedings{Novak03,
```

```
author = "Dave Novak"
title = "Solder man",
booktitle = "ACM SIGGRAPH 2003 Video Review on Animation theater Program",
year = "2003",
publisher = "ACM Press",
address = "New York, NY",
pages = "4",month = "March 21, 2008",
doi = "10.9999/woot07-S422",
howpublished = "Video",
}
```
Sometimes you need to cite a complete issue of a journal. The entry periodical is intended for this:

```
@periodical{JCohen96,
key = "Cohen",
editor = "Jacques Cohen",
title = "Special issue: Digital Libraries",
journal = "Communications of the {ACM}",
volume = "39",
number = "11",
month = nov,
```

```
year = "1996",
}
```
## <span id="page-23-0"></span>2.11 Colors

While printed ACM publications are usually black and white, screen mode allows the use of colors. The ACM classes pre-define several colors according to  $[7]$ : ACMBlue, ACMYellow, ACMOrange, ACMRed, ACMLightBlue, ACMGreen, ACMPurple, ACMDarkBlue. You can use them in the color assignments.

ACM provides the following recommendation on color use.

The most accessible approach would be to ensure that your article is still readable when printed in greyscale. The most notable reasons for this are:

- 1. The most common type of inherited Color Vision Deficiency (CVD) is red-green (in which similar-brightness colors that only differ in their amounts of red or green are often confused), and it affects up to 8% of males and 0.5% of females of Northern European descent.
- 2. The most common type of acquired Color Vision Deficiency (CVD) is blue-yellow (including mild cases for many older adults).
- 3. Most printing is in Black & White.
- 4. Situational impairments (e.g., bright sunlight shining on a mobile screen) tend to reduce the entire color gamut, reducing color discriminability.

Note: It is not safe to encode information using only variations in color (i.e., only differences in hue and/or saturation), as there is bound to be someone affected!

To ensure that you are using the most accessible colors, ACM recommends that you choose sets of colors to help ensure suitable variations in Black & White using either of the following tools:

- 1. ColourBrewer: <http://colorbrewer2.org/>
- 2. ACE: The Accessible Colour Evaluator: <http://daprlab.com/ace/> for designing WCAG 2.0 compliant palettes.

#### <span id="page-23-1"></span>2.12 Other notable packages and typographic remarks

Several other packages are recommended for specialized tasks.

The package subcaption  $[8]$  is recommended for complex figures with several subplots or subfigures that require separate subcaptioning. The packages nomencl  $[9]$  and glossaries [\[10\]](#page-85-9) can be used for the automatic creation of the lists of symbols and concepts used.

By default acmart prevents all widows and orphans (i.e. lonely lines at the beginning and the end of the page) and hyphenation at the end of the page. This is done by rather strict settings

\widowpenalty=10000 \clubpenalty=10000 \brokenpenalty=10000

However, this may lead to frustrating results when the authors must obey a page limit. Setting these penalties to smaller values may help if you absolutely need to.

Another problem might be the too strict line breaking rules. Again, a strategically placed \sloppy command or putting the problematic paragraph inside sloppypar environment might help—but beware the results might be, well, sloppy.

#### <span id="page-24-0"></span>2.13 A note for wizards: **acmart-preload-hook.tex**

Sometimes you need to change the behavior of acmart. The usual way to do this is to redefine commands in the preamble. However, these definitions are executed *after* acmart is loaded, and certain decisions are made. This presents a number of problems.

For example, one may want to use titletoc package with acmart. This package should be loaded before hyperref. However, since acmart loads hyperref itself, the line \usepackage{titletoc} in the preamble will lead to grief (see [http://tex.](http://tex.stackexchange.com/questions/357265/using-titletoc-with-acm-acmart-style) [stackexchange.com/questions/357265/using-titletoc-with-acm-acmart-style](http://tex.stackexchange.com/questions/357265/using-titletoc-with-acm-acmart-style)).

Another example is passing options to package. Suppose you want to use dvipsnames option of xcolor package. Normally you cannot do this because acmart loads this package itself without options.

The file acmart-preload-hook.tex may be used to solve these problems. If this file exists, it will be processed before any other package. You can use this file to load packages or pass options to them. For example, if you put in this file

```
\let\LoadClassOrig\LoadClass
\renewcommand\LoadClass[2][]{\LoadClassOrig[#1]{#2}%
\usepackage{titletoc}}
```
then titletoc will be loaded before hyperref. If you put in this file

\PassOptionsToPackage{dvipsnames}{xcolor}

you will pass dvipsnames to xcolor.

Important note. This hook makes it too easy to create a manuscript which is not acceptable by ACM. Even easier it is to create a file which cannot be compiled. So please do not use it unless you know what you are doing. And if you use it, do not ask for support. If you decided to use this hook, you are on your own.

# <span id="page-25-0"></span>3 Implementation

# <span id="page-25-1"></span>3.1 Identification

We start with the declaration who we are. Most .dtx files put driver code in a separate driver file .drv. We roll this code into the main file, and use the pseudo-guard <gobble> for it.

```
1 (class)\NeedsTeXFormat{LaTeX2e}
2 (*gobble)
3 \ProvidesFile{acmart.dtx}
4 \langle /gobble \rangle5 (class)\ProvidesClass{acmart}
 6 [2017/05/14 v1.39 Typesetting articles for Association of
 7 Computing Machinery]
  And the driver code:
 8 (*gobble)
 9 \documentclass{ltxdoc}
10 \usepackage{array,booktabs,amsmath,graphicx,fancyvrb,tabularx}
11 \usepackage[tt=false, type1=true]{libertine}
12 \usepackage[varqu]{zi4}
13 \usepackage[libertine]{newtxmath}
14 \usepackage[tableposition=top]{caption}
15 \usepackage{hypdoc}
16 \PageIndex
17 \CodelineIndex
18 \RecordChanges
19 \EnableCrossrefs
20 \begin{document}
21 \DocInput{acmart.dtx}
22 \end{document}
23 \langle/gobble\rangle24 \langle *class\rangle25 \def\@classname{acmart}
```
## <span id="page-25-2"></span>3.2 Preload

We preload acmart-preload-hook:

- 26 \InputIfFileExists{acmart-preload-hook.tex}{%
- 27 \ClassWarning{\@classname}{%
- 28 I am loading acmart-preload-hook.tex. You are fully responsible
- 29 for any problems from now on.}}{}

## <span id="page-25-3"></span>3.3 Options

We need xkeyval since some of our options may have values:

```
30 \RequirePackage{xkeyval}
```
We use xstring to check whether user input is integer

31 \RequirePackage{xstring}

```
format The possible formats
                        32 \define@choicekey*+{acmart.cls}{format}[\ACM@format\ACM@format@nr]{%
                        33 manuscript, acmsmall, acmlarge, acmtog, sigconf, siggraph,
                        34 sigplan, sigchi, sigchi-a}[manuscript]{}{%
                        35 \ClassError{\@classname}{The option format must be manuscript,
                        36 acmsmall, acmlarge, acmtog, sigconf, siggraph,
                        37 sigplan, sigchi or sigchi-a}}
                        38 \def\@DeclareACMFormat#1{\DeclareOptionX{#1}{\setkeys{acmart.cls}{format=#1}}}
                        39 \@DeclareACMFormat{manuscript}
                        40 \@DeclareACMFormat{acmsmall}
                        41 \@DeclareACMFormat{acmlarge}
                        42 \@DeclareACMFormat{acmtog}
                        43 \@DeclareACMFormat{sigconf}
                        44 \@DeclareACMFormat{siggraph}
                        45 \@DeclareACMFormat{sigplan}
                        46 \@DeclareACMFormat{sigchi}
                        47 \@DeclareACMFormat{sigchi-a}
                        48 \ExecuteOptionsX{format}
       \if@ACM@screen Whether we use screen mode
                        49 \define@boolkey+{acmart.cls}[@ACM@]{screen}[true]{%
                        50 \if@ACM@screen
                        51 \PackageInfo{\@classname}{Using screen mode}%
                        52 \else
                        53 \PackageInfo{\@classname}{Not using screen mode}%
                        54 \fi}{\PackageError{\@classname}{Option screen can be either true or
                        55 false}}
                        56 \ExecuteOptionsX{screen=false}
      \if@ACM@review Whether we use review mode
                        57 \define@boolkey+{acmart.cls}[@ACM@]{review}[true]{%
                        58 \if@ACM@review
                        59 \PackageInfo{\@classname}{Using review mode}%
                        60 \else
                        61 \PackageInfo{\@classname}{Not using review mode}%
                        62 \fi}{\PackageError{\@classname}{Option review can be either true or
                        63 false}}
                        64 \ExecuteOptionsX{review=false}
\if@ACM@authorversion Whether we use author's version
                        65 \define@boolkey+{acmart.cls}[@ACM@]{authorversion}[true]{%
                        66 \if@ACM@authorversion
                        67 \PackageInfo{\@classname}{Using authorversion mode}%
                        68 \else
                        69 \PackageInfo{\@classname}{Not using authorversion mode}%
                        70 \fi}{\PackageError{\@classname}{Option authorversion can be either true or
                        71 false}}
                        72 \ExecuteOptionsX{authorversion=false}
```
\if@ACM@natbib@override

\if@ACM@natbib Whether we use natbib mode \define@boolkey+{acmart.cls}[@ACM@]{natbib}[true]{% \if@ACM@natbib \PackageInfo{\@classname}{Explicitly selecting natbib mode}% \else \PackageInfo{\@classname}{Explicitly deselecting natbib mode}% \fi}{\PackageError{\@classname}{Option natbib can be either true or false}} \ExecuteOptionsX{natbib=true} \if@ACM@anonymous Whether we use anonymous mode \define@boolkey+{acmart.cls}[@ACM@]{anonymous}[true]{% \if@ACM@anonymous \PackageInfo{\@classname}{Using anonymous mode}% \else \PackageInfo{\@classname}{Not using anonymous mode}% \fi}{\PackageError{\@classname}{Option anonymous can be either true or false}} \ExecuteOptionsX{anonymous=false} \if@ACM@timestamp Whether we use timestamp mode \define@boolkey+{acmart.cls}[@ACM@]{timestamp}[true]{% \if@ACM@timestamp \PackageInfo{\@classname}{Using timestamp mode}% \else \PackageInfo{\@classname}{Not using timestamp mode}% \fi}{\PackageError{\@classname}{Option timestamp can be either true or false}} \ExecuteOptionsX{timestamp=false} \if@ACM@authordraft Whether we use authordraft mode \define@boolkey+{acmart.cls}[@ACM@]{authordraft}[true]{% \if@ACM@authordraft \PackageInfo{\@classname}{Using authordraft mode}% \@ACM@timestamptrue \@ACM@reviewtrue \else \PackageInfo{\@classname}{Not using authordraft mode}% \fi}{\PackageError{\@classname}{Option authordraft can be either true or false}} \ExecuteOptionsX{authordraft=false} \ACM@fontsize The font size to pass to the base class \def\ACM@fontsize{} \DeclareOptionX{9pt}{\edef\ACM@fontsize{\CurrentOption}} \DeclareOptionX{10pt}{\edef\ACM@fontsize{\CurrentOption}} \DeclareOptionX{11pt}{\edef\ACM@fontsize{\CurrentOption}} \DeclareOptionX{12pt}{\edef\ACM@fontsize{\CurrentOption}}

```
112 \DeclareOptionX{draft}{\PassOptionsToClass{\CurrentOption}{amsart}}
113 \DeclareOptionX{*}{\PassOptionsToClass{\CurrentOption}{amsart}}
114 \ProcessOptionsX
115 \ClassInfo{\@classname}{Using format \ACM@format, number \ACM@format@nr}
```
# <span id="page-28-0"></span>3.4 Setting switches

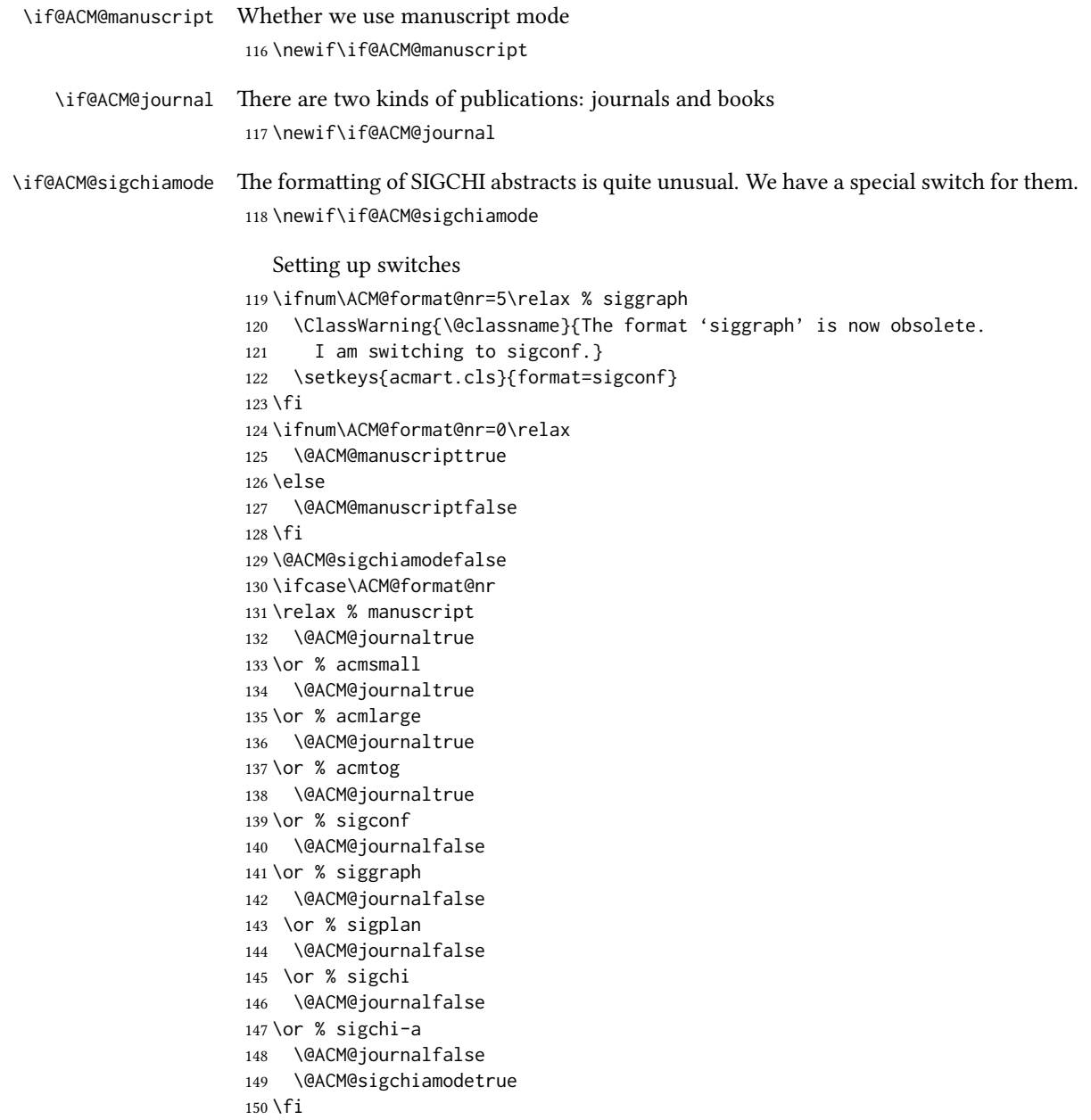

## <span id="page-29-0"></span>3.5 Loading base class and package

At this point we either have \ACM@fontsize, or use defaults

```
151 \ifx\ACM@fontsize\@empty
152 \ifcase\ACM@format@nr
153 \relax % manuscript
154 \def\ACM@fontsize{9pt}%
155 \or % acmsmall
156 \def\ACM@fontsize{10pt}%
157 \or % acmlarge
158 \def\ACM@fontsize{10pt}%
159 \or % acmtog
160 \def\ACM@fontsize{9pt}%
161 \or % sigconf
162 \def\ACM@fontsize{9pt}%
163 \or % siggraph
164 \def\ACM@fontsize{9pt}%
165 \or % sigplan
166 \def\ACM@fontsize{10pt}%
167 \or % sigchi
168 \def\ACM@fontsize{10pt}%
169 \or % sigchi-a
170 \def\ACM@fontsize{10pt}%
171 \quad \text{If}172 \text{ } \text{ } \text{ } \text{ } 15173 \ClassInfo{\@classname}{Using fontsize \ACM@fontsize}
174 \LoadClass[\ACM@fontsize, reqno]{amsart}
175 \RequirePackage{microtype}
  We need totpages package to calculate the number of pages
```

```
176 \RequirePackage{totpages}
```
The amsmath \collect@body is defined using \def. We load environ to access the \long version of the command

```
177 \RequirePackage{environ}
```
We use setspace for doublespacing

```
178 \if@ACM@manuscript
```

```
179 \RequirePackage{setspace}
```

```
180 \onehalfspacing
```
\fi

Citations. We patch \setcitestyle to allow, e.g., \setcitestyle{sort} and \setcitestyle{nosort}. We patch \citestyle to warn about undened citation styles.

```
182 \if@ACM@natbib
```

```
183 \RequirePackage{natbib}
```

```
184 \renewcommand{\bibsection}{%
```

```
185 \section*{\refname}%
```

```
186 \phantomsection\addcontentsline{toc}{section}{\refname}%
```

```
187 }
```

```
188 \renewcommand{\bibfont}{\bibliofont}
189 \renewcommand\setcitestyle[1]{
190 \@for\@tempa:=#1\do
191 {\def\@tempb{round}\ifx\@tempa\@tempb
192 \renewcommand\NAT@open{(}\renewcommand\NAT@close{)}\fi
193 \def\@tempb{square}\ifx\@tempa\@tempb
194 \renewcommand\NAT@open{[}\renewcommand\NAT@close{]}\fi
195 \def\@tempb{angle}\ifx\@tempa\@tempb
196 \renewcommand\NAT@open{$<$}\renewcommand\NAT@close{$>$}\fi
197 \def\@tempb{curly}\ifx\@tempa\@tempb
198 \renewcommand\NAT@open{\{}\renewcommand\NAT@close{\}}\fi
199 \def\@tempb{semicolon}\ifx\@tempa\@tempb
200 \renewcommand\NAT@sep{;}\fi
201 \def\@tempb{colon}\ifx\@tempa\@tempb
202 \renewcommand\NAT@sep{;}\fi
203 \def\@tempb{comma}\ifx\@tempa\@tempb
204 \renewcommand\NAT@sep{,}\fi
205 \def\@tempb{authoryear}\ifx\@tempa\@tempb
206 \NAT@numbersfalse\fi
207 \def\@tempb{numbers}\ifx\@tempa\@tempb
208 \NAT@numberstrue\NAT@superfalse\fi
209 \def\@tempb{super}\ifx\@tempa\@tempb
210 \NAT@numberstrue\NAT@supertrue\fi
211 \def\@tempb{nobibstyle}\ifx\@tempa\@tempb
212 \let\bibstyle=\@gobble\fi
213 \def\@tempb{bibstyle}\ifx\@tempa\@tempb
214 \let\bibstyle=\@citestyle\fi
215 \def\@tempb{sort}\ifx\@tempa\@tempb
216 \def\NAT@sort{\@ne}\fi
217 \def\@tempb{nosort}\ifx\@tempa\@tempb
218 \def\NAT@sort{\z@}\fi
219 \def\@tempb{compress}\ifx\@tempa\@tempb
220 \def\NAT@cmprs{\@ne}\fi
221 \def\@tempb{nocompress}\ifx\@tempa\@tempb
222 \def\NAT@cmprs{\@z}\fi
223 \def\@tempb{sort&compress}\ifx\@tempa\@tempb
224 \def\NAT@sort{\@ne}\def\NAT@cmprs{\@ne}\fi
225 \def\@tempb{mcite}\ifx\@tempa\@tempb
226 \let\NAT@merge\@ne\fi
227 \def\@tempb{merge}\ifx\@tempa\@tempb
228 \@ifnum{\NAT@merge<\tw@}{\let\NAT@merge\tw@}{}\fi
229 \def\@tempb{elide}\ifx\@tempa\@tempb
230 \@ifnum{\NAT@merge<\thr@@}{\let\NAT@merge\thr@@}{}\fi
231 \def\@tempb{longnamesfirst}\ifx\@tempa\@tempb
232 \NAT@longnamestrue\fi
233 \def\@tempb{nonamebreak}\ifx\@tempa\@tempb
234 \def\NAT@nmfmt#1{\mbox{\NAT@up#1}}\fi
235 \expandafter\NAT@find@eq\@tempa=\relax\@nil
236 \if\@tempc\relax\else
237 \expandafter\NAT@rem@eq\@tempc
```

```
31
```

```
238 \def\@tempb{open}\ifx\@tempa\@tempb
                         239 \xdef\NAT@open{\@tempc}\fi
                         240 \def\@tempb{close}\ifx\@tempa\@tempb
                         241 \xdef\NAT@close{\@tempc}\fi
                         242 \def\@tempb{aysep}\ifx\@tempa\@tempb
                         243 \xdef\NAT@aysep{\@tempc}\fi
                         244 \def\@tempb{yysep}\ifx\@tempa\@tempb
                         245 \xdef\NAT@yrsep{\@tempc}\fi
                         246 \def\@tempb{notesep}\ifx\@tempa\@tempb
                         247 \xdef\NAT@cmt{\@tempc}\fi
                         248 \def\@tempb{citesep}\ifx\@tempa\@tempb
                         249 \xdef\NAT@sep{\@tempc}\fi
                         250 \fi
                         251 }%
                         252 \NAT@@setcites
                         253 }
                         254 \renewcommand\citestyle[1]{%
                         255 \ifcsname bibstyle@#1\endcsname%
                         256 \csname bibstyle@#1\endcsname\let\bibstyle\@gobble%
                         257 \else%
                         258 \@latex@error{Undefined '#1' citestyle}%
                         259 \fi
                         260 }%
                         261 \overline{\text{f}i}\bibstyle@acmauthoryear The default author-year format:
                         262 \newcommand{\bibstyle@acmauthoryear}{%
                         263 \setcitestyle{%
                         264 authoryear,%
                         265 open={[},close={]},citesep={;},%
                         266 aysep={},yysep={,},%
                         267 notesep={, }}}
   \bibstyle@acmnumeric The default numeric format:
                         268 \newcommand{\bibstyle@acmnumeric}{%
                         269 \setcitestyle{%
                         270 numbers,sort&compress,%
                         271 open={[},close={]},citesep={,},%
                         272 notesep={, }}}
                           The default is numeric:
                         273 \if@ACM@natbib
                         274 \citestyle{acmnumeric}
                         275 \fi
         \@startsection Before we call hyperref, we redefine \startsection commands to their LATEX de-
                        faults, since amsart ones are too AMS-specific. We need to do this early since we want
                        hyperref to have a chance to redefine them again:
                         276 \def\@startsection#1#2#3#4#5#6{%
```

```
277 \if@noskipsec \leavevmode \fi
278 \par
279 \@tempskipa #4\relax
280 \@afterindenttrue
281 \ifdim \@tempskipa <\z@
282 \@tempskipa -\@tempskipa \@afterindentfalse
283 \fi
284 \if@nobreak
285 \everypar{}%
286 \else
287 \addpenalty\@secpenalty\addvspace\@tempskipa
288 \fi
289 \@ifstar
290 {\@ssect{#3}{#4}{#5}{#6}}%
291 {\@dblarg{\@sect{#1}{#2}{#3}{#4}{#5}{#6}}}}
292 \def\@sect#1#2#3#4#5#6[#7]#8{%
293 \edef\@toclevel{\ifnum#2=\@m 0\else\number#2\fi}%
294 \ifnum #2>\c@secnumdepth
295 \let\@svsec\@empty
296 \else
297 \refstepcounter{#1}%
298 \protected@edef\@svsec{\@seccntformat{#1}\relax}%
299 \fi
300 \@tempskipa #5\relax
301 \ifdim \@tempskipa>\z@
302 \begingroup
303 #6{%
304 \@hangfrom{\hskip #3\relax\@svsec}%
305 \interlinepenalty \@M #8\@@par}%
306 \endgroup
307 \csname #1mark\endcsname{#7}%
308 \ifnum #2>\c@secnumdepth \else
309 \@tochangmeasure{\csname the#1\endcsname}%
310 \fi
311 \addcontentsline{toc}{#1}{%
312 \ifnum #2>\c@secnumdepth \else
313 \protect\numberline{\csname the#1\endcsname}%
314 \fi
315 #7}%
316 \else
317 \def\@svsechd{%
318 #6{\hskip #3\relax
319 \@svsec #8}%
320 \csname #1mark\endcsname{#7}%
321 \ifnum #2>\c@secnumdepth \else
322 \@tochangmeasure{\csname the#1\endcsname\space}%
323 \fi
324 \addcontentsline{toc}{#1}{%
325 \ifnum #2>\c@secnumdepth \else
326 \protect\numberline{\csname the#1\endcsname}%
```

```
327 \fi
328 #7}}%
329 \fi
330 \@xsect{#5}}
331 \def\@xsect#1{%
332 \@tempskipa #1\relax
333 \ifdim \@tempskipa>\z@
334 \par \nobreak
335 \vskip \@tempskipa
336 \@afterheading
337 \else
338 \@nobreakfalse
339 \global\@noskipsectrue
340 \everypar{%
341 \if@noskipsec
342 \global\@noskipsecfalse
343 {\setbox\z@\lastbox}%
344 \clubpenalty\@M
345 \begingroup \@svsechd \endgroup
346 \unskip
347 \@tempskipa #1\relax
348 \hskip -\@tempskipa
349 \else
350 \clubpenalty \@clubpenalty
351 \everypar{}%
352 \fi}%
353 \fi
354 \ignorespaces}
355 \def\@seccntformat#1{\csname the#1\endcsname\quad}
356 \def\@ssect#1#2#3#4#5{%
357 \@tempskipa #3\relax
358 \ifdim \@tempskipa>\z@
359 \begingroup
360 #4{%
361 \@hangfrom{\hskip #1}%
362 \interlinepenalty \@M #5\@@par}%
363 \endgroup
364 \else
365 \def\@svsechd{#4{\hskip #1\relax #5}}%
366 \fi
367 \@xsect{#3}}
```
\@startsection Amsart redefines \startsection. Here we redefine it again to make TOC working

#### \def\@starttoc#1#2{\begingroup

- \setTrue{#1}%
- \par\removelastskip\vskip\z@skip
- \@startsection{section}\@M\z@{\linespacing\@plus\linespacing}%
- {.5\linespacing}{\centering\contentsnamefont}{#2}%
- \@input{\jobname.#1}%
- \if@filesw

```
375 \@xp\newwrite\csname tf@#1\endcsname
                   376 \immediate\@xp\openout\csname tf@#1\endcsname \jobname.#1\relax
                   377 \quad \text{Yfi}378 \global\@nobreakfalse \endgroup
                   379 \addvspace{32\p@\@plus14\p@}%
                   380 }
   \l@subsection Amsart has too large spacing
                   381 \def\l@subsection{\@tocline{2}{0pt}{1pc}{3pc}{}}
\l@subsubsection Amsart has too large spacing
                   382 \def\l@subsubsection{\@tocline{2}{0pt}{1pc}{5pc}{}}
                      And hyperref
                   383 \let\@footnotemark@nolink\@footnotemark
                   384 \let\@footnotetext@nolink\@footnotetext
                   385 \RequirePackage[bookmarksnumbered,unicode]{hyperref}
                   386 \pdfstringdefDisableCommands{%
                   387 \def\unskip{}%
                   388 \def\textbullet{- }%
                   389 \def\textrightarrow{ -> }%
                   390 \def\footnotemark{}%
                   391 }
                   392 \urlstyle{rm}
                   393 \ifcase\ACM@format@nr
                   394 \relax % manuscript
                   395 \or % acmsmall
                   396 \or % acmlarge
                   397 \or % acmtog
                   398 \or % sigconf
                   399 \or % siggraph
                   400 \or % sigplan
                   401 \urlstyle{sf}
                   402 \or % sigchi
                   403 \or % sigchi-a
                   404 \urlstyle{sf}
                   405 \setminus fi406 \if@ACM@screen
                   407 \hypersetup{colorlinks,
                   408 linkcolor=ACMRed,
                   409 citecolor=ACMPurple,
                   410 urlcolor=ACMDarkBlue,
                   411 filecolor=ACMDarkBlue}
                   412 \else
                   413 \hypersetup{hidelinks}
                   414 \fi
                      Bibliography mangling.
                   415 \if@ACM@natbib
                   416 \let\citeN\cite
```

```
417 \let\cite\citep
                    418 \let\citeANP\citeauthor
                    419 \let\citeNN\citeyearpar
                     420 \let\citeyearNP\citeyear
                     421 \let\citeyear\citeyearpar
                     422 \let\citeNP\citealt
                     423 \DeclareRobustCommand\citeA
                     424 {\begingroup\NAT@swafalse
                     425 \let\NAT@ctype\@ne\NAT@partrue\NAT@fullfalse\NAT@open\NAT@citetp}%
                     426 \providecommand\newblock{}%
                     427 \else
                     428 \AtBeginDocument{%
                     429 \let\shortcite\cite%
                     430 \providecommand\citename[1]{#1}}
                    431 \fi
                     432 \newcommand\shortcite[2][]{%
                    433 \ifNAT@numbers\cite[#1]{#2}\else\citeyear[#1]{#2}\fi}
\bibliographystyle Amsart redenes \bibliographystyle since it prefers AMS bibliography. We turn it
                    back to ETFX definition:
                    434 \def\bibliographystyle#1{%
                     435 \ifx\@begindocumenthook\@undefined\else
                     436 \expandafter\AtBeginDocument
                     437 \fi
                     438 {\if@filesw
                     439 \immediate\write\@auxout{\string\bibstyle{#1}}%
                    440 \fi}}
                       Graphics and color
                    441 \RequirePackage{graphicx, xcolor}
                       We define ACM colors according to [7]:
                     442 \definecolor[named]{ACMBlue}{cmyk}{1,0.1,0,0.1}
                     443 \definecolor[named]{ACMYellow}{cmyk}{0,0.16,1,0}
                     444 \definecolor[named]{ACMOrange}{cmyk}{0,0.42,1,0.01}
                     445 \definecolor[named]{ACMRed}{cmyk}{0,0.90,0.86,0}
                     446 \definecolor[named]{ACMLightBlue}{cmyk}{0.49,0.01,0,0}
                     447 \definecolor[named]{ACMGreen}{cmyk}{0.20,0,1,0.19}
                     448 \definecolor[named]{ACMPurple}{cmyk}{0.55,1,0,0.15}
                    449 \definecolor[named]{ACMDarkBlue}{cmyk}{1,0.58,0,0.21}
                       Author draft mode
                    450 \if@ACM@authordraft
                     451 \RequirePackage{draftwatermark}
                     452 \SetWatermarkFontSize{0.5in}
                     453 \SetWatermarkColor[gray]{.9}
                     454 \SetWatermarkText{\parbox{12em}{\centering
                     455 Unpublished working draft\\
                     456 Not for distribution}}
                     457 \fi
```
### 3.6 Paper size and paragraphing

We use geometry for dimensions. Note the presently margins do not depend on the font size option - maybe we will need to change this. See [https://github.com/](https://github.com/borisveytsman/acmart/issues/5#issuecomment-272881329) [borisveytsman/acmart/issues/5#issuecomment-272881329](https://github.com/borisveytsman/acmart/issues/5#issuecomment-272881329).

```
458 \RequirePackage{geometry}
459 \ifcase\ACM@format@nr
460 \relax % manuscript
461 \geometry{letterpaper,head=13pt,
462 marginparwidth=6pc}%
463 \or % acmsmall
464 \geometry{twoside=true,
465 includeheadfoot, head=13pt, foot=2pc,
466 paperwidth=6.75in, paperheight=10in,
467 top=58pt, bottom=44pt, inner=46pt, outer=46pt,
468 marginparwidth=2pc
469 }%
470 \or % acmlarge
471 \geometry{twoside=true, head=13pt, foot=2pc,
472 paperwidth=8.5in, paperheight=11in,
473 includeheadfoot,
474 top=78pt, bottom=114pt, inner=81pt, outer=81pt,
475 marginparwidth=4pc
476 }%
477 \or % acmtog
478 \geometry{twoside=true, head=13pt, foot=2pc,
479 paperwidth=8.5in, paperheight=11in,
480 includeheadfoot, columnsep=24pt,
481 top=52pt, bottom=75pt, inner=52pt, outer=52pt,
482 marginparwidth=2pc
483 }%
484 \or % sigconf
485 \geometry{twoside=true, head=13pt,
486 paperwidth=8.5in, paperheight=11in,
487 includeheadfoot, columnsep=2pc,
488 top=57pt, bottom=73pt, inner=54pt, outer=54pt,
489 marginparwidth=2pc
490 }%
491 \or % siggraph
492 \geometry{twoside=true, head=13pt,
493 paperwidth=8.5in, paperheight=11in,
494 includeheadfoot, columnsep=2pc,
495 top=57pt, bottom=73pt, inner=54pt, outer=54pt,
496 marginparwidth=2pc
497 }%
498 \or % sigplan
499 \geometry{twoside=true, head=13pt,
500 paperwidth=8.5in, paperheight=11in,
501 includeheadfoot=false, columnsep=2pc,
```

```
502 top=1in, bottom=1in, inner=0.75in, outer=0.75in,
```
 marginparwidth=2pc }% \or % sigchi \geometry{twoside=true, head=13pt, paperwidth=8.5in, paperheight=11in, includeheadfoot, columnsep=2pc, top=66pt, bottom=73pt, inner=54pt, outer=54pt, marginparwidth=2pc }% \or % sigchi-a \geometry{twoside=false, head=13pt, paperwidth=11in, paperheight=8.5in, includeheadfoot, marginparsep=72pt, marginparwidth=170pt, columnsep=20pt, top=72pt, bottom=72pt, left=314pt, right=72pt }% \@mparswitchfalse \reversemarginpar \fi \parindent Paragraphing \parskip \setlength\parindent{10\p@} \setlength\parskip{\z@} \ifcase\ACM@format@nr \relax % manuscript \or % acmsmall \or % acmlarge \or % acmtog \setlength\parindent{9\p@}% \or % sigconf \or % siggraph \or % sigplan \or % sigchi \or % sigchi-a \fi \normalparindent amsart denes the \normalparindent length and initializes it to 12pt (the value of \parindent in amsart). It is later used to set the \listparindent length in the quotation environment and the \parindent length in the \@footnotetext command. We set \normalparindent to the value of \parindent as selected by acmart for consistent paragraph indents. \setlength\normalparindent{\parindent} Footnotes require some consideration. We have several layers of footnotes: frontmatter footnotes, "regular" footnotes and the special insert for bibstrip. In the old ACM classes bibstrip was a \@float. The problem with floats is that they tend to, well, float—

and we want the guarantee they stay.

We use manyfoot for layered footnotes instead.

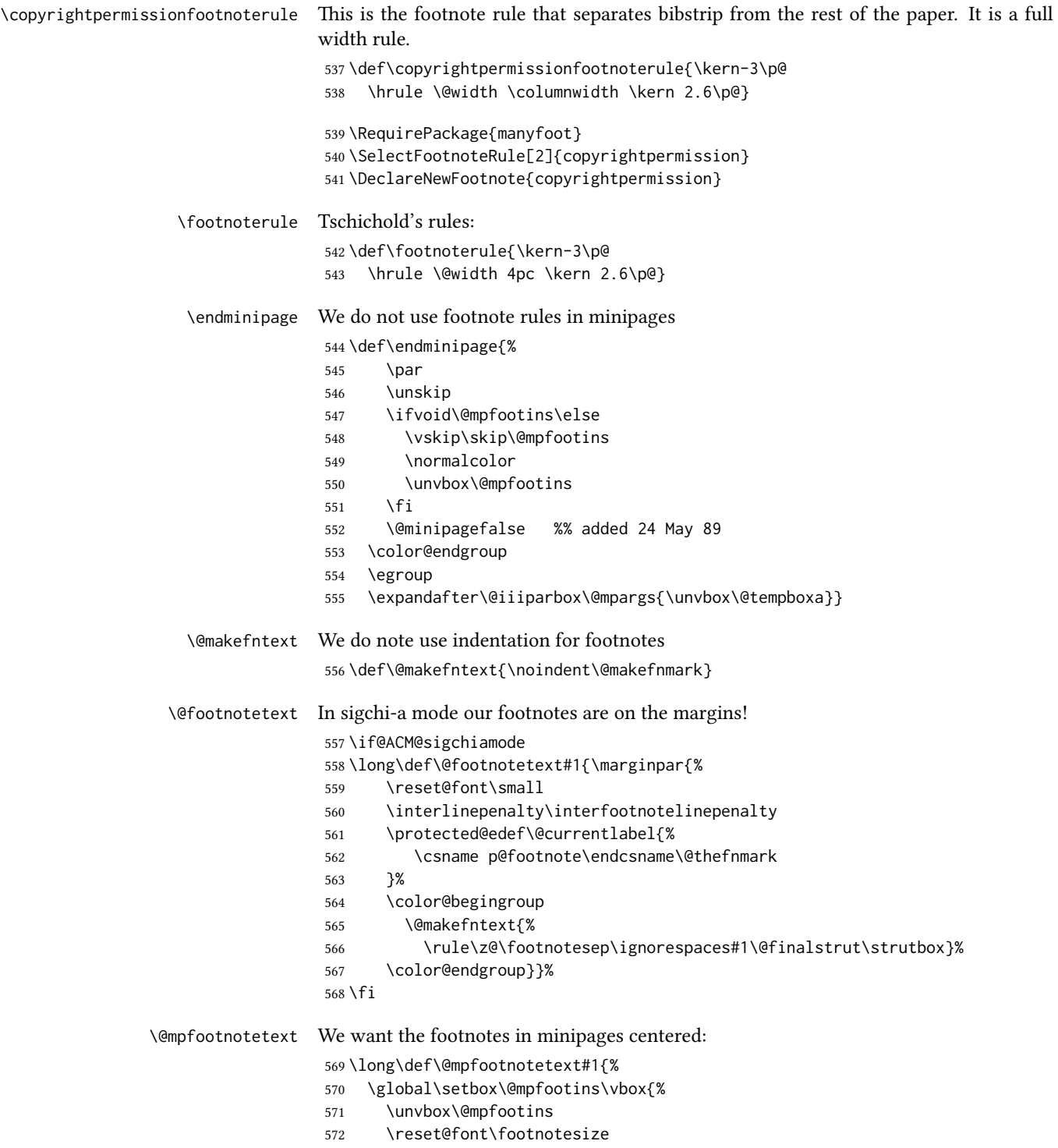

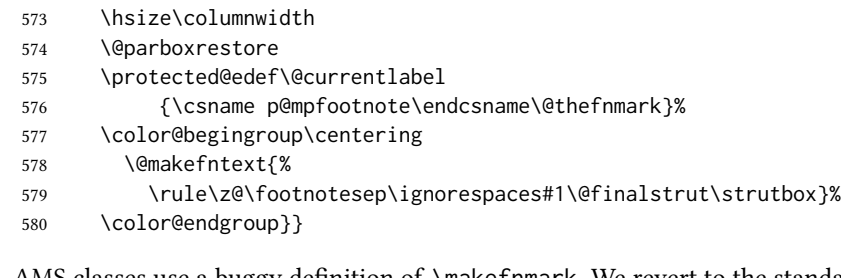

\@makefnmark AMS classes use a buggy definition of \makefnmark. We revert to the standard one. \def\@makefnmark{\hbox{\@textsuperscript{\normalfont\@thefnmark}}}

\@textbottom Added some stretch according to David Carlisle's advice at http://tex.stackexchange.com/a/62318/5522

```
582 \def\@textbottom{\vskip \z@ \@plus 1pt}
583 \let\@texttop\relax
```
#### 3.7 Fonts

Somehow PDFTeX and XeTeX require different incantations to make PDF compliant with the current Acrobat bugs. Xpdf is much better.

```
584 \RequirePackage{iftex}
585 \ifPDFTeX
586 \input{glyphtounicode}
587 \pdfgentounicode=1
588 \fi
589 \RequirePackage{cmap}
```
\if@ACM@newfonts Whether we load the new fonts

```
590 \newif\if@ACM@newfonts
591 \@ACM@newfontstrue
592 \IfFileExists{libertine.sty}{}{\ClassWarning{\@classname}{You do not
593 have libertine package installed. Please upgrade your
594 TeX}\@ACM@newfontsfalse}
595 \IfFileExists{zi4.sty}{}{\ClassWarning{\@classname}{You do not
596 have zi4 package installed. Please upgrade your TeX}\@ACM@newfontsfalse}
597 \IfFileExists{newtxmath.sty}{}{\ClassWarning{\@classname}{You do not
598 have newtxmath package installed. Please upgrade your
599 TeX}\@ACM@newfontsfalse}
  We use Libertine throughout.
600 \if@ACM@newfonts
601 \RequirePackage[tt=false, type1=true]{libertine}
602 \RequirePackage[varqu]{zi4}
603 \RequirePackage[libertine]{newtxmath}
```

```
604 \RequirePackage[T1]{fontenc}
```
\fi

The SIGCHI extended abstracts are sans serif:

```
606 \if@ACM@sigchiamode
```

```
607 \renewcommand{\familydefault}{\sfdefault}
608 \setminus fi
```
#### 3.8 Floats

```
We use caption package
                609 \RequirePackage{caption, float}
                610 \captionsetup[table]{position=top}
                611 \if@ACM@journal
                612 \captionsetup{labelfont={sf, small},
                613 textfont={sf, small}, margin=\z@}
                614 \captionsetup[figure]{name={Fig.}}
                615 \leq \leq \leq616 \captionsetup{labelfont={bf},
                617 textfont={bf}, labelsep=colon, margin=\z@}
                618 \ifcase\ACM@format@nr
                619 \relax % manuscript
                620 \or % acmsmall
                621 \or % acmlarge
                622 \or % acmtog
                623 \or % sigconf
                624 \or % siggraph
                625 \captionsetup{textfont={it}}
                626 \or % sigplan
                627 \captionsetup{labelfont={bf},
                628 textfont={normalfont}, labelsep=period, margin=\z@}
                629 \or % sigchi
                630 \captionsetup[figure]{labelfont={bf, small},
                631 textfont={bf, small}}
                632 \or % sigchi-a
                633 \captionsetup[figure]{labelfont={bf, small},
                634 textfont={bf, small}}
                635 \fi
                636 \fi
      sidebar The sidebar environment:
                637 \newfloat{sidebar}{}{sbar}
                638 \floatname{sidebar}{Sidebar}
                639 \renewenvironment{sidebar}{\Collect@Body\@sidebar}{}
     \@sidebar The processing of the saved text
                640 \long\def\@sidebar#1{\bgroup\captionsetup{type=sidebar}%
                641 \marginpar{\small#1}\egroup}
 marginfigure The marginfigure environment:
                642 \newenvironment{marginfigure}{\Collect@Body\@marginfigure}{}
\Omega \@marginfigure The processing of the saved text
                643 \long\def\@marginfigure#1{\bgroup\captionsetup{type=figure}%
                644 \marginpar{\centering\small#1}\egroup}
```
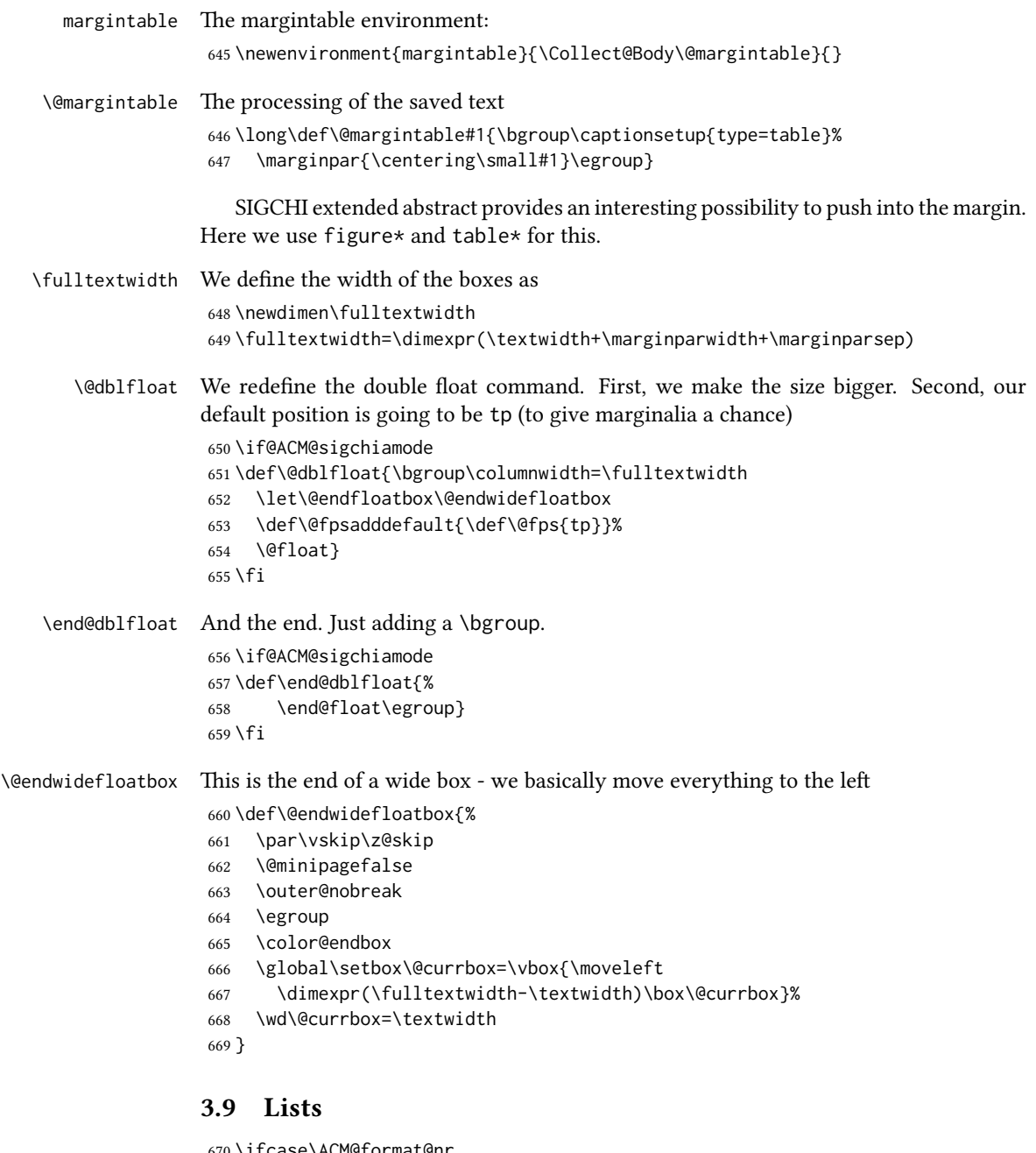

 \ifcase\ACM@format@nr \relax % manuscript \or % acmsmall \or % acmlarge \or % acmtog \or % sigconf

```
676 \or % siggraph
677 \or % sigplan
678 \def\labelenumi{\theenumi.}
679 \def\labelenumii{\theenumii.}
680 \def\labelenumiii{\theenumiii.}
681 \def\labelenumiv{\theenumiv.}
682 \or % sigchi
683 \or % sigchi-a
684 \fi
```
AMS uses generous margins for the lists. Note that amsart defines \leftmargin values for list levels at begin document, so we must redene them in the same manner. Also, note that amsart redefines enumerate and itemize environments with a \makelabel command that uses  $\lambda$ lap, so the  $\lambda$ labelwidth value is (effectively) irrelevant; nonetheless, we follow amsart and set \labelwidth to \leftmargin minus \labelsep. \newdimen\@ACM@labelwidth

```
686 \AtBeginDocument{%
687 \setlength\labelsep{4pt}
688 \setlength{\@ACM@labelwidth}{6.5pt}
689
690 %% First-level list: when beginning after the first line of an
691 %% indented paragraph or ending before an indented paragraph, labels
692 %% should not hang to the left of the preceding/following text.
693 \setlength\leftmargini{\z@}
694 \addtolength\leftmargini{\parindent}
695 \addtolength\leftmargini{2\labelsep}
696 \addtolength\leftmargini{\@ACM@labelwidth}
697
698 %% Second-level and higher lists.
699 \setlength\leftmarginii{\z@}
700 \addtolength\leftmarginii{0.5\labelsep}
701 \addtolength\leftmarginii{\@ACM@labelwidth}
702 \setlength\leftmarginiii{\leftmarginii}
703 \setlength\leftmarginiv{\leftmarginiii}
704 \setlength\leftmarginv{\leftmarginiv}
705 \setlength\leftmarginvi{\leftmarginv}
706 \@listi}
707 \newskip\listisep
708 \listisep\smallskipamount
709 \def\@listI{\leftmargin\leftmargini
710 \labelwidth\leftmargini \advance\labelwidth-\labelsep
711 \listparindent\z@
712 \topsep\listisep}
713 \let\@listi\@listI
714 \def\@listii{\leftmargin\leftmarginii
715 \labelwidth\leftmarginii \advance\labelwidth-\labelsep
716 \topsep\z@skip}
717 \def\@listiii{\leftmargin\leftmarginiii
718 \labelwidth\leftmarginiii \advance\labelwidth-\labelsep}
719 \def\@listiv{\leftmargin\leftmarginiv
```

```
720 \labelwidth\leftmarginiv \advance\labelwidth-\labelsep}
                   721 \def\@listv{\leftmargin\leftmarginv
                   722 \labelwidth\leftmarginv \advance\labelwidth-\labelsep}
                   723 \def\@listvi{\leftmargin\leftmarginvi
                   724 \labelwidth\leftmarginvi \advance\labelwidth-\labelsep}
\descriptionlabel We do not use default colon as \amsart does:
                   725 \renewcommand{\descriptionlabel}[1]{\upshape\bfseries #1}
     \description Make description environment indentation consistent with that of itemize and
                   enumerate environments.
                   726 \renewenvironment{description}{\list{}{%
                   727 \labelwidth\@ACM@labelwidth
                   728 \let\makelabel\descriptionlabel}%
                   729 }{
                   730 \endlist
                   731 }
```
# \let\enddescription=\endlist % for efficiency

### 3.10 Top matter data

We use keyval interface to define journal title and relevant information

```
733 \define@choicekey*+{ACM}{acmJournal}[\@journalCode\@journalCode@nr]{%
734 CIE,%
735 CSUR,%
736 IMWUT,%
737 JACM,%
738 JDIQ,%
739 JEA,%
740 JERIC,%
741 JETC,%
742 JOCCH,%
743 PACMHCI,%
744 PACMPL,%
745 POMACS,%
746 TAAS,%
747 TACCESS,%
748 TACO,%
749 TALG,%
750 TALLIP,%
751 TAP,%
752 TCPS,%
753 TEAC,%
754 TECS,%
755 TIIS,%
756 TISSEC,%
757 TIST,%
758 TKDD,%
759 TMIS,%
```

```
760 TOCE,%
761 TOCHI,%
762 TOCL,%
763 TOCS,%
764 TOCT,%
765 TODAES,%
766 TODS,%
767 TOG,%
768 TOIS,%
769 TOIT,%
770 TOMACS,%
771 TOMM,%
772 TOMPECS,%
773 TOMS,%
774 TOPC,%
775 TOPS,%
776 TOPLAS,%
777 TOS,%
778 TOSEM,%
779 TOSN,%
780 TRETS,%
781 TSAS,%
782 TSC,%
783 TSLP,%
784 TWEB%
785 }{%
786 \ifcase\@journalCode@nr
787 \relax % CIE
788 \def\@journalName{ACM Computers in Entertainment}%
789 \def\@journalNameShort{ACM Comput. Entertain.}%
790 \def\@permissionCodeOne{1544-3574}%
791 \or % CSUR
792 \def\@journalName{ACM Computing Surveys}%
793 \def\@journalNameShort{ACM Comput. Surv.}%
794 \def\@permissionCodeOne{0360-0300}%
795 \or % IMWUT
796 \def\@journalName{Proceedings of the ACM on Interactive, Mobile,
797 Wearable and Ubiquitous Technologies}%
798 \def\@journalNameShort{Proc. ACM Interact. Mob. Wearable Ubiquitous Technol.}%
799 \def\@permissionCodeOne{2474-9567}%
800 \or % JACM
801 \def\@journalName{Journal of the ACM}%
802 \def\@journalNameShort{J. ACM}%
803 \def\@permissionCodeOne{0004-5411}%
804 \or % JDIQ
805 \def\@journalName{ACM Journal of Data and Information Quality}%
806 \def\@journalNameShort{ACM J. Data Inform. Quality}%
807 \def\@permissionCodeOne{1936-1955}%
808 \or % JEA
```

```
809 \def\@journalName{ACM Journal of Experimental Algorithmics}%
```

```
810 \def\@journalNameShort{ACM J. Exp. Algor.}%
811 \def\@permissionCodeOne{1084-6654}%
812 \or % JERIC
813 \def\@journalName{ACM Journal of Educational Resources in Computing}%
814 \def\@journalNameShort{ACM J. Edu. Resources in Comput.}%
815 \def\@permissionCodeOne{1073-0516}%
816 \or % JETC
817 \def\@journalName{ACM Journal on Emerging Technologies in Computing Systems}%
818 \def\@journalNameShort{ACM J. Emerg. Technol. Comput. Syst.}%
819 \def\@permissionCodeOne{1550-4832}%
820 \or % JOCCH
821 \def\@journalName{ACM Journal on Computing and Cultural Heritage}%
822 \def\@journalName{ACM J. Comput. Cult. Herit.}%
823 \or % PACMHCI
824 \def\@journalName{Proceedings of the ACM on Human-Computer Interaction}%
825 \def\@journalName{Proc. ACM Hum.-Comput. Interact.}%
826 \def\@permissionCodeOne{2573-0142}%
827 \or % PACMPL
828 \def\@journalName{Proceedings of the ACM on Programming Languages}%
829 \def\@journalName{Proc. ACM Program. Lang.}%
830 \def\@permissionCodeOne{2475-1421}%
831 \or % POMACS
832 \def\@journalName{Proceedings of the ACM on Measurement and Analysis of Computing Systems}%
833 \def\@journalName{Proc. ACM Meas. Anal. Comput. Syst.}%
834 \def\@permissionCodeOne{2476-1249}%
835 \or % TAAS
836 \def\@journalName{ACM Transactions on Autonomous and Adaptive Systems}%
837 \def\@journalNameShort{ACM Trans. Autonom. Adapt. Syst.}%
838 \def\@permissionCodeOne{1556-4665}%
839 \or % TACCESS
840 \def\@journalName{ACM Transactions on Accessible Computing}%
841 \def\@journalNameShort{ACM Trans. Access. Comput.}%
842 \def\@permissionCodeOne{1936-7228}%
843 \or % TACO
844 \def\@journalName{ACM Transactions on Architecture and Code Optimization}%
845 \text{lor } \% TALG
846 \def\@journalName{ACM Transactions on Algorithms}%
847 \def\@journalNameShort{ACM Trans. Algor.}%
848 \def\@permissionCodeOne{1549-6325}%
849 \or % TALLIP
850 \def\@journalName{ACM Transactions on Asian and Low-Resource Language Information Processing}%
851 \def\@journalNameShort{ACM Trans. Asian Low-Resour. Lang. Inf. Process.}%
852 \def\@permissionCodeOne{2375-4699}%
853 \or % TAP
854 \def\@journalName{ACM Transactions on Applied Perception}%
855 \or % TCPS
856 \def\@journalName{ACM Transactions on Cyber-Physical Systems}%
857 \or % TEAC
858 \def\@journalName{ACM Transactions on Economics and Computation}%
```

```
859 \or % TECS
```

```
860 \def\@journalName{ACM Transactions on Embedded Computing Systems}%
861 \def\@journalNameShort{ACM Trans. Embedd. Comput. Syst.}%
862 \def\@permissionCodeOne{1539-9087}%
863 \or % TIIS
864 \def\@journalName{ACM Transactions on Interactive Intelligent Systems}%
865 \def\@journalNameShort{ACM Trans. Interact. Intell. Syst.}%
866 \def\@permissionCodeOne{2160-6455}%
867 \or % TISSEC
868 \def\@journalName{ACM Transactions on Information and System Security}%
869 \def\@journalNameShort{ACM Trans. Info. Syst. Sec.}%
870 \def\@permissionCodeOne{1094-9224}%
871 \or % TIST
872 \def\@journalName{ACM Transactions on Intelligent Systems and Technology}%
873 \def\@journalNameShort{ACM Trans. Intell. Syst. Technol.}%
874 \def\@permissionCodeOne{2157-6904}%
875 \or % TKDD
876 \def\@journalName{ACM Transactions on Knowledge Discovery from Data}%
877 \def\@journalNameShort{ACM Trans. Knowl. Discov. Data.}%
878 \def\@permissionCodeOne{1556-4681}%
879 \or % TMIS
880 \def\@journalName{ACM Transactions on Management Information Systems}%
881 \def\@journalNameShort{ACM Trans. Manag. Inform. Syst.}%
882 \def\@permissionCodeOne{2158-656X}%
883 \or % TOCE
884 \def\@journalName{ACM Transactions on Computing Education}%
885 \def\@journalNameShort{ACM Trans. Comput. Educ.}%
886 \def\@permissionCodeOne{1946-6226}%
887 \or % TOCHI
888 \def\@journalName{ACM Transactions on Computer-Human Interaction}%
889 \def\@journalNameShort{ACM Trans. Comput.-Hum. Interact.}%
890 \def\@permissionCodeOne{1073-0516}%
891 \or % TOCL
892 \def\@journalName{ACM Transactions on Computational Logic}%
893 \def\@journalNameShort{ACM Trans. Comput. Logic}%
894 \def\@permissionCodeOne{1529-3785}%
895 \or % TOCS
896 \def\@journalName{ACM Transactions on Computer Systems}%
897 \def\@journalNameShort{ACM Trans. Comput. Syst.}%
898 \def\@permissionCodeOne{0734-2071}%
899 \or % TOCT
900 \def\@journalName{ACM Transactions on Computation Theory}%
901 \def\@journalNameShort{ACM Trans. Comput. Theory}%
902 \def\@permissionCodeOne{1942-3454}%
903 \or % TODAES
904 \def\@journalName{ACM Transactions on Design Automation of Electronic Systems}%
905 \def\@journalNameShort{ACM Trans. Des. Autom. Electron. Syst.}%
906 \def\@permissionCodeOne{1084-4309}%
907 \or % TODS
908 \def\@journalName{ACM Transactions on Database Systems}%
```
\def\@journalNameShort{ACM Trans. Datab. Syst.}%

```
910 \def\@permissionCodeOne{0362-5915}%
911 \or % TOG
912 \def\@journalName{ACM Transactions on Graphics}%
913 \def\@journalNameShort{ACM Trans. Graph.}%
914 \def\@permissionCodeOne{0730-0301}
915 \or % TOIS
916 \def\@journalName{ACM Transactions on Information Systems}%
917 \def\@journalName{ACM Transactions on Information Systems}%
918 \def\@permissionCodeOne{1046-8188}%
919 \or % TOIT
920 \def\@journalName{ACM Transactions on Internet Technology}%
921 \def\@journalNameShort{ACM Trans. Internet Technol.}%
922 \def\@permissionCodeOne{1533-5399}%
923 \or % TOMACS
924 \def\@journalName{ACM Transactions on Modeling and Computer Simulation}%
925 \def\@journalName{ACM Transactions on Modeling and Computer Simulation}%
926 \def\@journalNameShort{ACM Trans. Model. Comput. Simul.}%
927 \or % TOMM
928 \def\@journalName{ACM Transactions on Multimedia Computing, Communications and Applications}%
929 \def\@journalNameShort{ACM Trans. Multimedia Comput. Commun. Appl.}%
930 \def\@permissionCodeOne{1551-6857}%
931 \def\@permissionCodeTwo{0100}%
932 \or % TOMPECS
933 \def\@journalName{ACM Transactions on Modeling and Performance Evaluation of Computing Systems}%
934 \def\@journalNameShort{ACM Trans. Model. Perform. Eval. Comput. Syst.}%
935 \def\@permissionCodeOne{2376-3639}%
936 \or % TOMS
937 \def\@journalName{ACM Transactions on Mathematical Software}%
938 \def\@journalNameShort{ACM Trans. Math. Softw.}%
939 \def\@permissionCodeOne{0098-3500}%
940 \or % TOPC
941 \def\@journalName{ACM Transactions on Parallel Computing}%
942 \def\@journalNameShort{ACM Trans. Parallel Comput.}%
943 \def\@permissionCodeOne{1539-9087}%
944 \or % TOPS
945 \def\@journalName{ACM Transactions on Privacy and Security}%
946 \def\@journalNameShort{ACM Trans. Priv. Sec.}%
947 \def\@permissionCodeOne{2471-2566}%
948 \or % TOPLAS
949 \def\@journalName{ACM Transactions on Programming Languages and Systems}%
950 \def\@journalNameShort{ACM Trans. Program. Lang. Syst.}%
951 \def\@permissionCodeOne{0164-0925}%
952 \or % TOS
953 \def\@journalName{ACM Transactions on Storage}%
954 \def\@journalNameShort{ACM Trans. Storage}%
955 \def\@permissionCodeOne{1553-3077}%
956 \or % TOSEM
957 \def\@journalName{ACM Transactions on Software Engineering and Methodology}%
958 \def\@journalNameShort{ACM Trans. Softw. Eng. Methodol.}%
```
\def\@permissionCodeOne{1049-331X}%

```
960 \or % TOSN
                 961 \def\@journalName{ACM Transactions on Sensor Networks}%
                 962 \def\@journalNameShort{ACM Trans. Sensor Netw.}%
                 963 \def\@permissionCodeOne{1550-4859}%
                964 \or % TRETS
                 965 \def\@journalName{ACM Transactions on Reconfigurable Technology and Systems}%
                 966 \def\@journalNameShort{ACM Trans. Reconfig. Technol. Syst.}%
                 967 \def\@permissionCodeOne{1936-7406}%
                 968 \or % TSAS
                 969 \def\@journalName{ACM Transactions on Spatial Algorithms and Systems}%
                 970 \def\@journalNameShort{ACM Trans. Spatial Algorithms Syst.}%
                971 \def\@permissionCodeOne{2374-0353}%
                 972 \or % TSC
                 973 \def\@journalName{ACM Transactions on Social Computing}%
                 974 \def\@journalNameShort{ACM Trans. Soc. Comput.}%
                 975 \def\@permissionCodeOne{2469-7818}%
                 976 \or % TSLP
                977 \def\@journalName{ACM Transactions on Speech and Language Processing}%
                 978 \def\@journalNameShort{ACM Trans. Speech Lang. Process.}%
                 979 \def\@permissionCodeOne{1550-4875}%
                 980 \or % TWEB
                 981 \def\@journalName{ACM Transactions on the Web}%
                 982 \def\@journalNameShort{ACM Trans. Web}%
                 983 \def\@permissionCodeOne{1559-1131}%
                 984 \fi
                 985 \ClassInfo{\@classname}{Using journal code \@journalCode}%
                 986 }{%
                 987 \ClassError{\@classname}{Incorrect journal #1}%
                988 }%
  \acmJournal And the syntactic sugar around it
                989 \def\acmJournal#1{\setkeys{ACM}{acmJournal=#1}}
                   The defaults:
                 990 \def\@journalCode@nr{0}
                 991 \def\@journalName{}%
                 992 \def\@journalNameShort{\@journalName}%
                 993 \def\@permissionCodeOne{XXXX-XXXX}%
                 994 \def\@permissionCodeTwo{}%
\acmConference This is the conference command
                995 \newcommand\acmConference[4][]{%
                996 \gdef\acmConference@shortname{#1}%
                 997 \gdef\acmConference@name{#2}%
                998 \gdef\acmConference@date{#3}%
                999 \gdef\acmConference@venue{#4}%
                1000 \ifx\acmConference@shortname\@empty
                1001 \gdef\acmConference@shortname{#2}%
                1002 \fi}
```
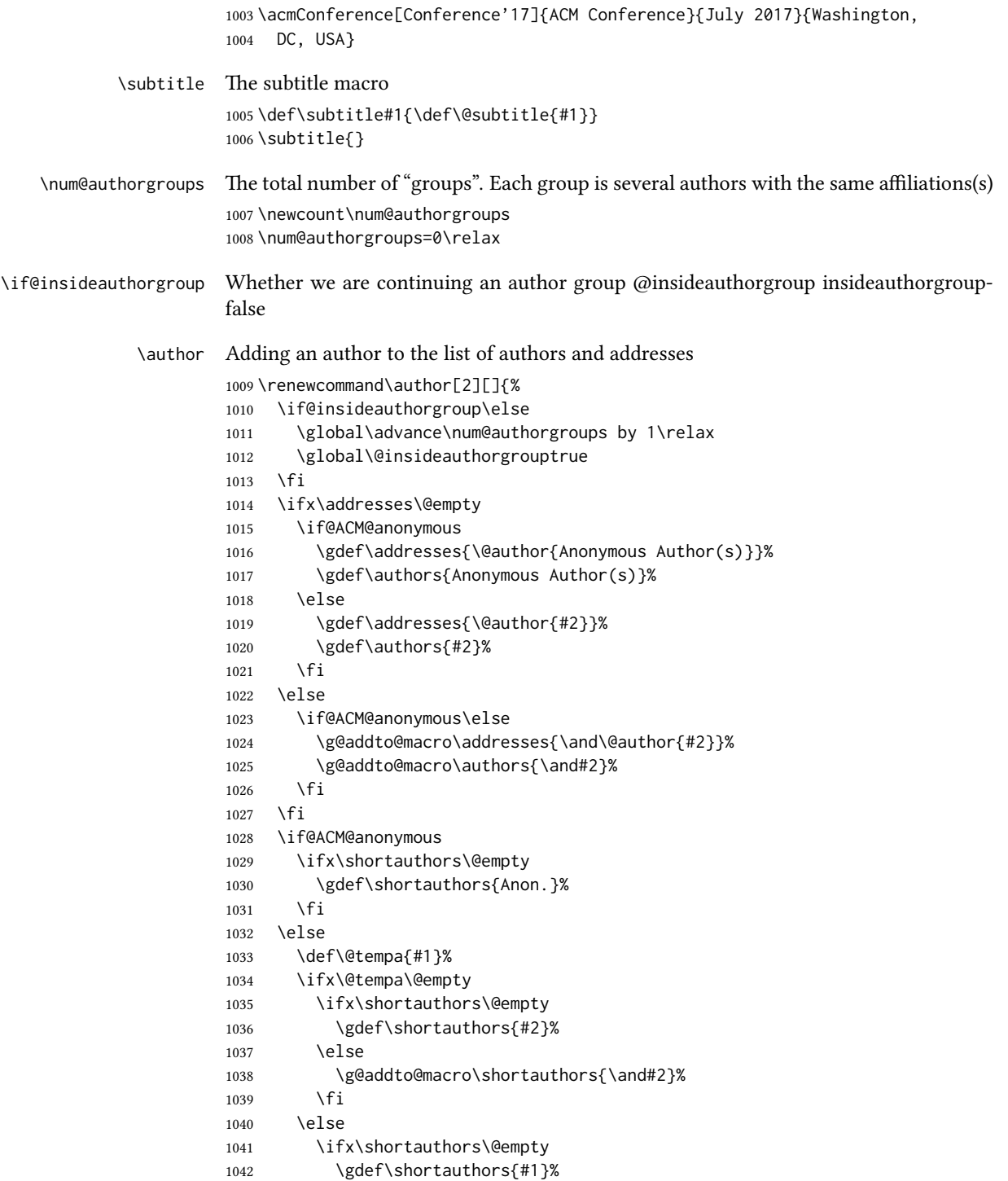

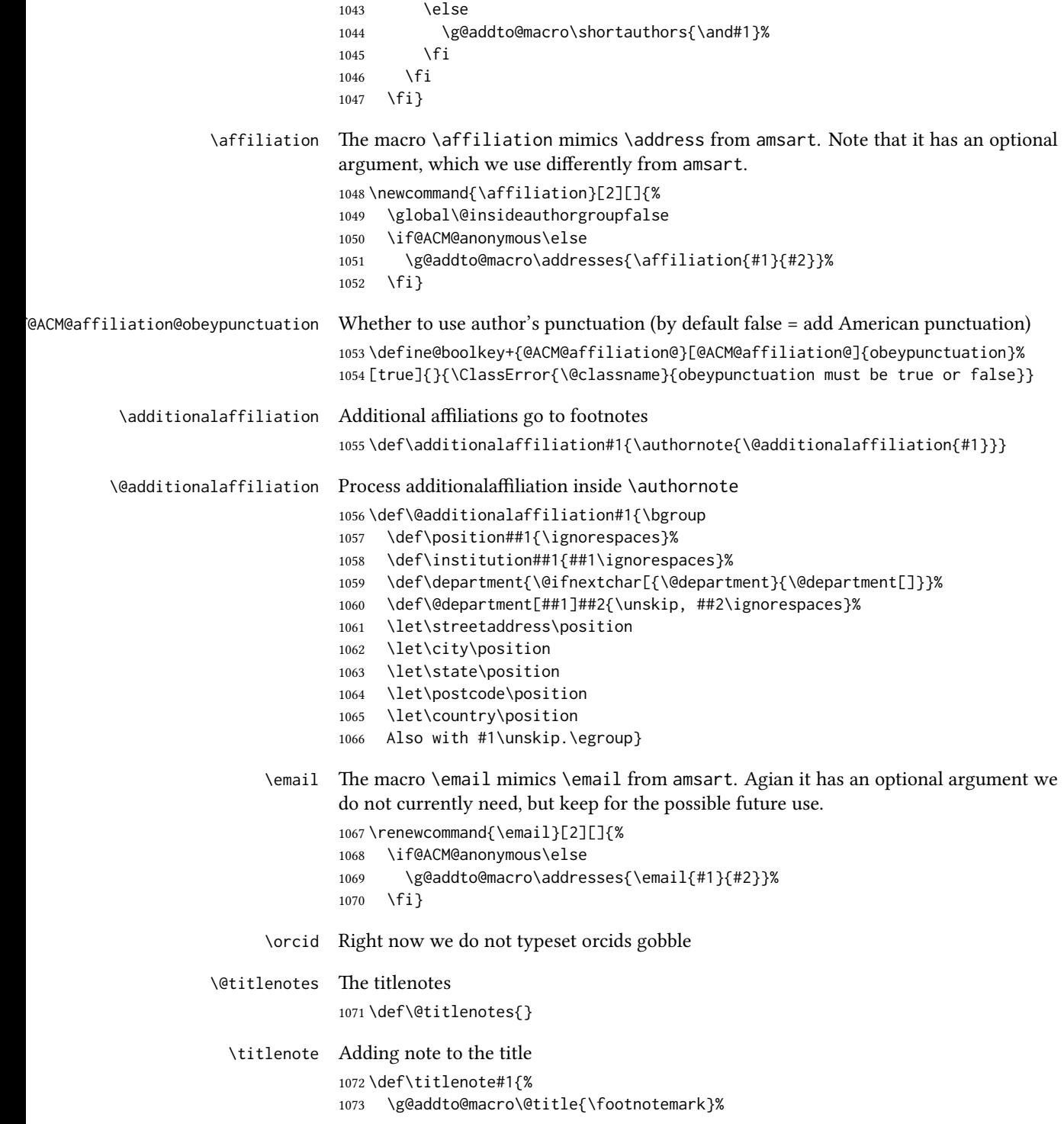

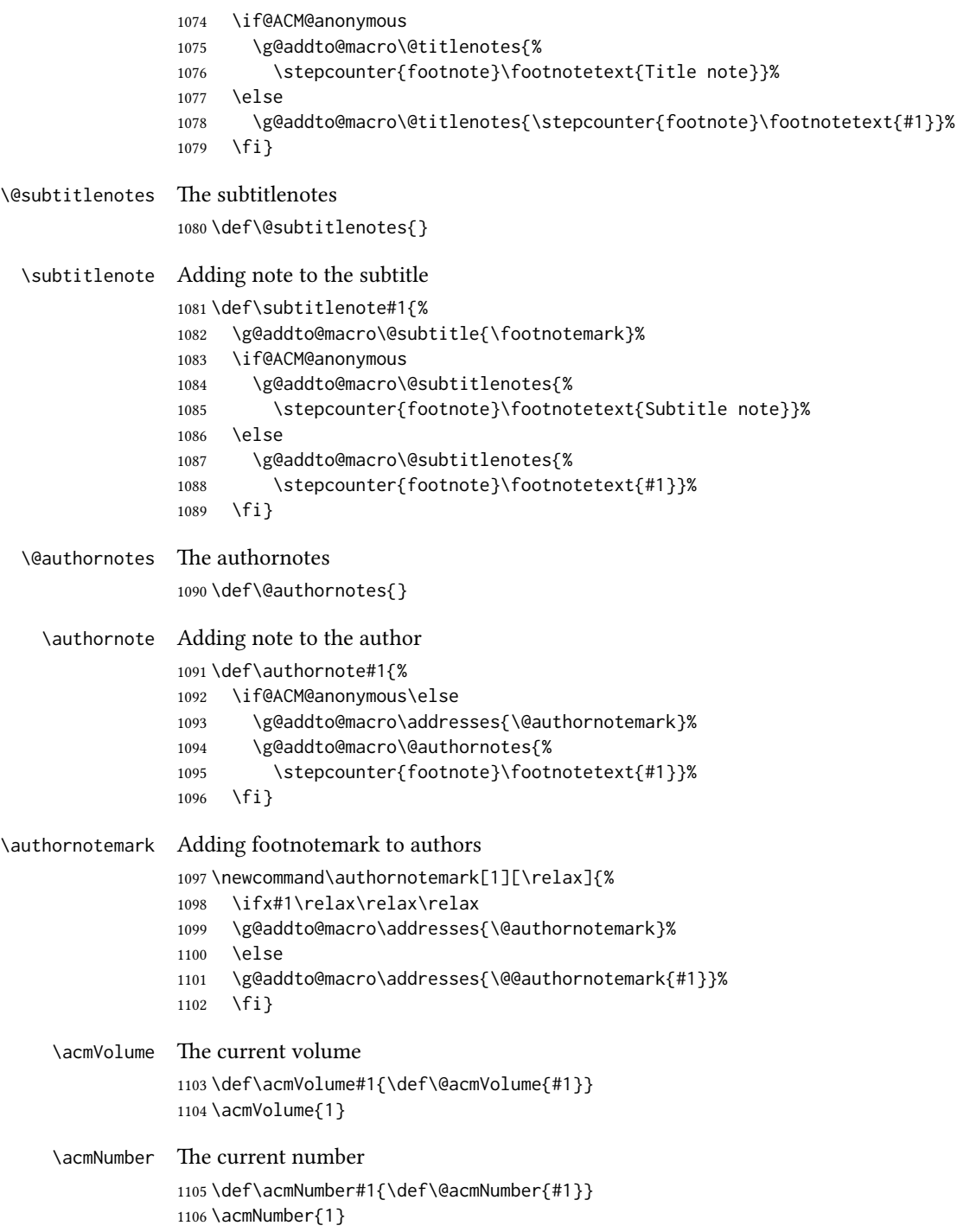

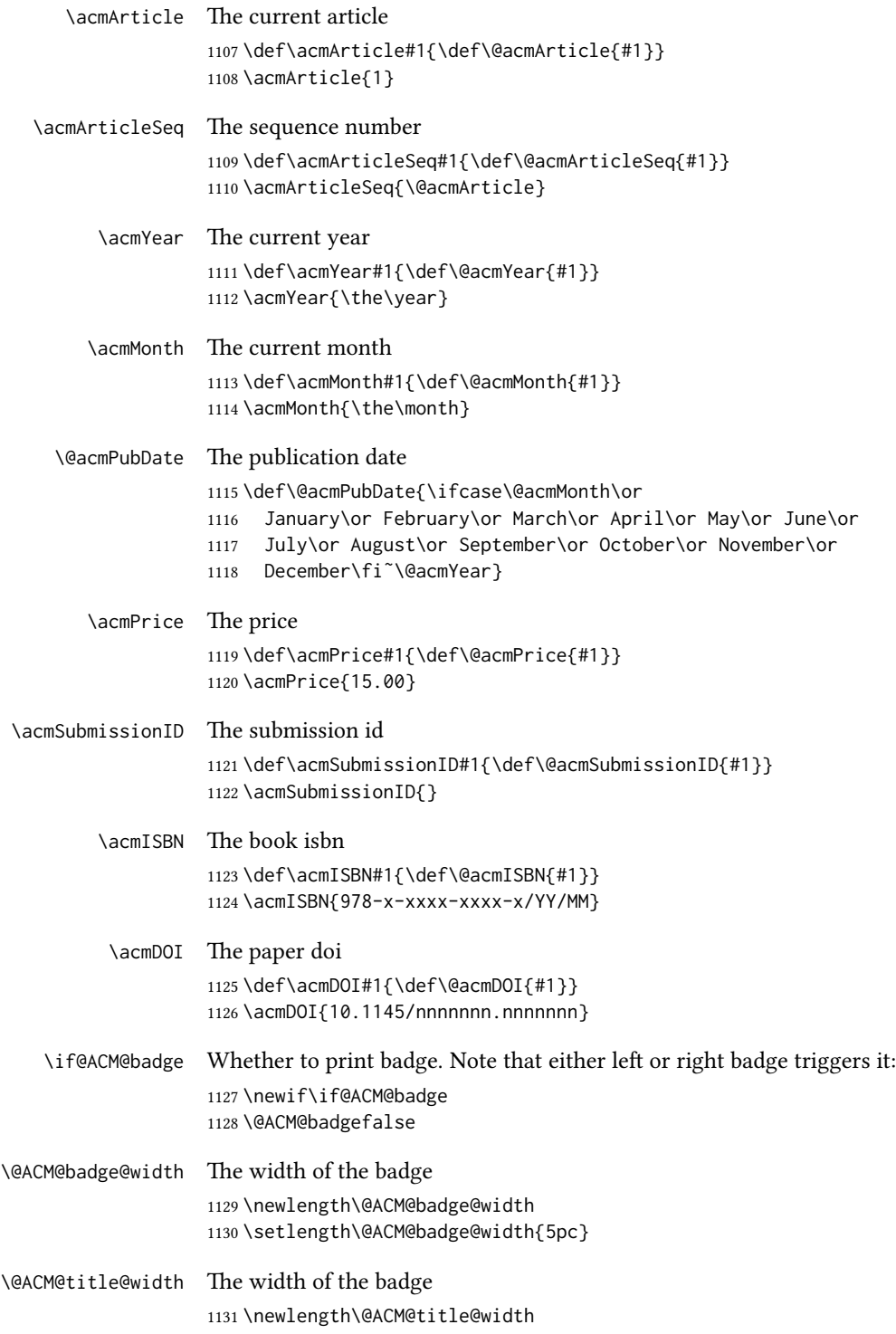

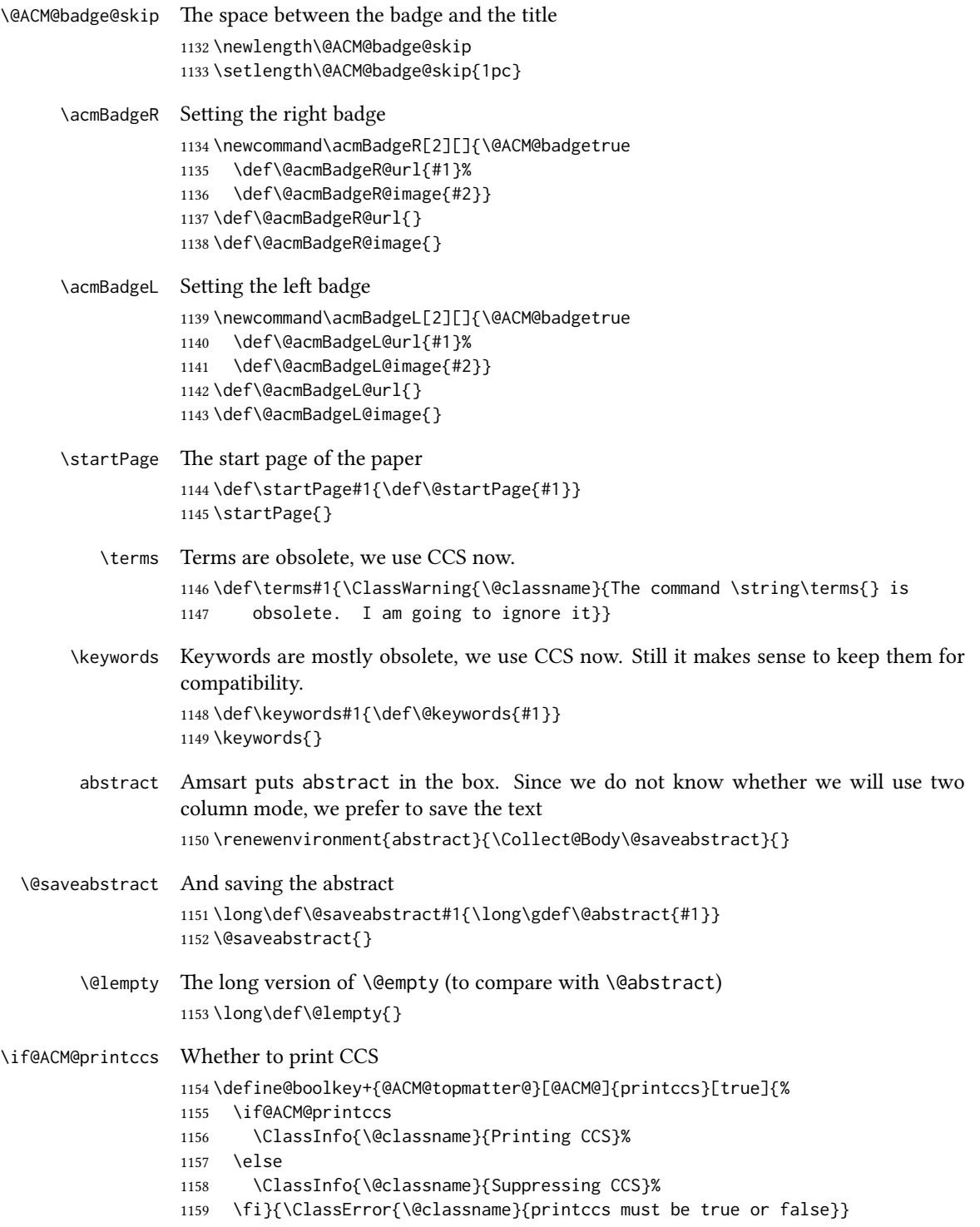

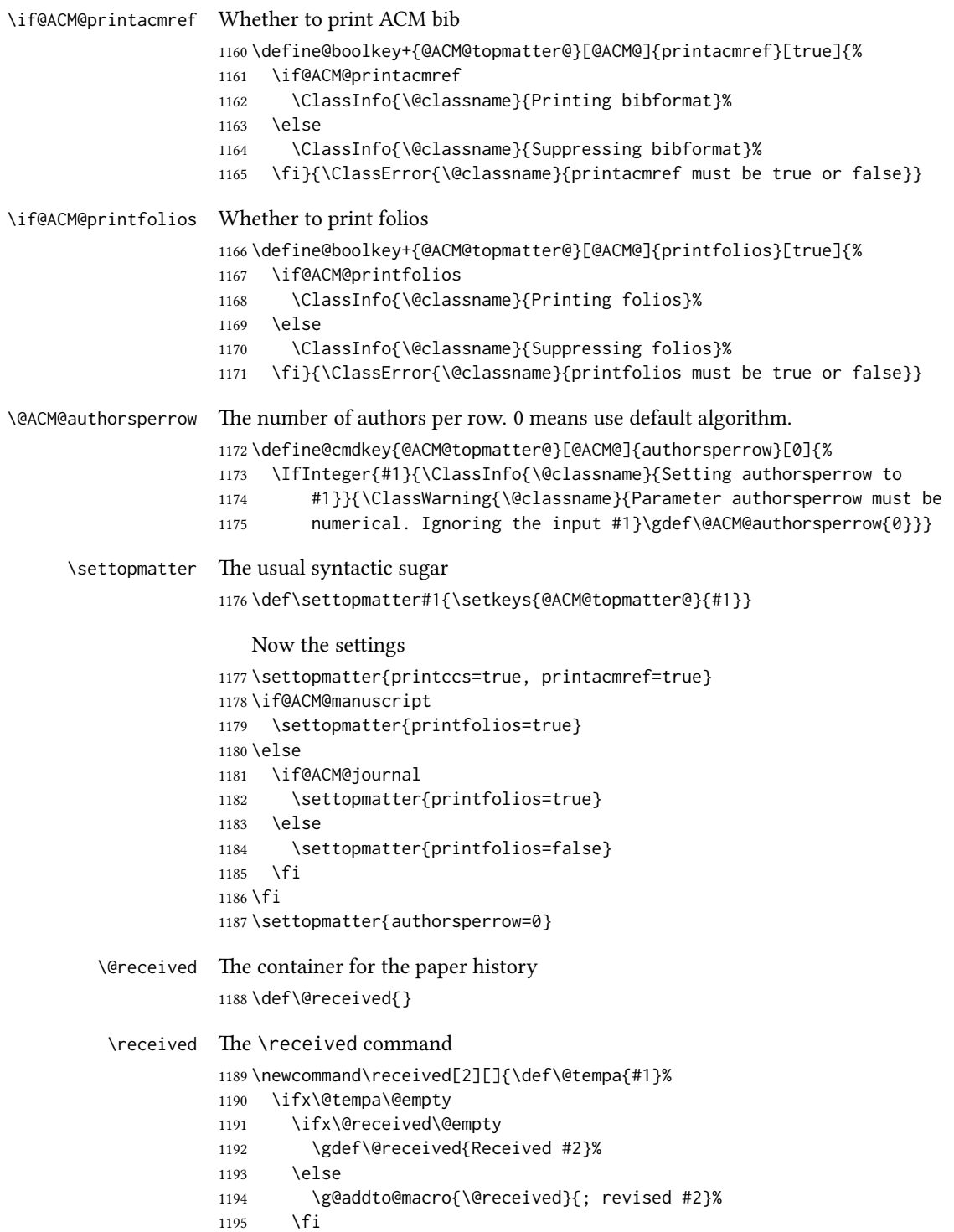

```
1196 \else
1197 \ifx\@received\@empty
1198 \gdef\@received{#1 #2}%
1199 \else
1200 \g@addto@macro{\@received}{; #1 #2}%
1201 \fi
1202 \fi}
1203 \AtEndDocument{%
1204 \ifx\@received\@empty\else
1205 \par\bigskip\noindent\small\normalfont\@received\par
1206 \fi}
```
#### 3.11 Concepts system

We exclude CCSXML stuff generated by the ACM system:

```
1207 \RequirePackage{comment}
1208 \excludecomment{CCSXML}
```
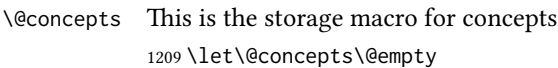

 $\csc$  The first argument is the significance, the second is the concept(s) 1210 \newcommand\ccsdesc[2][100]{%

```
1211 \ccsdesc@parse#1~#2~}
```
\ccsdesc@parse The parser of the expression Significance~General~Specific (we need textcomp for \\textrightarrow):

```
1212 \RequirePackage{textcomp}
```
1213 \def\ccsdesc@parse#1˜#2˜#3˜{%

```
1214 \expandafter\ifx\csname CCS@#2\endcsname\relax
```
- 1215 \expandafter\gdef\csname CCS@#2\endcsname{\textbullet\ \textbf{#2} \textrightarrow\ }%
- 1216 \g@addto@macro{\@concepts}{\csname CCS@#2\endcsname}\fi
- 1217 \expandafter\g@addto@macro\expandafter{\csname CCS@#2\endcsname}{%
- 1218 \ifnum#1>499\textbf{#3}; \else
- 1219 \ifnum#1>299\textit{#3}; \else
- 1220 #3; \fi\fi}}

## 3.12 Copyright system

This is from acmcopyright.sty

\if@printcopyright A flag whether to print copyright symbol \newif\if@printcopyright \@printcopyrighttrue \if@printpermission Whether to print permission block \newif\if@printpermission \@printpermissiontrue

\if@acmowned Whether ACM ownes the rights to the paper

\newif\if@acmowned

\@acmownedtrue

#### Keys:

 \define@choicekey\*{ACM@}{acmcopyrightmode}[% 1228 \acm@copyrightinput\acm@copyrightmode]{none,acmcopyright,acmlicensed,% rightsretained,usgov,usgovmixed,cagov,cagovmixed,% licensedusgovmixed,licensedcagovmixed,othergov,licensedothergov}{% \@printpermissiontrue \@printcopyrighttrue \@acmownedtrue \ifnum\acm@copyrightmode=0\relax % none \@printpermissionfalse \@printcopyrightfalse \@acmownedfalse \fi \ifnum\acm@copyrightmode=2\relax % acmlicensed \@acmownedfalse \fi \ifnum\acm@copyrightmode=3\relax % rightsretained \@acmownedfalse \acmPrice{}% \fi \ifnum\acm@copyrightmode=4\relax % usgov \@printpermissiontrue \@printcopyrightfalse \@acmownedfalse 1250 \acmPrice{}% \fi \ifnum\acm@copyrightmode=6\relax % cagov \@acmownedfalse \fi \ifnum\acm@copyrightmode=8\relax % licensedusgovmixed \@acmownedfalse \fi \ifnum\acm@copyrightmode=9\relax % licensedcagovmixed \@acmownedfalse \fi \ifnum\acm@copyrightmode=10\relax % othergov \@acmownedtrue \fi \ifnum\acm@copyrightmode=11\relax % licensedothergov \@acmownedfalse \fi} \setcopyright This is the syntactic sugar around setting keys. \def\setcopyright#1{\setkeys{ACM@}{acmcopyrightmode=#1}}

\setcopyright{acmcopyright}

\@copyrightowner Here is the owner of the copyright \def\@copyrightowner{% \ifcase\acm@copyrightmode\relax % none 1271 \or % acmcopyright Association for Computing Machinery. \or % acmlicensed Copyright held by the owner/author(s). Publication rights licensed to Association for Computing Machinery. \or % rightsretained 1277 Copyright held by the owner/author(s). \or % usgov \or % usgovmixed Association for Computing Machinery. \or % cagov Crown in Right of Canada. \or %cagovmixed Association for Computing Machinery. \or %licensedusgovmixed Copyright held by the owner/author(s). Publication rights licensed to Association for Computing Machinery. \or %licensedcagovmixed Copyright held by the owner/author(s). Publication rights licensed to Association for Computing Machinery. \or % othergov Association for Computing Machinery. \or % licensedothergov Copyright held by the owner/author(s). Publication rights licensed to Association for Computing Machinery. \fi} \@formatdoi Print a clickable doi \def\@formatdoi#1{\url{https://doi.org/#1}} \@copyrightpermission The canned permission block. \def\@copyrightpermission{% \ifcase\acm@copyrightmode\relax % none \or % acmcopyright Permission to make digital or hard copies of all or part of this work for personal or classroom use is granted without fee provided that copies are not made or distributed for profit or commercial advantage and that copies bear this notice and the full citation on the first page. Copyrights for components of this work owned by others than ACM must be honored. Abstracting with credit is permitted. To copy otherwise, or republish, to post on servers or to redistribute to lists, requires prior specific permission and\hspace\*{.5pt}/or a fee. Request permissions from permissions@acm.org. \or % acmlicensed Permission to make digital or hard copies of all or part of this

```
1313 work for personal or classroom use is granted without fee provided
1314 that copies are not made or distributed for profit or commercial
1315 advantage and that copies bear this notice and the full citation on
1316 the first page. Copyrights for components of this work owned by
1317 others than the author(s) must be honored. Abstracting with credit
1318 is permitted. To copy otherwise, or republish, to post on servers
1319 or to redistribute to lists, requires prior specific permission
1320 and\hspace*{.5pt}/or a fee. Request permissions from
1321 permissions@acm.org.
1322 \or % rightsretained
1323 Permission to make digital or hard copies of part or all of this work
1324 for personal or classroom use is granted without fee provided that
1325 copies are not made or distributed for profit or commercial advantage
1326 and that copies bear this notice and the full citation on the first
1327 page. Copyrights for third-party components of this work must be
1328 honored. For all other uses, contact the
1329 owner\hspace*{.5pt}/author(s).
1330 \or % usgov
1331 This paper is authored by an employee(s) of the United States
1332 Government and is in the public domain. Non-exclusive copying or
1333 redistribution is allowed, provided that the article citation is
1334 given and the authors and agency are clearly identified as its
1335 source.
1336 \or % usgovmixed
1337 ACM acknowledges that this contribution was authored or co-authored
1338 by an employee, or contractor of the national government. As such,
1339 the Government retains a nonexclusive, royalty-free right to
1340 publish or reproduce this article, or to allow others to do so, for
1341 Government purposes only. Permission to make digital or hard copies
1342 for personal or classroom use is granted. Copies must bear this
1343 notice and the full citation on the first page. Copyrights for
1344 components of this work owned by others than ACM must be
1345 honored. To copy otherwise, distribute, republish, or post,
1346 requires prior specific permission and\hspace*{.5pt}/or a
1347 fee. Request permissions from permissions@acm.org.
1348 \or % cagov
1349 This article was authored by employees of the Government of Canada.
1350 As such, the Canadian government retains all interest in the
1351 copyright to this work and grants to ACM a nonexclusive,
1352 royalty-free right to publish or reproduce this article, or to allow
1353 others to do so, provided that clear attribution is given both to
1354 the authors and the Canadian government agency employing them.
1355 Permission to make digital or hard copies for personal or classroom
1356 use is granted. Copies must bear this notice and the full citation
1357 on the first page. Copyrights for components of this work owned by
1358 others than the Canadain Government must be honored. To copy
1359 otherwise, distribute, republish, or post, requires prior specific
1360 permission and\hspace*{.5pt}/or a fee. Request permissions from
1361 permissions@acm.org.
```
\or % cagovmixed

```
1363 ACM acknowledges that this contribution was co-authored by an
                1364 affiliate of the national government of Canada. As such, the Crown
                1365 in Right of Canada retains an equal interest in the copyright.
                1366 Reprints must include clear attribution to ACM and the author's
                1367 government agency affiliation. Permission to make digital or hard
                1368 copies for personal or classroom use is granted. Copies must bear
                1369 this notice and the full citation on the first page. Copyrights for
                1370 components of this work owned by others than ACM must be honored.
                1371 To copy otherwise, distribute, republish, or post, requires prior
                1372 specific permission and\hspace*{.5pt}/or a fee. Request permissions
                1373 from permissions@acm.org.
                1374 \or % licensedusgovmixed
                1375 Publication rights licensed to ACM\@. ACM acknowledges that this
                1376 contribution was authored or co-authored by an employee, contractor
                1377 or affiliate of the United States government. As such, the
                1378 Government retains a nonexclusive, royalty-free right to publish or
                1379 reproduce this article, or to allow others to do so, for Government
                1380 purposes only.
                 1381 \or % licensedcagovmixed
                1382 Publication rights licensed to ACM\@. ACM acknowledges that this
                1383 contribution was authored or co-authored by an employee, contractor
                1384 or affiliate of the national government of Canada. As such, the
                1385 Government retains a nonexclusive, royalty-free right to publish or
                1386 reproduce this article, or to allow others to do so, for Government
                1387 purposes only.
                1388 \or % othergov
                1389 ACM acknowledges that this contribution was authored or co-authored
                1390 by an employee, contractor or affiliate of a national government. As
                1391 such, the Government retains a nonexclusive, royalty-free right to
                1392 publish or reproduce this article, or to allow others to do so, for
                1393 Government purposes only.
                1394 \or % licensedothergov
                1395 Publication rights licensed to ACM\@. ACM acknowledges that this
                1396 contribution was authored or co-authored by an employee, contractor
                1397 or affiliate of a national government. As such, the Government
                1398 retains a nonexclusive, royalty-free right to publish or reproduce
                1399 this article, or to allow others to do so, for Government purposes
                1400 only.
                1401 \fi}
 \copyrightyear By default, the copyright year is the same as \acmYear, but one can override this:
                1402 \def\copyrightyear#1{\def\@copyrightyear{#1}}
                1403 \copyrightyear{\@acmYear}
\@teaserfigures The teaser figures container
                1404 \def\@teaserfigures{}
  teaserfigure The teaser figure
                1405 \newenvironment{teaserfigure}{\Collect@Body\@saveteaser}{}
```

```
\@saveteaser Saving the teaser
              1406 \long\def\@saveteaser#1{\g@addto@macro\@teaserfigures{\@teaser{#1}}}
```
\thanks We redefine amsart \thanks, so the anonymous key works

```
1407 \renewcommand{\thanks}[1]{%
1408 \@ifnotempty{#1}{%
1409 \if@ACM@anonymous
1410 \g@addto@macro\thankses{\thanks{A note}}%
1411 \else
1412 \g@addto@macro\thankses{\thanks{#1}}%
1413 \fi}}
```
#### 3.13 Typesetting top matter

```
\mktitle@bx Some of our formats use two column design, some use one column one. In all cases
              we use wide title. Thus we typeset the top matter in a special box to be use in the
              construction \text{Wewocolumn}(\text{box}).
```
\newbox\mktitle@bx

 $\mathcal{E}$  (in)famous \maketitle. Note that in sigchi-a mode authors are *not* in the title box. Another note: there is a subtle difference between author notes, title notes and thankses. The latter refer to the paper itself, and therefore belong to the copyright/permission block. By the way, this was the default behavior of the old ACM classes. \def\maketitle{%

```
1416 \if@ACM@anonymous
```
- % Anonymize omission of \author-s
- \ifnum\num@authorgroups=0\author{}\fi
- \fi
- \begingroup
- \let\@footnotemark\@footnotemark@nolink
- \let\@footnotetext\@footnotetext@nolink
- \renewcommand\thefootnote{\@fnsymbol\c@footnote}%
- \global\@topnum\z@ % this prevents floats from falling
- % at the top of page 1
- \global\@botnum\z@ % we do not want them to be on bottom either
- \hsize=\textwidth
- \def\@makefnmark{\hbox{\@textsuperscript{\@thefnmark}}}%
- \@mktitle\if@ACM@sigchiamode\else\@mkauthors\fi\@mkteasers
- \@printtopmatter
- \if@ACM@sigchiamode\@mkauthors\fi
- \setcounter{footnote}{0}%
- \def\@makefnmark{\hbox{\@textsuperscript{\normalfont\@thefnmark}}}%
- \@titlenotes
- \@subtitlenotes
- \@authornotes
- \let\@makefnmark\relax \let\@thefnmark\relax
- \let\@makefntext\noindent
- \ifx\@empty\thankses\else

```
1440 \footnotetextcopyrightpermission{%
1441 \def\par{\let\par\@par}\parindent\z@\@setthanks}%
1442 \fi
1443 \footnotetextcopyrightpermission{%
1444 \if@ACM@authordraft
1445 \raisebox{-2ex}[\z@][\z@]{\makebox[0pt][l]{\large\bfseries
1446 Unpublished
1447 working draft. Not for distribution}}%
1448 \color[gray]{0.9}%
1449 \fi
1450 \parindent\z@\parskip0.1\baselineskip
1451 \if@ACM@authorversion\else
1452 \if@printpermission\@copyrightpermission\par\fi
1453 \fi
1454 \if@ACM@manuscript\else
1455 \if@ACM@journal\else % Print the conference information
1456 {\itshape \acmConference@shortname, \acmConference@date, \acmConference@venue}\par
1457 \fi
1458 \fi
1459 \if@printcopyright
1460 \copyright\ \@copyrightyear\ \@copyrightowner\\
1461 \else
1462 \@copyrightyear.\
1463 \fi
1464 \if@ACM@manuscript
1465 Manuscript submitted to ACM\\
1466 \else
1467 \if@ACM@authorversion
1468 This is the author's version of the work. It is posted here for
1469 your personal use. Not for redistribution. The definitive Version
1470 of Record was published in
1471 \if@ACM@journal
1472 \emph{\@journalName}%
1473 \else
1474 \emph{Proceedings of \acmConference@name, \acmConference@date}%
1475 \fi
1476 \ifx\@acmDOI\@empty
1477 .
1478 \else
1479 , \@formatdoi{\@acmDOI}.
1480 \left\langle \frac{\partial f}{\partial x} \right\rangle1481 \else
1482 \if@ACM@journal
1483 \@permissionCodeOne/\@acmYear/\@acmMonth-ART\@acmArticle
1484 \ifx\@acmPrice\@empty\else\ \$\@acmPrice\fi\\
1485 \@formatdoi{\@acmDOI}%
1486 \else % Conference
1487 ACM~ISBN~\@acmISBN
1488 \ifx\@acmPrice\@empty.\else\dots\$\@acmPrice\fi\\
1489 \@formatdoi{\@acmDOI}%
```

```
1490 \fi
                 1491 \fi
                 1492 \fi}
                 1493 \endgroup
                 1494 \setcounter{footnote}{0}%
                 1495 \@mkabstract
                 1496 \if@ACM@printccs
                 1497 \ifx\@concepts\@empty\else\bgroup
                 1498 {\@specialsection{CCS Concepts}%
                 1499 \@concepts\par}\egroup
                 1500 \fi
                 1501 \fi
                 1502 \ifx\@keywords\@empty\else\bgroup
                 1503 {\if@ACM@journal
                 1504 \@specialsection{Additional Key Words and Phrases}%
                 1505 \else
                 1506 \@specialsection{Keywords}%
                 1507 \fi
                 1508 \@keywords}\par\egroup
                 1509 \fi
                 1510 \andify\authors
                 1511 \andify\shortauthors
                 1512 \global\let\authors=\authors
                 1513 \global\let\shortauthors=\shortauthors
                 1514 \if@ACM@printacmref
                 1515 \@mkbibcitation
                 1516 \fi
                 1517 \hypersetup{pdfauthor={\authors},
                 1518 pdftitle={\@title}, pdfkeywords={\@concepts}}%
                 1519 \@printendtopmatter
                 1520 \@afterindentfalse
                 1521 \@afterheading
                 1522 }
\@specialsection This macro starts section for proceedings and uses small for journals
                 1523 \def\@specialsection#1{%
                 1524 \ifcase\ACM@format@nr
                 1525 \relax % manuscript
                 1526 \par\medskip\small\noindent#1: %
                 1527 \or % acmsmall
                 1528 \par\medskip\small\noindent#1: %
                 1529 \or % acmlarge
                 1530 \par\medskip\small\noindent#1: %
                 1531 \or % acmtog
                 1532 \par\medskip\small\noindent#1: %
                 1533 \or % sigconf
                 1534 \section*{#1}%
                 1535 \or % siggraph
                 1536 \section*{#1}%
                 1537 \or % sigplan
```

```
1538 \paragraph*{#1}%
1539 \or % sigchi
1540 \section*{#1}%
1541 \or % sigchi-a
1542 \section*{#1}%
1543 \fi}
```
\@printtopmatter The printing of top matter starts the new page, and uses the given title box. Note that for sigchi-a we print badges here rather than in \mktitle since we want them on the margins.

```
1544 \def\@printtopmatter{%
1545 \ifx\@startPage\@empty
1546 \gdef\@startPage{1}%
1547 \else
1548 \setcounter{page}{\@startPage}%
1549 \fi
1550 \thispagestyle{firstpagestyle}%
1551 \noindent
1552 \ifcase\ACM@format@nr
1553 \relax % manuscript
1554 \box\mktitle@bx\par
1555 \noindent\hrulefill\par
1556 \or % acmsmall
1557 \box\mktitle@bx\par
1558 \noindent\hrulefill\par
1559 \or % acmlarge
1560 \box\mktitle@bx\par
1561 \noindent\hrulefill\par
1562 \or % acmtog
1563 \twocolumn[\box\mktitle@bx]%
1564 \or % sigconf
1565 \twocolumn[\box\mktitle@bx]%
1566 \or % siggraph
1567 \twocolumn[\box\mktitle@bx]%
1568 \or % sigplan
1569 \twocolumn[\box\mktitle@bx]%
1570 \or % sigchi
1571 \twocolumn[\box\mktitle@bx]%
1572 \or % sigchi-a
1573 \par\box\mktitle@bx\par\bigskip
1574 \if@ACM@badge
1575 \marginpar{\noindent
1576 \ifx\@acmBadgeL@image\@empty\else
1577 \href{\@acmBadgeL@url}{%
1578 \includegraphics[width=\@ACM@badge@width]{\@acmBadgeL@image}}%
1579 \hskip\@ACM@badge@skip
1580 \fi
1581 \ifx\@acmBadgeR@image\@empty\else
1582 \href{\@acmBadgeR@url}{%
1583 \includegraphics[width=\@ACM@badge@width]{\@acmBadgeR@image}}%
```

```
1584 \fi}%
            1585 \fi
            1586 \fi
            1587 }
  \@mktitle The title of the article
            1588 \def\@mktitle{%
            1589 \ifcase\ACM@format@nr
            1590 \relax % manuscript
            1591 \@mktitle@i
            1592 \or % acmsmall
            1593 \@mktitle@i
            1594 \or % acmlarge
            1595 \@mktitle@i
            1596 \or % acmtog
            1597 \@mktitle@i
            1598 \or % sigconf
            1599 \@mktitle@iii
            1600 \or % siggraph
            1601 \@mktitle@iii
            1602 \or % sigplan
            1603 \@mktitle@iii
            1604 \or % sigchi
            1605 \@mktitle@iii
            1606 \or % sigchi-a
            1607 \@mktitle@iv
            1608 \fi
            1609 }
\@titlefont The font to typeset title
            1610 \def\@titlefont{%
            1611 \ifcase\ACM@format@nr
            1612 \relax % manuscript
            1613 \LARGE\bfseries\sffamily
            1614 \or % acmsmall
            1615 \LARGE\bfseries\sffamily
            1616 \or % acmlarge
            1617 \LARGE\bfseries\sffamily
            1618 \or % acmtog
            1619 \Huge\sffamily
            1620 \or % sigconf
            1621 \Huge\sffamily\bfseries
            1622 \or % siggraph
            1623 \Huge\sffamily\bfseries
            1624 \or % sigplan
            1625 \Huge\bfseries
            1626 \or % sigchi
            1627 \Huge\sffamily\bfseries
            1628 \or % sigchi-a
            1629 \Huge\bfseries
```

```
1630 \fi}
\@subtitlefont The font to typeset title
               1631 \def\@subtitlefont{\normalsize
               1632 \ifcase\ACM@format@nr
               1633 \relax % manuscript
               1634 \mdseries
               1635 \or % acmsmall
               1636 \mdseries
               1637 \or % acmlarge
               1638 \mdseries
               1639 \or % acmtog
               1640 \LARGE
               1641 \or % sigconf
               1642 \LARGE\mdseries
               1643 \or % siggraph
               1644 \LARGE\mdseries
               1645 \or % sigplan
               1646 \LARGE\mdseries
               1647 \or % sigchi
               1648 \LARGE\mdseries
               1649 \or % sigchi-a
               1650 \mdseries
               1651 \fi}
  \@mktitle@i The version of \mktitle for most journals
               1652 \def\@mktitle@i{\hsize=\textwidth
               1653 \@ACM@title@width=\hsize
               1654 \ifx\@acmBadgeL@image\@empty\else
               1655 \advance\@ACM@title@width by -\@ACM@badge@width
               1656 \advance\@ACM@title@width by -\@ACM@badge@skip
               1657 \fi
               1658 \ifx\@acmBadgeR@image\@empty\else
               1659 \advance\@ACM@title@width by -\@ACM@badge@width
               1660 \advance\@ACM@title@width by -\@ACM@badge@skip
               1661 \fi
               1662 \setbox\mktitle@bx=\vbox{\noindent\@titlefont
               1663 \ifx\@acmBadgeL@image\@empty\else
               1664 \raisebox{-.5\baselineskip}[\z@][\z@]{\href{\@acmBadgeL@url}{%
               1665 \includegraphics[width=\@ACM@badge@width]{\@acmBadgeL@image}}}%
               1666 \hskip\@ACM@badge@skip
               1667 \fi
               1668 \parbox[t]{\@ACM@title@width}{\raggedright
               1669 \@titlefont\noindent
               1670 \@title
               1671 \ifx\@subtitle\@empty\else
               1672 \par\noindent{\@subtitlefont\@subtitle}
               1673 \fi}%
               1674 \ifx\@acmBadgeR@image\@empty\else
               1675 \hskip\@ACM@badge@skip
```

```
1676 \raisebox{-.5\baselineskip}[\z@][\z@]{\href{\@acmBadgeR@url}{%
                  1677 \includegraphics[width=\@ACM@badge@width]{\@acmBadgeR@image}}}%
                  1678 \fi
                  1679 \par\bigskip}}%
     \@mktitle@ii The version of \mktitle for TOG. Since v1.06 is subsumed by the \mktitle@i macro
    \@mktitle@iii The version of \@mktitle for sigproc. Note that since the title is centered, we leave the
                  space for the left badge even if only the right badge is defined.
                  1680 \def\@mktitle@iii{\hsize=\textwidth
                  1681 \setbox\mktitle@bx=\vbox{\@titlefont\centering
                  1682 \@ACM@title@width=\hsize
                  1683 \if@ACM@badge
                  1684 \advance\@ACM@title@width by -2\@ACM@badge@width
                  1685 \advance\@ACM@title@width by -2\@ACM@badge@skip
                  1686 \parbox[b]{\@ACM@badge@width}{\strut
                  1687 \ifx\@acmBadgeL@image\@empty\else
                  1688 \raisebox{-.5\baselineskip}[\z@][\z@]{\href{\@acmBadgeL@url}{%
                  1689 \includegraphics[width=\@ACM@badge@width]{\@acmBadgeL@image}}}%
                  1690 \fi}%
                  1691 \hskip\@ACM@badge@skip
                  1692 \fi
                  1693 \parbox[t]{\@ACM@title@width}{\centering\@titlefont
                  1694 \@title
                  1695 \ifx\@subtitle\@empty\else
                  1696 \par\noindent{\@subtitlefont\@subtitle}
                  1697 \fi
                  1698 }%
                  1699 \if@ACM@badge
                  1700 \hskip\@ACM@badge@skip
                  1701 \parbox[b]{\@ACM@badge@width}{\strut
                  1702 \ifx\@acmBadgeR@image\@empty\else
                  1703 \raisebox{-.5\baselineskip}[\z@][\z@]{\href{\@acmBadgeR@url}{%
                  1704 \includegraphics[width=\@ACM@badge@width]{\@acmBadgeR@image}}}%
                  1705 \fi}%
                  1706 \fi
                  1707 \par\bigskip}}%
     \@mktitle@iv The version of \@mktitle for sigchi-a
                  1708 \def\@mktitle@iv{\hsize=\textwidth
                  1709 \setbox\mktitle@bx=\vbox{\raggedright\leftskip5pc\@titlefont
                  1710 \noindent\leavevmode\leaders\hrule height 2pt\hfill\kern0pt\par
                  1711 \noindent\@title
                  1712 \ifx\@subtitle\@empty\else
                  1713 \par\noindent\@subtitlefont\@subtitle
                  1714 \fi
                  1715 \par\bigskip}}%
\@ACM@addtoaddress The macro adds an item to address using the following rules:
```

```
1. If we start a paragraph, add the item
```
- 2. Otherwise, add a comma and the item
- 3. However, the comma is deleted, if it is on the end of the line. We use the magic cleaders trick for this.

```
1716 \newbox\@ACM@commabox
                1717 \def\@ACM@addtoaddress#1{%
                1718 \ifvmode\else
                1719 \if@ACM@affiliation@obeypunctuation\else
                1720 \setbox\@ACM@commabox=\hbox{, }%
                1721 \unskip\cleaders\copy\@ACM@commabox\hskip\wd\@ACM@commabox
                1722 \fi\fi
                1723 #1}
  \institution Theoretically we can define the macros for \affiliation inside the \@mkauthors-style
     \position
  \department
\streetaddress
         \city
1724 \if@ACM@journal
        \state
1725 \let\position\@gobble
     \postcode 1726 \def\institution#1{#1\ignorespaces}%
      \country
1727 \newcommand\department[2][0]{}%
                commands. However, this would lead to a strange error if an author uses them outside
                \affiliation. Of course we can make them produce an error message, but. . .
                   We follow the strange American tradtion of no comma before zip code.
                1728 \let\streetaddress\@gobble
                1729 \let\city\@gobble
                1730 \let\state\@gobble
                1731 \let\postcode\@gobble
                1732 \let\country\@gobble
                1733 \else
                1734 \def\position#1{\if@ACM@affiliation@obeypunctuation#1\else#1\par\fi}%
                1735 \def\institution#1{\if@ACM@affiliation@obeypunctuation#1\else#1\par\fi}%
                1736 \newcommand\department[2][0]{\if@ACM@affiliation@obeypunctuation
                1737 #2\else#2\par\fi}%
                1738 \def\streetaddress#1{\if@ACM@affiliation@obeypunctuation#1\else#1\par\fi}%
                1739 \let\city\@ACM@addtoaddress
                1740 \let\state\@ACM@addtoaddress
                1741 \def\postcode#1{\if@ACM@affiliation@obeypunctuation#1\else\unskip\space#1\fi}%
                1742 \let\country\@ACM@addtoaddress
                1743 \fi
  \@mkauthors Typesetting authors
                1744 \def\@mkauthors{\begingroup
                1745 \hsize=\textwidth
                1746 \ifcase\ACM@format@nr
                1747 \relax % manuscript
                1748 \@mkauthors@i
                1749 \or % acmsmall
```
- \@mkauthors@i
- \or % acmlarge

```
1752 \@mkauthors@i
                   1753 \or % acmtog
                   1754 \@mkauthors@i
                   1755 \or % sigconf
                   1756 \@mkauthors@iii
                   1757 \or % siggraph
                   1758 \@mkauthors@iii
                   1759 \or % sigplan
                   1760 \@mkauthors@iii
                   1761 \or % sigchi
                   1762 \@mkauthors@iii
                   1763 \or % sigchi-a
                   1764 \@mkauthors@iv
                   1765 \fi
                   1766 \endgroup
                   1767 }
     \@authorfont Somehow different conferences use different fonts for author names. Why?
                   1768 \def\@authorfont{\Large\sffamily}
\@affiliationfont Font for affiliations
                   1769 \def\@affiliationfont{\normalsize\normalfont}
                       Adjusting fonts for different formats
                   1770 \ifcase\ACM@format@nr
                   1771 \relax % manuscript
                   1772 \or % acmsmall
                   1773 \def\@authorfont{\large\sffamily}
                   1774 \def\@affiliationfont{\small\normalfont}
                   1775 \or % acmlarge
                   1776 \or % acmtog
                   1777 \def\@authorfont{\LARGE\sffamily}
                   1778 \def\@affiliationfont{\large}
                   1779 \or % sigconf
                   1780 \def\@authorfont{\LARGE}
                   1781 \def\@affiliationfont{\large}
                   1782 \or % siggraph
                   1783 \def\@authorfont{\normalsize\normalfont}
                   1784 \def\@affiliationfont{\normalsize\normalfont}
                   1785 \or % sigplan
                   1786 \def\@authorfont{\Large\normalfont}
                   1787 \def\@affiliationfont{\normalsize\normalfont}
                   1788 \or % sigchi
                   1789 \def\@authorfont{\bfseries}
                   1790 \def\@affiliationfont{\mdseries}
                   1791 \or % sigchi-a
                   1792 \def\@authorfont{\bfseries}
                   1793 \def\@affiliationfont{\mdseries}
                   1794 \fi
```

```
\@typeset@author@line At this point we have \@currentauthors and \@currentaffiliations. We typeset
                     them in the journal style
                     1795 \def\@typeset@author@line{%
                     1796 \andify\@currentauthors\par\noindent
                     1797 \@currentauthors\def\@currentauthors{}%
                     1798 \ifx\@currentaffiliations\@empty\else
                     1799 \andify\@currentaffiliations
                     1800 \unskip, {\@currentaffiliations}\par
                      1801 \fi
                     1802 \def\@currentaffiliations{}}
       \@mkauthors@i is is version used in most journal formats. Note that \and between authors with the
                     same affiliation becomes and :
                     1803 \def\@mkauthors@i{%
                     1804 \def\@currentauthors{}%
                     1805 \def\@currentaffiliations{}%
                     1806 \global\let\and\@typeset@author@line
                     1807 \def\@author##1{%
                     1808 \ifx\@currentauthors\@empty
                     1809 \gdef\@currentauthors{\@authorfont\MakeUppercase{##1}}%
                     1810 \else
                      1811 \g@addto@macro{\@currentauthors}{\and\MakeUppercase{##1}}%
                     1812 \fi
                     1813 \gdef\and{}}%
                     1814 \def\email##1##2{}%
                     1815 \def\affiliation##1##2{%
                     1816 \def\@tempa{##2}\ifx\@tempa\@empty\else
                     1817 \ifx\@currentaffiliations\@empty
                     1818 \gdef\@currentaffiliations{%
                     1819 \setkeys{@ACM@affiliation@}{obeypunctuation=false}%
                     1820 \setkeys{@ACM@affiliation@}{##1}%
                     1821 \@affiliationfont##2}%
                     1822 \else
                     1823 \g@addto@macro{\@currentaffiliations}{\and
                     1824 \setkeys{@ACM@affiliation@}{obeypunctuation=false}%
                     1825 \setkeys{@ACM@affiliation@}{##1}##2}%
                     1826 \fi
                     1827 \fi
                     1828 \global\let\and\@typeset@author@line}%
                     1829 \global\setbox\mktitle@bx=\vbox{\noindent\box\mktitle@bx\par\medskip
                     1830 \noindent\addresses\@typeset@author@line
                     1831 \par\medskip}%
                     1832 }
      \@mkauthors@ii \@mkauthors@iI was version used in acmtog. No longer necessary
          \author@bx e box to put individual author to
                      1833 \newbox\author@bx
```
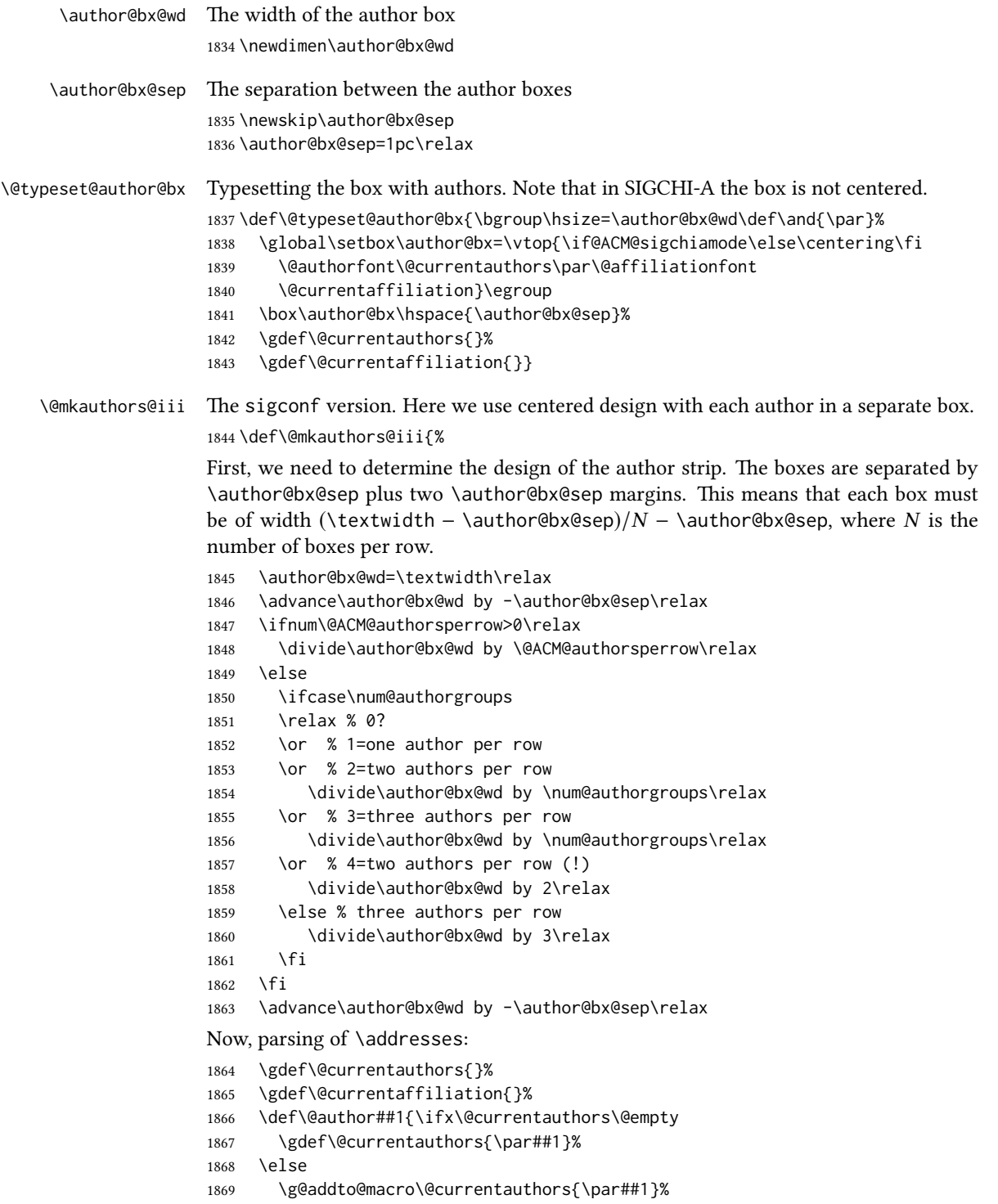

```
1870 \fi
1871 \gdef\and{}}%
1872 \def\email##1##2{\ifx\@currentaffiliation\@empty
1873 \gdef\@currentaffiliation{\nolinkurl{##2}}%
1874 \else
1875 \g@addto@macro\@currentaffiliation{\par\nolinkurl{##2}}%
1876 \fi}%
1877 \def\affiliation##1##2{\ifx\@currentaffiliation\@empty
1878 \gdef\@currentaffiliation{%
1879 \setkeys{@ACM@affiliation@}{obeypunctuation=false}%
1880 \setkeys{@ACM@affiliation@}{##1}##2}%
1881 \else
1882 \g@addto@macro\@currentaffiliation{\par
1883 \setkeys{@ACM@affiliation@}{obeypunctuation=false}%
1884 \setkeys{@ACM@affiliation@}{##1}##2}%
1885 \fi
1886 \global\let\and\@typeset@author@bx
1887 }%
Actual typesetting is done by \lambda and macro:
1888 \hsize=\textwidth
```
\global\setbox\mktitle@bx=\vbox{\noindent

- \box\mktitle@bx\par\medskip\leavevmode
- \lineskip=1pc\relax\centering\hspace\*{-1em}%
- 1892 \addresses\let\and\@typeset@author@bx\and\par\bigskip}}

\@mkauthors@iv e sigchia version. Now we put authors in the main text, and no more than 2 authors per line, unless overriden.

\def\@mkauthors@iv{%

First, we need to determine the design of the author strip. The boxes are separated by \author@bx@sep plus two \author@bx@sep margins. This means that each box must be of width (\textwidth – \author@bx@sep)/N – \author@bx@sep, where N is the number of boxes per row.

```
1894 \author@bx@wd=\columnwidth\relax
1895 \advance\author@bx@wd by -\author@bx@sep\relax
1896 \ifnum\@ACM@authorsperrow>0\relax
1897 \divide\author@bx@wd by \@ACM@authorsperrow\relax
1898 \else
1899 \ifcase\num@authorgroups
1900 \relax % 0?
1901 \or % 1=one author per row
1902 \else % 2=two authors per row
1903 \divide\author@bx@wd by 2\relax
1904 \fi
1905 \fi
1906 \advance\author@bx@wd by -\author@bx@sep\relax
Now, parsing of \addresses:
```

```
1907 \gdef\@currentauthors{}%
```
```
1908 \gdef\@currentaffiliation{}%
                  1909 \def\@author##1{\ifx\@currentauthors\@empty
                  1910 \gdef\@currentauthors{\par##1}%
                  1911 \else
                  1912 \g@addto@macro\@currentauthors{\par##1}%
                  1913 \fi
                  1914 \gdef\and{}}%
                  1915 \def\email##1##2{\ifx\@currentaffiliation\@empty
                  1916 \gdef\@currentaffiliation{\nolinkurl{##2}}%
                  1917 \else
                  1918 \g@addto@macro\@currentaffiliation{\par\nolinkurl{##2}}%
                  1919 \fi}%
                  1920 \def\affiliation##1##2{\ifx\@currentaffiliation\@empty
                  1921 \gdef\@currentaffiliation{%
                  1922 \setkeys{@ACM@affiliation@}{obeypunctuation=false}%
                  1923 \setkeys{@ACM@affiliation@}{##1}##2}%
                  1924 \lambdaelse
                  1925 \g@addto@macro\@currentaffiliation{\par
                   1926 \setkeys{@ACM@affiliation@}{obeypunctuation=false}%
                   1927 \setkeys{@ACM@affiliation@}{##1}##2}%
                  1928 \fi
                  1929 \global\let\and\@typeset@author@bx}%
                  1930 %
                  Actual typesetting is done by \lambda and macro
                  1931 \bgroup\hsize=\columnwidth
                  1932 \par\raggedright\leftskip=\z@
                  1933 \lineskip=1pc\noindent
                   1934 \addresses\let\and\@typeset@author@bx\and\par\bigskip\egroup}
\@authornotemark Adding footnotemark to authors. This version adds "normal" footnotemark.
                   1935 \def\@authornotemark{\g@addto@macro\@currentauthors{\footnotemark\relax}}
\@@authornotemark Adding footnotemark to authors with the given number
                   1936 \def\@@authornotemark#1{\g@addto@macro\@currentauthors{\footnotemark[#1]}}
     \@mkteasers Typesetting teasers
                  1937 \def\@mkteasers{%
                  1938 \ifx\@teaserfigures\@empty\else
                  1939 \def\@teaser##1{\par\bigskip\bgroup
                   1940 \captionsetup{type=figure}##1\egroup\par}
                   1941 \global\setbox\mktitle@bx=\vbox{\noindent\box\mktitle@bx\par
                  1942 \noindent\@teaserfigures\par\medskip}%
                  1943 \fi}
   \@setaddresses This is an amsart macro, which we do not need.
                  1944 \def\@setaddresses{}
    \@mkabstract Typesetting abstract
```

```
1945 \def\@mkabstract{\bgroup
                    1946 \ifx\@abstract\@lempty\else
                    1947 {\phantomsection\addcontentsline{toc}{section}{Abstract}%
                    1948 \if@ACM@journal
                    1949 \small\noindent
                    1950 \else
                    1951 \section*{Abstract}%
                    1952 \fi
                    1953 \ignorespaces\@abstract\par}%
                    1954 \fi\egroup}
   \@mkbibcitation Print bibcitation format
                    1955 \def\@mkbibcitation{\bgroup
                    1956 \def\footnotemark{}%
                    1957 \def\\{\unskip{} \ignorespaces}%
                    1958 \def\footnote{\ClassError{\@classname}{Please do note use footnotes
                    1959 inside \string\title{} or \string\author{} command! Use
                    1960 \string\titlenote{} or \string\authornote{} instead!}}%
                    1961 \par\medskip\small\noindent{\bfseries ACM Reference format:}\par\nobreak
                    1962 \noindent\authors. \@acmYear. \@title.
                    1963 \if@ACM@journal
                    1964 \textit{\@journalNameShort}
                    1965 \@acmVolume, \@acmNumber, Article˜\@acmArticle\ (\@acmPubDate),
                    1966 \ref{TotPages}<sup>~</sup>pages.
                    1967 \else
                    1968 In \textit{Proceedings of \acmConference@name, \acmConference@venue,
                    1969 \acmConference@date
                    1970 \ifx\acmConference@name\acmConference@shortname\else
                    1971 \ (\acmConference@shortname)\fi
                    1972 ,} \ref{TotPages}<sup>~</sup>pages.
                    1973 \fi\par
                    1974 \noindent\@formatdoi{\@acmDOI}
                    1975 \par\egroup}
\@printendtopmatter End the top matter
                    1976 \def\@printendtopmatter{\par\medskip
                    1977 \ifcase\ACM@format@nr
                    1978 \relax % manuscript
                    1979 \noindent\hrulefill\par\medskip
                    1980 \or % acmsmall
                    1981 \noindent\hrulefill\par\medskip
                    1982 \or % acmlarge
                    1983 \noindent\hrulefill\par\medskip
                    1984 \or % acmtog
                    1985 \par\bigskip
                    1986 \or % sigconf
                    1987 \par\bigskip
                    1988 \or % siggraph
                    1989 \par\bigskip
                    1990 \or % sigplan
```

```
1991 \par\bigskip
1992 \or % sigchi
1993 \par\bigskip
1994 \or % sigchi-a
1995 \fi
1996 }
```

```
\@setthanks We redefine \setthanks using \long
             1997 \def\@setthanks{\long\def\thanks##1{\par##1\@addpunct.}\thankses}
```
## <span id="page-74-1"></span>3.14 Headers and Footers

<span id="page-74-38"></span><span id="page-74-37"></span><span id="page-74-34"></span><span id="page-74-31"></span><span id="page-74-16"></span><span id="page-74-10"></span><span id="page-74-6"></span><span id="page-74-2"></span>We use fancyhdr for our headers and footers: \RequirePackage{fancyhdr}

```
\ACM@linecount@bx This is the box displayed in the review mode
                  1999 \if@ACM@review
                  2000 \newsavebox{\ACM@linecount@bx}
                  2001 \newlength\ACM@linecount@bxht
                  2002 \newcount\ACM@linecount
                  2003 \ACM@linecount\@ne\relax
                  2004 \def\ACM@mk@linecount{%
                  2005 \savebox{\ACM@linecount@bx}[4em][t]{\parbox[t]{4em}{%
                  2006 \setlength{\ACM@linecount@bxht}{-\baselineskip}%
                  2007 \loop{\color{ACMRed}\scriptsize\the\ACM@linecount}\\
                  2008 \global\advance\ACM@linecount by \@ne
                  2009 \addtolength{\ACM@linecount@bxht}{\baselineskip}%
                  2010 \ifdim\ACM@linecount@bxht<\textheight\repeat}}}
                  2011 \fi
 \ACM@linecountL How to display the box on the left
                  2012 \def\ACM@linecountL{%
                  2013 \if@ACM@review
                  2014 \ACM@mk@linecount
                  2015 \begin{picture}(0,0)%
                  2016 \put(-26,-22){\usebox{\ACM@linecount@bx}}%
                  2017 \end{picture}%
                  2018 \fi}
 \ACM@linecountR How to display the box on the right
                  2019 \def\ACM@linecountR{%
                  2020 \if@ACM@review
                  2021 \ACM@mk@linecount
                  2022 \begin{picture}(0,0)%
                  2023 \put(20,-22){\usebox{\ACM@linecount@bx}}%
                  2024 \end{picture}%
                  2025 \fi}
```

```
\ACM@timestamp The timestamp system
                  2026 \if@ACM@timestamp
                  2027 % Subtracting 30 from \time gives us the effect of rounding-down despite
                   2028 % \numexpr rounding to nearest
                   2029 \newcounter{ACM@time@hours}
                   2030 \setcounter{ACM@time@hours}{\numexpr (\time - 30) / 60 \relax}
                   2031 \newcounter{ACM@time@minutes}
                   2032 \setcounter{ACM@time@minutes}{\numexpr \time - \theACM@time@hours * 60 \relax}
                   2033 \newcommand\ACM@timestamp{%
                   2034 \footnotesize%
                   2035 \the\year-\two@digits{\the\month}-\two@digits{\the\day}{ }%
                   2036 \two@digits{\theACM@time@hours}:\two@digits{\theACM@time@minutes}{ }%
                   2037 page˜\thepage\ (pp. \@startPage-\pageref*{TotPages})%
                   2038 \ifx\@acmSubmissionID\@empty\relax\else
                   2039 ˜Submission˜ID: \@acmSubmissionID
                   2040 \fi
                  2041 }
                  2042 \fi
   \@shortauthors Even if the author redefined \shortauthors, we do not print them in the anonymous
                   mode in the headers:
                   2043 \def\@shortauthors{\if@ACM@anonymous Anon.\else\shortauthors\fi}
   \@headfootfont The font to typeset header and footer text.
                   2044 \def\@headfootfont{%
                   2045 \ifcase\ACM@format@nr
                   2046 \relax % manuscript
                   2047 \sffamily
                   2048 \or % acmsmall
                   2049 \sffamily
                   2050 \or % acmlarge
                   2051 \sffamily
                   2052 \or % acmtog
                  2053 \sffamily
                  2054 \or % sigconf
                  2055 \sffamily
                  2056 \or % siggraph
                  2057 \sffamily
                  2058 \or % sigplan
                   2059 \sffamily
                  2060 \or % sigchi
                   2061 \sffamily
                   2062 \or % sigchi-a
                   2063 \sffamily
                   2064 \fi}
standardpagestyle The pagestyle for all pages but the first one
                   2065 \fancypagestyle{standardpagestyle}{%
                   2066 \fancyhf{}%
```

```
2067 \renewcommand{\headrulewidth}{\z@}%
2068 \renewcommand{\footrulewidth}{\z@}%
2069 \ifcase\ACM@format@nr
2070 \relax % manuscript
2071 \fancyhead[LE]{\ACM@linecountL\if@ACM@printfolios\thepage\fi}%
2072 \fancyhead[RO]{\if@ACM@printfolios\thepage\fi}%
2073 \fancyhead[RE]{\@shortauthors}%
2074 \fancyhead[LO]{\ACM@linecountL\shorttitle}%
2075 \fancyfoot[RO,LE]{\footnotesize Manuscript submitted to ACM}%
2076 \or % acmsmall
2077 \fancyhead[LE]{\ACM@linecountL\@headfootfont\@acmArticle\if@ACM@printfolios:\thepage\fi}%
2078 \fancyhead[RO]{\@headfootfont\@acmArticle\if@ACM@printfolios:\thepage\fi}%
2079 \fancyhead[RE]{\@headfootfont\@shortauthors}%
2080 \fancyhead[LO]{\ACM@linecountL\@headfootfont\shorttitle}%
2081 \fancyfoot[RO,LE]{\footnotesize \@journalName, Vol. \@acmVolume, No.
2082 \@acmNumber, Article \@acmArticle. Publication date: \@acmPubDate.}%
2083 \or % acmlarge
2084 \fancyhead[LE]{\ACM@linecountL\@headfootfont
2085 \@acmArticle\if@ACM@printfolios:\thepage\fi\quad\textbullet\quad\@shortauthors}%
2086 \fancyhead[LO]{\ACM@linecountL}%
2087 \fancyhead[RO]{\@headfootfont
2088 \shorttitle\quad\textbullet\quad\@acmArticle\if@ACM@printfolios:\thepage\fi}%
2089 \fancyfoot[RO,LE]{\footnotesize \@journalName, Vol. \@acmVolume, No.
2090 \@acmNumber, Article \@acmArticle. Publication date: \@acmPubDate.}%
2091 \or % acmtog
2092 \fancyhead[LE]{\ACM@linecountL\@headfootfont
2093 \@acmArticle\if@ACM@printfolios:\thepage\fi\quad\textbullet\quad\@shortauthors}%
2094 \fancyhead[LO]{\ACM@linecountL}%
2095 \fancyhead[RE]{\ACM@linecountR}%
2096 \fancyhead[RO]{\@headfootfont
2097 \shorttitle\quad\textbullet\quad\@acmArticle\if@ACM@printfolios:\thepage\fi\ACM@linecountR}%
2098 \fancyfoot[RO,LE]{\footnotesize \@journalName, Vol. \@acmVolume, No.
2099 \@acmNumber, Article \@acmArticle. Publication date: \@acmPubDate.}%
2100 \else % Proceedings
2101 \fancyfoot[C]{\if@ACM@printfolios\footnotesize\thepage\fi}%
2102 \fancyhead[LO]{\ACM@linecountL\@headfootfont\shorttitle}%
2103 \fancyhead[RE]{\@headfootfont\@shortauthors\ACM@linecountR}%
2104 \fancyhead[LE]{\ACM@linecountL\@headfootfont\acmConference@shortname,
2105 \acmConference@date, \acmConference@venue}%
2106 \fancyhead[RO]{\@headfootfont\acmConference@shortname,
2107 \acmConference@date, \acmConference@venue\ACM@linecountR}%
2108 \fi
2109 \if@ACM@sigchiamode
2110 \fancyheadoffset[L]{\dimexpr(\marginparsep+\marginparwidth)}%
2111 \fi
2112 \if@ACM@timestamp
2113 \fancyfoot[LO,RE]{\ACM@timestamp}
2114 \fi
2115 }
```

```
2116 \pagestyle{standardpagestyle}
```

```
\@folio@wd Folio blob width, height, offsets and max number
    \@folio@ht
2117 \newdimen\@folio@wd
\@folio@voffset
2118 \@folio@wd=\z@
   \@folio@max
2119 \newdimen\@folio@ht
                2120 \@folio@ht=\z@
                2121 \newdimen\@folio@voffset
                2122 \@folio@voffset=\z@
                2123 \def\@folio@max{1}
                2124 \ifcase\ACM@format@nr
                2125 \relax % manuscript
                2126 \or % acmsmall
                2127 \@folio@wd=45.75pt\relax
                2128 \@folio@ht=1.25in\relax
                2129 \@folio@voffset=.2in\relax
                2130 \def\@folio@max{8}
                2131 \or % acmlarge
                2132 \@folio@wd=43.25pt\relax
                2133 \@folio@ht=79pt\relax
                2134 \@folio@voffset=.55in\relax
                2135 \def\@folio@max{10}
                2136 \fi
   \@folioblob The macro to typeset the folio blob.
                2137 \def\@folioblob{\@tempcnta=\@acmArticleSeq\relax
                First, we calculate \@acmArticleSeq modulo \@folio@max
                2138 \loop
                2139 \ifnum\@tempcnta>\@folio@max\relax
                2140 \advance\@tempcnta by - \@folio@max
                2141 \repeat
                2142 \advance\@tempcnta by -1\relax
                2143 \@tempdima=\@folio@ht\relax
                2144 \multiply\@tempdima by \the\@tempcnta\relax
                2145 \advance\@tempdima by -\@folio@voffset\relax
                2146 \begin{picture}(0,0)
                2147 \makebox[\z@]{\raisebox{-\@tempdima}{%
                2148 \rlap{%
                2149 \raisebox{-0.45\@folio@ht}[\z@][\z@]{%
                2150 \rule{\@folio@wd}{\@folio@ht}}}%
                2151 \parbox{\@folio@wd}{%
                2152 \centering
                2153 \textcolor{white}{\LARGE\bfseries\sffamily\@acmArticle}}}}
                2154 \end{picture}}
                2155
firstpagestyle The pagestyle for the first page only.
                2156 \fancypagestyle{firstpagestyle}{%
                2157 \fancyhf{}%
```
<span id="page-77-44"></span><span id="page-77-43"></span><span id="page-77-30"></span><span id="page-77-29"></span><span id="page-77-28"></span><span id="page-77-26"></span><span id="page-77-25"></span><span id="page-77-24"></span><span id="page-77-20"></span><span id="page-77-19"></span><span id="page-77-17"></span><span id="page-77-16"></span><span id="page-77-15"></span><span id="page-77-13"></span><span id="page-77-11"></span><span id="page-77-9"></span><span id="page-77-8"></span><span id="page-77-6"></span><span id="page-77-5"></span><span id="page-77-4"></span><span id="page-77-1"></span>\renewcommand{\headrulewidth}{\z@}%

```
2159 \renewcommand{\footrulewidth}{\z@}%
2160 \ifcase\ACM@format@nr
2161 \relax % manuscript
2162 \fancyhead[L]{\ACM@linecountL}%
2163 \fancyfoot[RO,LE]{\if@ACM@printfolios\small\thepage\fi}%
2164 \fancyfoot[RE,LO]{\footnotesize Manuscript submitted to ACM}%
2165 \or % acmsmall
2166 \fancyfoot[RO,LE]{\footnotesize \@journalName, Vol. \@acmVolume, No.
2167 \@acmNumber, Article \@acmArticle. Publication date:
2168 \@acmPubDate.}%
2169 \fancyhead[LE]{\ACM@linecountL\@folioblob}%
2170 \fancyhead[LO]{\ACM@linecountL}%
2171 \fancyhead[RO]{\@folioblob}%
2172 \fancyheadoffset[RO,LE]{0.6\@folio@wd}%
2173 \or % acmlarge
2174 \fancyfoot[RO,LE]{\footnotesize \@journalName, Vol. \@acmVolume, No.
2175 \@acmNumber, Article \@acmArticle. Publication date:
2176 \@acmPubDate.}%
2177 \fancyhead[RO]{\@folioblob}%
2178 \fancyhead[LE]{\ACM@linecountL\@folioblob}%
2179 \fancyhead[LO]{\ACM@linecountL}%
2180 \fancyheadoffset[RO,LE]{1.4\@folio@wd}%
2181 \or % acmtog
2182 \fancyfoot[RO,LE]{\footnotesize \@journalName, Vol. \@acmVolume, No.
2183 \@acmNumber, Article \@acmArticle. Publication date:
2184 \@acmPubDate.}%
2185 \fancyhead[L]{\ACM@linecountL}%
2186 \fancyhead[R]{\ACM@linecountR}%
2187 \else % Conference proceedings
2188 \fancyhead[L]{\ACM@linecountL}%
2189 \fancyhead[R]{\ACM@linecountR}%
2190 \fancyfoot[C]{\if@ACM@printfolios\footnotesize\thepage\fi}%
2191 \fi
2192 \if@ACM@timestamp
2193 \ifnum\ACM@format@nr=0\relax % Manuscript
2194 \fancyfoot[LO,RE]{\ACM@timestamp\quad
2195 \footnotesize Manuscript submitted to ACM}
2196 \else
2197 \fancyfoot[LO,RE]{\ACM@timestamp}
2198 \fi
2199 \fi
2200 }
```
## <span id="page-78-42"></span><span id="page-78-39"></span><span id="page-78-37"></span><span id="page-78-36"></span><span id="page-78-35"></span><span id="page-78-34"></span><span id="page-78-33"></span><span id="page-78-30"></span><span id="page-78-29"></span><span id="page-78-27"></span><span id="page-78-26"></span><span id="page-78-25"></span><span id="page-78-24"></span><span id="page-78-23"></span><span id="page-78-22"></span><span id="page-78-18"></span><span id="page-78-8"></span><span id="page-78-5"></span><span id="page-78-2"></span>3.15 Sectioning

Sectioning is different for different levels

```
2201 \renewcommand\section{\@startsection{section}{1}{\z@}%
2202 {-.75\baselineskip \@plus -2\p@ \@minus -.2\p@}%
2203 {.25\baselineskip}%
```

```
2204 {\@secfont}}
                      2205 \renewcommand\subsection{\@startsection{subsection}{2}{\z@}%
                      2206 {-.75\baselineskip \@plus -2\p@ \@minus -.2\p@}%
                      2207 {.25\baselineskip}%
                      2208 {\@subsecfont}}
                      2209 \renewcommand\subsubsection{\@startsection{subsubsection}{3}{10pt}%
                      2210 {-.5\baselineskip \@plus -2\p@ \@minus -.2\p@}%
                      2211 {-3.5\p@}%
                      2212 {\@subsubsecfont\@adddotafter}}
                      2213\renewcommand\paragraph{\@startsection{paragraph}{4}{\parindent}%
                      2214 {-.5\baselineskip \@plus -2\p@ \@minus -.2\p@}%
                      2215 {-3.5\p@}%
                      2216 {\@parfont\@adddotafter}}
                      2217 \renewcommand\part{\@startsection{part}{9}{\z@}%
                      2218 {-10\p@ \@plus -4\p@ \@minus -2\p@}%
                      2219 {4\p@}%
                      2220 {\@parfont}}
\section@raggedright Special version of \raggedright compatible with \MakeUppercase
                      2221 \def\section@raggedright{\@rightskip\@flushglue
                      2222 \rightskip\@rightskip
                      2223 \leftskip\z@skip
                      2224 \parindent\z@}
           \@secfont Fonts for sections etc. are different for different formats.
        \@subsecfont
2225 \def\@secfont{\sffamily\bfseries\section@raggedright\MakeUppercase}
     \@subsubsecfont
2226 \def\@subsecfont{\sffamily\bfseries\section@raggedright}
           \@parfont
2227 \def\@subsubsecfont{\sffamily\itshape}
                      2228 \def\@parfont{\itshape}
                      2229 \setcounter{secnumdepth}{3}
                      2230 \ifcase\ACM@format@nr
                      2231 \relax % manuscript
                      2232 \or % acmsmall
                      2233 \or % acmlarge
                      2234 \def\@secfont{\sffamily\large\section@raggedright\MakeUppercase}
                      2235 \def\@subsecfont{\sffamily\large\section@raggedright}
                      2236 \or % acmtog
                      2237 \def\@secfont{\sffamily\large\section@raggedright\MakeUppercase}
                      2238 \def\@subsecfont{\sffamily\large\section@raggedright}
                      2239 \or % sigconf
                      2240 \def\@secfont{\bfseries\Large\section@raggedright\MakeUppercase}
                      2241 \def\@subsecfont{\bfseries\Large\section@raggedright}
                      2242 \or % siggraph
                      2243 \def\@secfont{\bfseries\sffamily\Large\section@raggedright\MakeUppercase}
                      2244 \def\@subsecfont{\bfseries\sffamily\Large\section@raggedright}
                      2245 \or % sigplan
                      2246 \def\@secfont{\bfseries\Large\section@raggedright}
                      2247 \def\@subsecfont{\bfseries\section@raggedright}
                      2248 \renewcommand\subsubsection{\@startsection{subsubsection}{3}{\z@}%
                      2249 {-.75\baselineskip \@plus -2\p@ \@minus -.2\p@}%
```

```
2250 {.25\baselineskip}%
                 2251 {\@subsubsecfont}}
                 2252 \def\@subsubsecfont{\bfseries\section@raggedright}
                 2253 \renewcommand\paragraph{\@startsection{paragraph}{4}{\z@}%
                 2254 {-.5\baselineskip \@plus -2\p@ \@minus -.2\p@}%
                 2255 {-3.5\p@}%
                 2256 {\@parfont\@addspaceafter}}
                 2257 \def\@parfont{\bfseries\itshape}
                 2258 \renewcommand\subparagraph{\@startsection{subparagraph}{5}{\z@}%
                 2259 {-.5\baselineskip \@plus -2\p@ \@minus -.2\p@}%
                 2260 {-3.5\p@}%
                 2261 {\@subparfont\@addspaceafter}}
                 2262 \def\@subparfont{\itshape}
                 2263 \or % sigchi
                 2264 \setcounter{secnumdepth}{1}
                 2265 \def\@secfont{\bfseries\sffamily\section@raggedright\MakeUppercase}
                 2266 \def\@subsecfont{\bfseries\sffamily\section@raggedright}
                 2267 \or % sigchi-a
                 2268 \setcounter{secnumdepth}{0}
                 2269 \def\@secfont{\bfseries\sffamily\section@raggedright\MakeUppercase}
                 2270 \def\@subsecfont{\bfseries\sffamily\section@raggedright}
                 2271 \fi
 \@adddotafter Add punctuation after the command
                 2272 \def\@adddotafter#1{#1\@addpunct{.}}
\@addspaceafter Add space after the command
```
<span id="page-80-32"></span><span id="page-80-31"></span><span id="page-80-27"></span><span id="page-80-26"></span><span id="page-80-25"></span><span id="page-80-21"></span><span id="page-80-20"></span><span id="page-80-19"></span><span id="page-80-18"></span><span id="page-80-5"></span><span id="page-80-4"></span><span id="page-80-3"></span>2273\def\@addspaceafter#1{#1\@addpunct{\enspace}}

## 3.16 TOC Lists

<span id="page-80-9"></span><span id="page-80-8"></span>\@dotsep Related to the \tableofcontents are all the horizontal fillers. Base LATEX defines \@dottedtocline, which we should not disable. Yet, this command expects \@dotsep to be defined, but leaves this to the class implementation. Since amsart does not provide this, we copy the standard variant from article here.

<span id="page-80-30"></span>2274 \providecommand\*\@dotsep{4.5}

## <span id="page-80-24"></span><span id="page-80-23"></span><span id="page-80-22"></span>3.17 Theorems

```
\@acmplainbodyfont The font to typeset the acmplain theorem style body.
                    2275 \def\@acmplainbodyfont{\itshape}
  \@acmplainindent The amount to indent the acmplain theorem style.
                    2276 \def\@acmplainindent{\parindent}
\@acmplainheadfont The font to typeset the acmplain theorem style head.
                    2277\def\@acmplainheadfont{\scshape}
```
<span id="page-81-36"></span><span id="page-81-35"></span><span id="page-81-34"></span><span id="page-81-33"></span><span id="page-81-32"></span><span id="page-81-31"></span><span id="page-81-30"></span><span id="page-81-29"></span><span id="page-81-28"></span><span id="page-81-27"></span><span id="page-81-26"></span><span id="page-81-25"></span><span id="page-81-24"></span><span id="page-81-23"></span><span id="page-81-22"></span><span id="page-81-21"></span><span id="page-81-20"></span><span id="page-81-19"></span><span id="page-81-18"></span><span id="page-81-17"></span><span id="page-81-16"></span><span id="page-81-15"></span><span id="page-81-14"></span><span id="page-81-13"></span><span id="page-81-12"></span><span id="page-81-11"></span><span id="page-81-10"></span><span id="page-81-9"></span><span id="page-81-8"></span><span id="page-81-7"></span><span id="page-81-6"></span><span id="page-81-5"></span><span id="page-81-4"></span><span id="page-81-3"></span><span id="page-81-2"></span><span id="page-81-1"></span><span id="page-81-0"></span>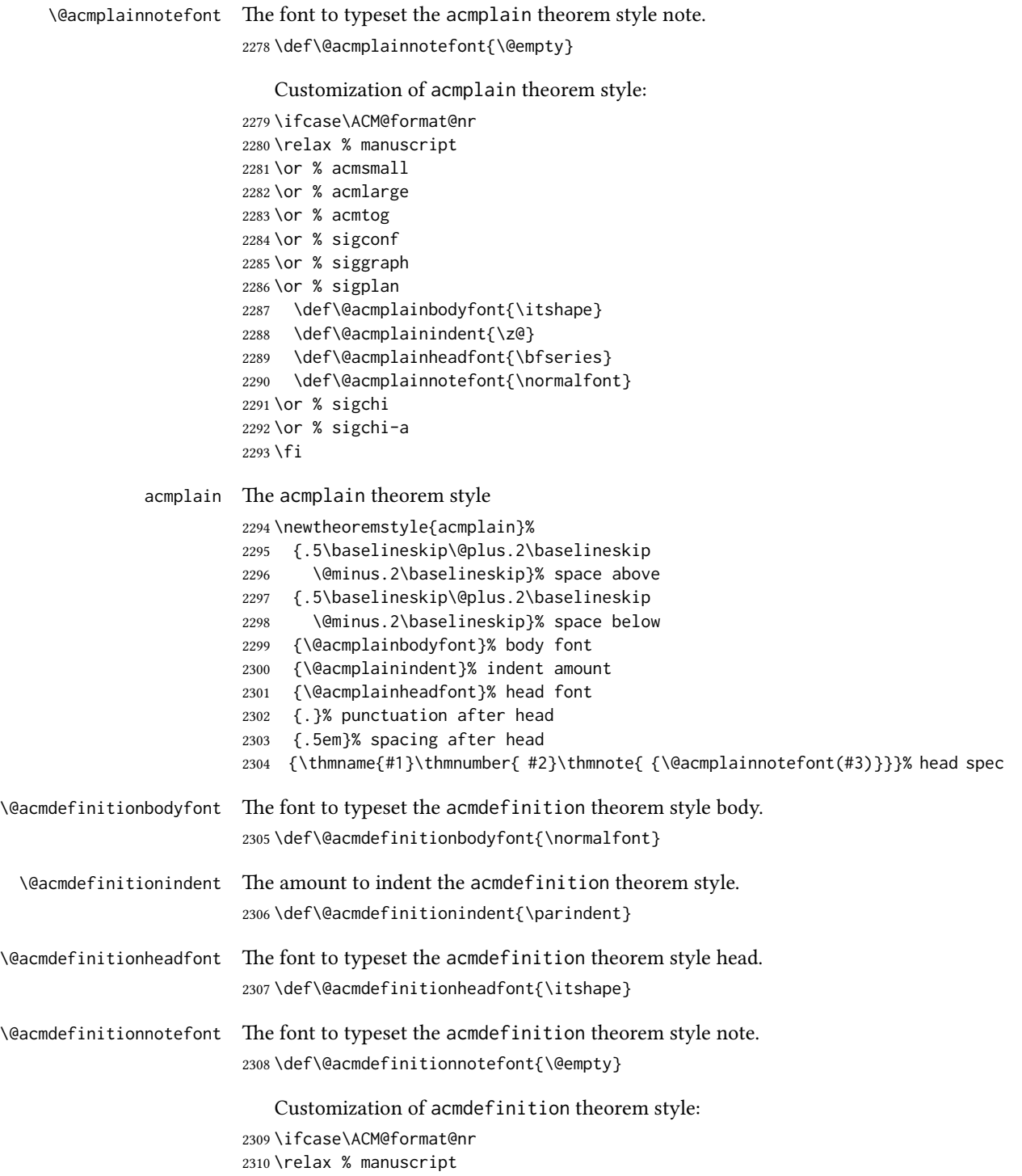

```
2311 \or % acmsmall
                 2312 \or % acmlarge
                 2313 \or % acmtog
                 2314 \or % sigconf
                 2315 \or % siggraph
                 2316 \or % sigplan
                 2317 \def\@acmdefinitionbodyfont{\normalfont}
                 2318 \def\@acmdefinitionindent{\z@}
                 2319 \def\@acmdefinitionheadfont{\bfseries}
                 2320 \def\@acmdefinitionnotefont{\normalfont}
                 2321 \or % sigchi
                 2322 \or % sigchi-a
                 2323 \fi
 acmdefinition The acmdefinition theorem style
                 2324 \newtheoremstyle{acmdefinition}%
                 2325 {.5\baselineskip\@plus.2\baselineskip
                 2326 \@minus.2\baselineskip}% space above
                 2327 {.5\baselineskip\@plus.2\baselineskip
                 2328 \@minus.2\baselineskip}% space below
                 2329 {\@acmdefinitionbodyfont}% body font
                 2330 {\@acmdefinitionindent}% indent amount
                 2331 {\@acmdefinitionheadfont}% head font
                 2332 {.}% punctuation after head
                 2333 {.5em}% spacing after head
                 2334 {\thmname{#1}\thmnumber{ #2}\thmnote{ {\@acmdefinitionnotefont(#3)}}}% head spec
                     The definitions for theorems:
                 2335 \theoremstyle{acmplain}
                 2336 \newtheorem{theorem}{Theorem}[section]
                 2337 \newtheorem{conjecture}[theorem]{Conjecture}
                 2338 \newtheorem{proposition}[theorem]{Proposition}
                 2339 \newtheorem{lemma}[theorem]{Lemma}
                 2340 \newtheorem{corollary}[theorem]{Corollary}
                 2341 \theoremstyle{acmdefinition}
                 2342 \newtheorem{example}[theorem]{Example}
                 2343 \newtheorem{definition}[theorem]{Definition}
                 2344 \theoremstyle{acmplain}
\@proofnamefont The font to typeset the proof name.
                 2345 \def\@proofnamefont{\scshape}
 \@proofindent Whether or not to indent proofs.
                 2346 \def\@proofindent{\indent}
                     Customization of proof environment.
                 2347 \ifcase\ACM@format@nr
                 2348 \relax % manuscript
                 2349 \or % acmsmall
```

```
2350 \or % acmlarge
2351 \or % acmtog
2352 \or % sigconf
2353 \or % siggraph
2354 \or % sigplan
2355 \def\@proofnamefont{\itshape}
2356 \def\@proofindent{\noindent}
2357 \or % sigchi
2358 \or % sigchi-a
2359 \fi
```
<span id="page-83-30"></span><span id="page-83-27"></span><span id="page-83-5"></span>proof We want some customization of proof environment.

```
2360 \renewenvironment{proof}[1][\proofname]{\par
2361 \pushQED{\qed}%
2362 \normalfont \topsep6\p@\@plus6\p@\relax
2363 \trivlist
2364 \item[\@proofindent\hskip\labelsep
2365 {\@proofnamefont #1\@addpunct{.}}]\ignorespaces
2366 }{%
2367 \popQED\endtrivlist\@endpefalse
2368 }
```
## <span id="page-83-3"></span>3.18 Acknowledgments

<span id="page-83-8"></span>\acks is is a comment-like structure

```
2369 \specialcomment{acks}{%
2370 \begingroup
2371 \section*{Acknowledgments}
2372 \phantomsection\addcontentsline{toc}{section}{Acknowledgments}
2373 }{%
2374 \endgroup
2375 }
```
<span id="page-83-18"></span>\grantsponsor We just typeset the name of the sponsor

<span id="page-83-13"></span><span id="page-83-11"></span>\def\grantsponsor#1#2#3{#2}

<span id="page-83-17"></span>\grantnum

```
2377 \newcommand\grantnum[3][]{#3%
2378 \def\@tempa{#1}\ifx\@tempa\@empty\else\space(\url{#1})\fi}
```
## 3.19 Conditional typesetting

We use the comment package for conditional typesetting:

```
2379 \if@ACM@screen
2380 \includecomment{screenonly}
2381 \excludecomment{printonly}
2382 \else
2383 \excludecomment{screenonly}
```

```
2384 \includecomment{printonly}
2385 \fi
2386 \if@ACM@anonymous
2387 \excludecomment{anonsuppress}
2388 \excludecomment{acks}
2389 \else
2390 \includecomment{anonsuppress}
2391 \fi
```
## <span id="page-84-15"></span><span id="page-84-10"></span><span id="page-84-5"></span>3.20 Additional bibliography commands

```
\showeprint The command \showeprint has two arguments: the (optional) prefix and the eprint
             number. Right now the only prefix we understand is the (lowercase) word 'arxiv' (see
             http://arxiv.org/hypertex/bibstyles/).
```

```
2392 \newcommand\showeprint[2][arxiv]{%
2393 \def\@tempa{#1}%
2394 \ifx\@tempa\@empty\def\@tempa{arxiv}\fi
2395 \def\@tempb{arxiv}%
2396 \ifx\@tempa\@tempb
2397 arXiv:\href{http://arxiv.org/abs/#2}{#2}\else arXiv:#2%
2398 \fi}
```
## <span id="page-84-11"></span><span id="page-84-6"></span>3.21 End of Class

<span id="page-84-12"></span> \normalsize\normalfont\frenchspacing  $2400 \ \langle / \text{class} \rangle$ 

## References

- [1] UK TEX Users Group. UK list of TEX frequently asked questions. [http://www.tex.](http://www.tex.ac.uk) [ac.uk](http://www.tex.ac.uk), 2016.
- [2] Michael Downes and Barbara Beeton. The amsart, amsproc, and amsbook document classes. American Mathematical Society, August 2004. [http://www.ctan.](http://www.ctan.org/pkg/amslatex) [org/pkg/amslatex](http://www.ctan.org/pkg/amslatex).
- [3] Cristophe Fiorio. algorithm2e.sty-package for algorithms, October 2015. [http:](http://www.ctan.org/pkg/algorithm2e) [//www.ctan.org/pkg/algorithm2e](http://www.ctan.org/pkg/algorithm2e).
- [4] Rogério Brito. The algorithms bundle, August 2009. [http://www.ctan.org/pkg/](http://www.ctan.org/pkg/algorithms) [algorithms](http://www.ctan.org/pkg/algorithms).
- [5] Carsten Heinz, Brooks Moses, and Jobst Hoffmann. The Listings Package, June 2015. <http://www.ctan.org/pkg/listings>.
- [6] Simon Fear. Publication quality tables in ET<sub>F</sub>X, April 2005. [http://www.ctan.org/](http://www.ctan.org/pkg/booktabs) [pkg/booktabs](http://www.ctan.org/pkg/booktabs).
- [7] Association for Computing Machinery. ACM Visual Identity Standards, 2007. [http:](http://identitystandards.acm.org) [//identitystandards.acm.org](http://identitystandards.acm.org).
- [8] Axel Sommerfeldt. The subcaption package, April 2013. [http://www.ctan.org/](http://www.ctan.org/pkg/subcaption) [pkg/subcaption](http://www.ctan.org/pkg/subcaption).
- [9] Boris Veytsman, Bern Schandl, Lee Netherton, and C. V. Radhakrishnan. A package to create a nomenclature, September 2005. <http://www.ctan.org/pkg/nomencl>.
- [10] Nicola L. C. Talbot. User Manual for glossaries.sty v4.25, June 2016. [http://www.](http://www.ctan.org/pkg/subcaption) [ctan.org/pkg/subcaption](http://www.ctan.org/pkg/subcaption).

# Change History

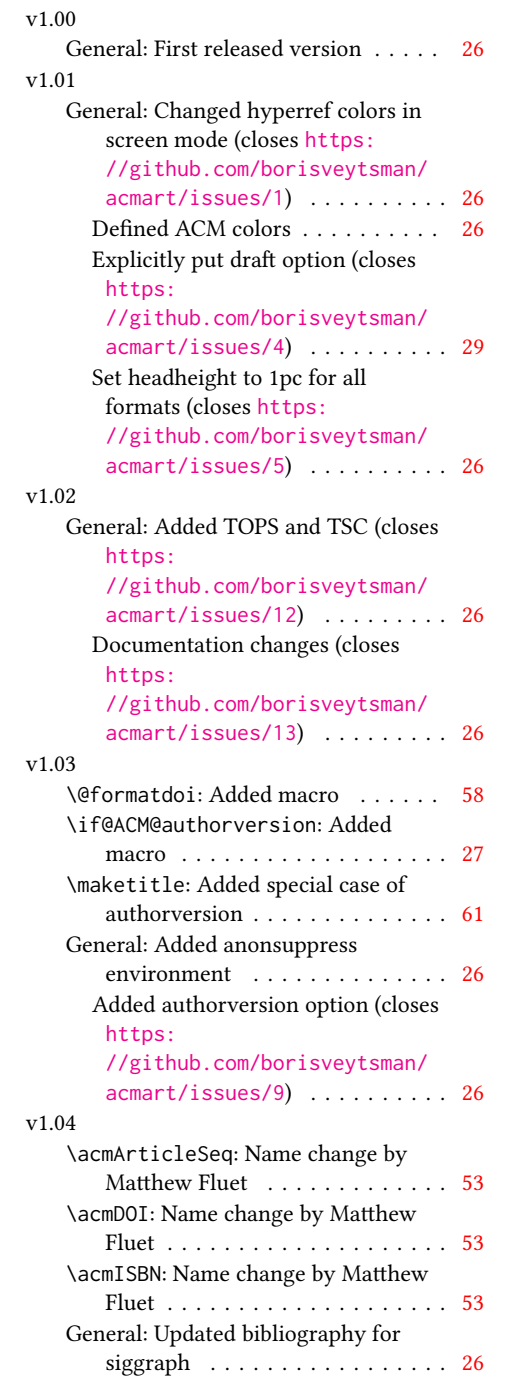

## v1.05

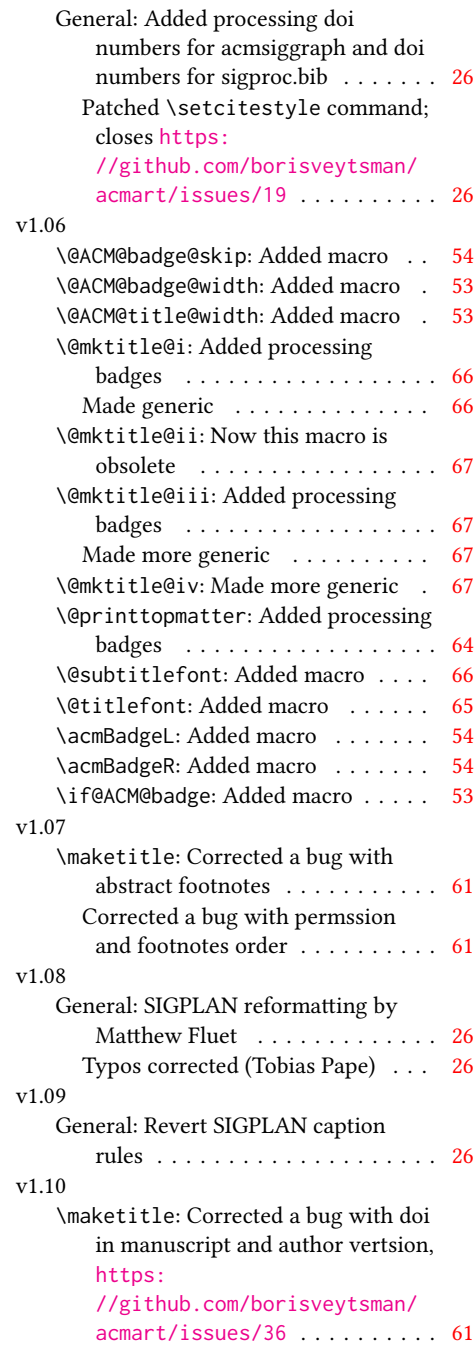

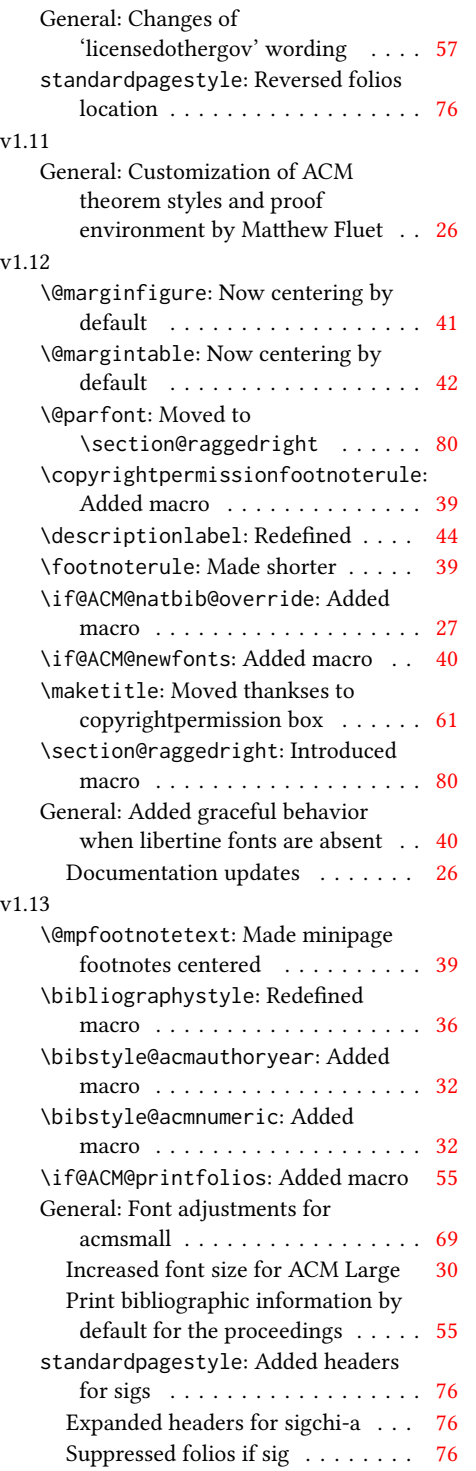

#### v1.14 \bibstyle@acmauthoryear: Moved def of \bibstyle@acmauthoryear before use . . . . . . . . . . . . . . . . [32](#page-31-0) \bibstyle@acmnumeric: Moved def of \bibstyle@numeric before use . . [32](#page-31-0) General: \citestyle updates (Matthew Fluet)  $\ldots \ldots \ldots \ldots$  [26](#page-25-0) Patched \citestyle ......... [30](#page-29-0) v1.15 \@ACM@addtoaddress: Added macro [67](#page-66-0) \@mkauthors@iii: New authors system . . . . . . . . . . . . . . . . . . [71](#page-70-0) \@shortauthors: Introduced macro . [76](#page-75-0) \@typeset@author@bx: Moved to separate macro . . . . . . . . . . . . . [71](#page-70-0) \acks: Added macro . . . . . . . . . . [84](#page-83-0) \affiliation: Added code for author groups . . . . . . . . . . . . . . . . . . [51](#page-50-0) \author: Added code for author groups  $\ldots \ldots \ldots \ldots \ldots \ldots 50$  $\ldots \ldots \ldots \ldots \ldots \ldots 50$ \city: Added macro . . . . . . . . . . . [68](#page-67-0) \country: Added macro . . . . . . . . . [68](#page-67-0) \department: Added macro . . . . . . [68](#page-67-0) \grantnum: Added macro . . . . . . . . [84](#page-83-0) \grantsponsor: Added macro . . . . . [84](#page-83-0) \if@insideauthorgroup: Introduced macro . . . . . . . . . . . . . . . . . . . [50](#page-49-0) \institution: Added macro . . . . . [68](#page-67-0) \num@authorgroups: Renamed . . . . [50](#page-49-0) \orcid: Introduced macro . . . . . . . [51](#page-50-0) \position: Added macro . . . . . . . . [68](#page-67-0) \postcode: Added macro . . . . . . . . [68](#page-67-0) \state: Added macro . . . . . . . . . . [68](#page-67-0) \streetaddress: Added macro . . . . [68](#page-67-0) standardpagestyle: Better handling of anonymous mode . . . . . . . . . [76](#page-75-0) v1.16 \@headfootfont: Added macro . . . . [76](#page-75-0) General: Formatting header/footer (Matthew Fluet)  $\dots \dots \dots \dots 26$  $\dots \dots \dots \dots 26$ standardpagestyle: Customize header/footer text font . . . . . . . . [76](#page-75-0) v1.17 \@makefnmark: Redefined . . . . . . . . [40](#page-39-0) \@mkauthors: TOG now uses the same authors block as other journals . . [68](#page-67-0) \@mkauthors@ii: Deleted . . . . . . . . [70](#page-69-0) \@mkbibcitation: Added \nobreak [74](#page-73-0)

Changed format for sigs . . . . . . . [74](#page-73-0)

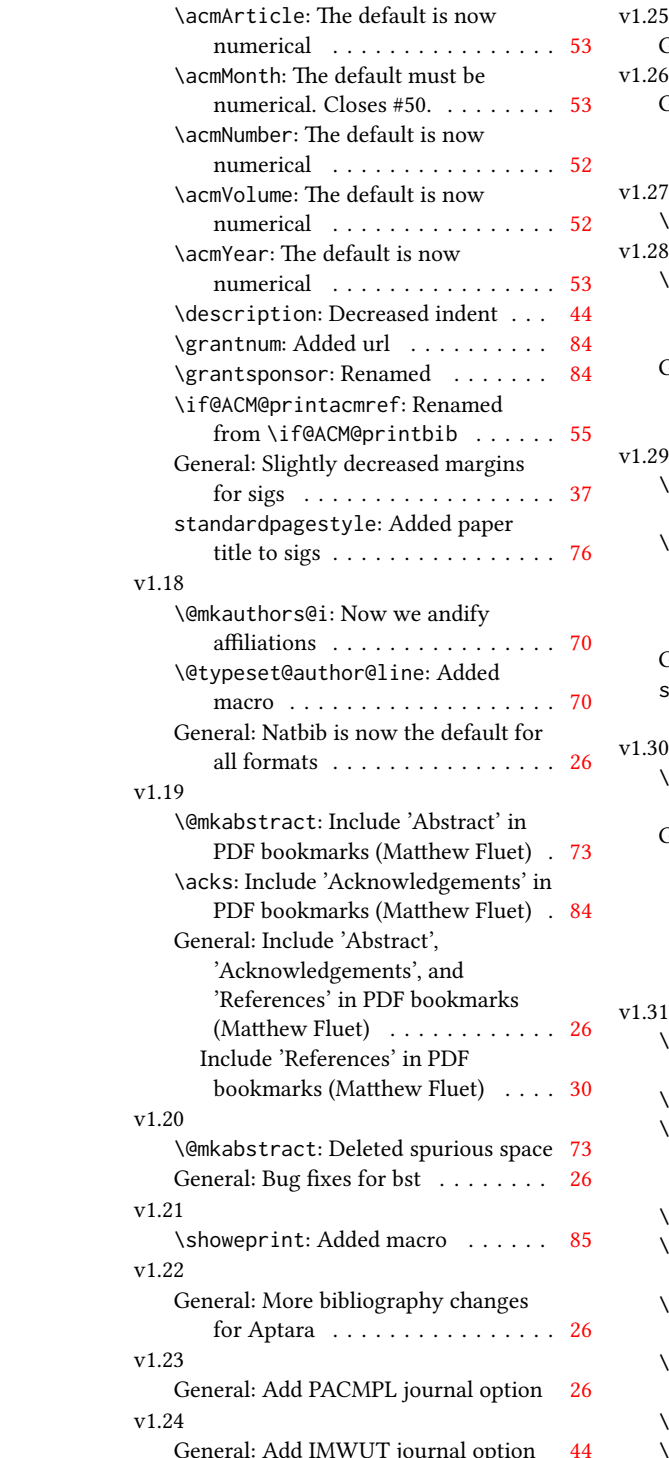

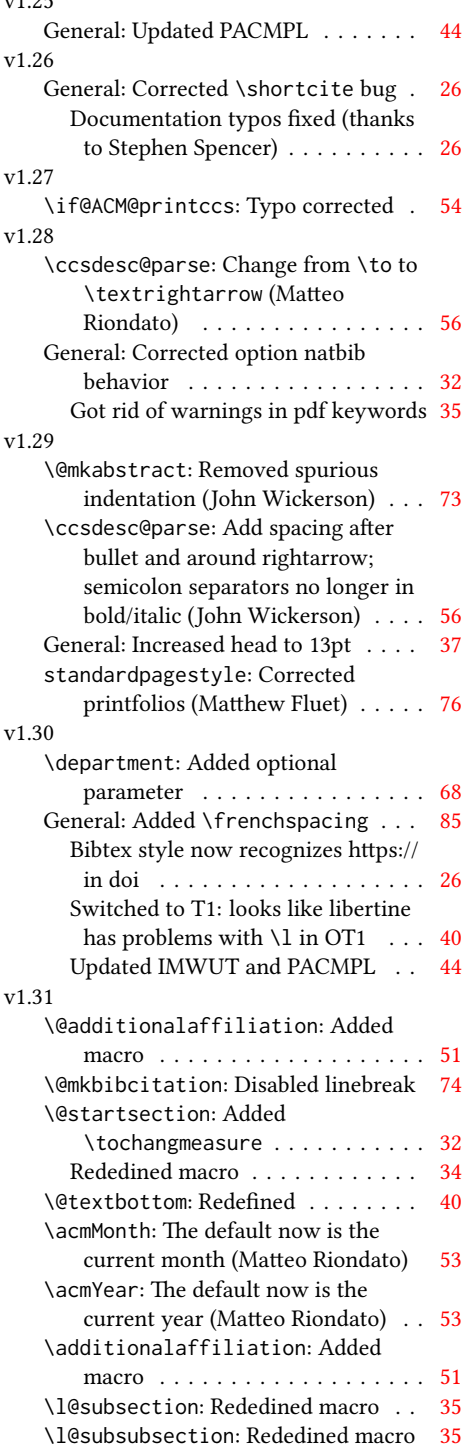

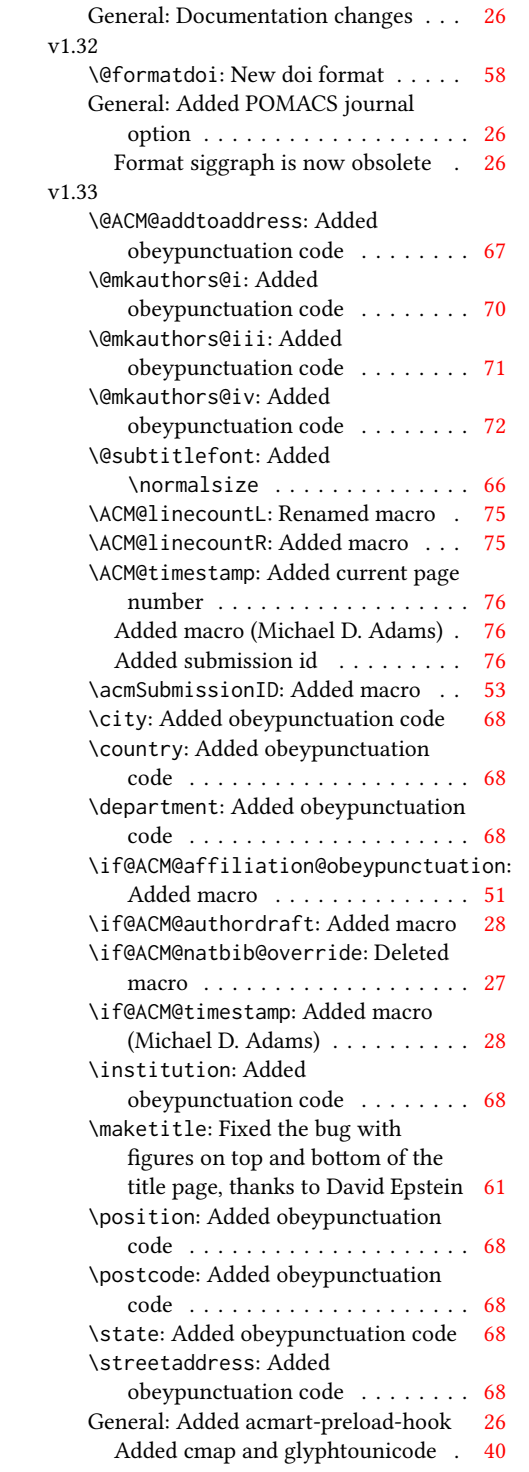

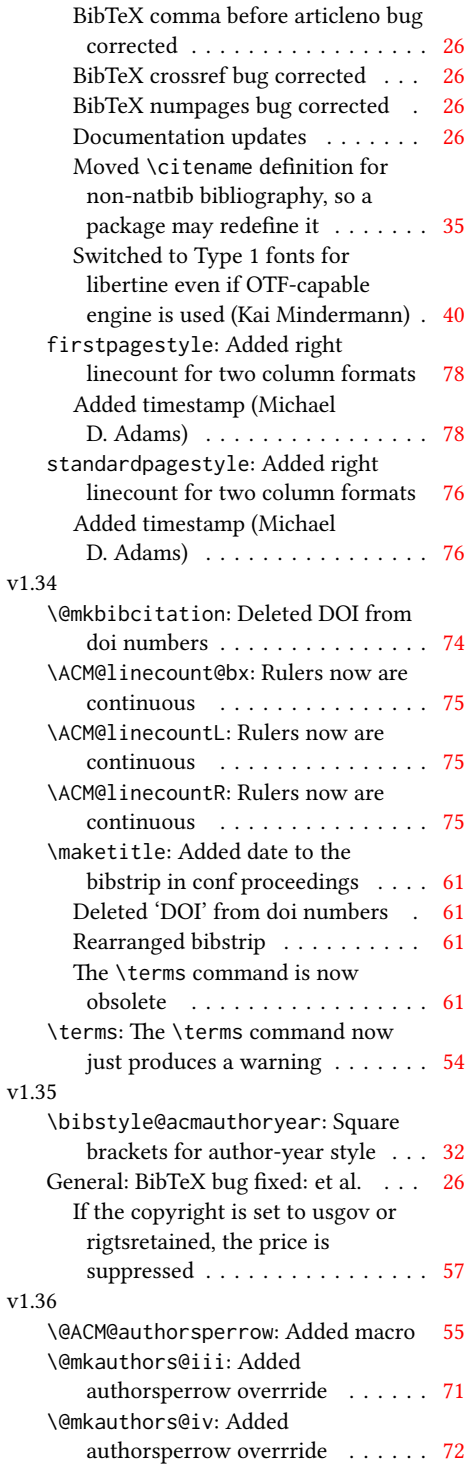

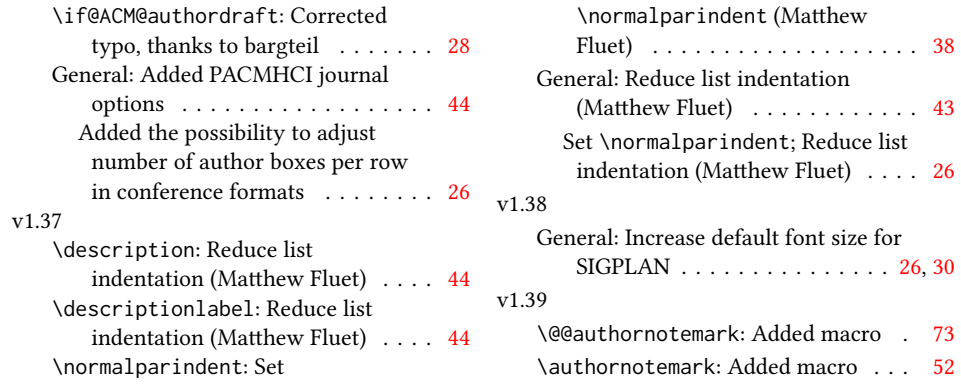

## Index

Numbers written in italic refer to the page where the corresponding entry is described; numbers underlined refer to the code line of the denition; numbers in roman refer to the code lines where the entry is used.

Symbols \\$ . . . . . . . . . . [1484,](#page-61-0) [1488](#page-61-1) \@ . . . . . . [1375,](#page-59-0) [1382,](#page-59-1) [1395](#page-59-2) \@@authornotemark . .  $\ldots$ .... [1101,](#page-51-1) <u>19</u>36 \@@par . . . . . . . . [305,](#page-32-0) [362](#page-33-1) \@ACM@addtoaddress . [1716,](#page-66-1) [1739,](#page-67-1) [1740,](#page-67-2) [1742](#page-67-3) \@ACM@authorsperrow . . . . . . . . [1172,](#page-54-1) [1847,](#page-70-1) [1848,](#page-70-2) [1896,](#page-71-1) [1897](#page-71-2) \@ACM@badge@skip . . . . . . . [1132,](#page-53-1) [1579,](#page-63-1) [1656,](#page-65-1) [1660,](#page-65-2) [1666,](#page-65-3) [1675,](#page-65-4) [1685,](#page-66-2) [1691,](#page-66-3) [1700](#page-66-4) \@ACM@badge@width . . . . . . [1129,](#page-52-1) [1578,](#page-63-2) [1583,](#page-63-3) [1655,](#page-65-5) [1659,](#page-65-6) [1665,](#page-65-7) [1677,](#page-66-5) [1684,](#page-66-6) [1686,](#page-66-7) [1689,](#page-66-8) [1701,](#page-66-9) [1704](#page-66-10) \@ACM@badgefalse . . . [1128](#page-52-2) \@ACM@badgetrue [1134,](#page-53-2) [1139](#page-53-3) \@ACM@commabox . . . . . . . [1716,](#page-67-4) [1720,](#page-67-5) [1721](#page-67-6) \@ACM@journalfalse . [140,](#page-28-1) [142,](#page-28-2) [144,](#page-28-3) [146,](#page-28-4) [148](#page-28-5) \@ACM@journaltrue . . . . . [132,](#page-28-6) [134,](#page-28-7) [136,](#page-28-8) [138](#page-28-9) \@ACM@labelwidth . . . [685,](#page-42-1) [688,](#page-42-2) [696,](#page-42-3) [701,](#page-42-4) [727](#page-43-1) \@ACM@manuscriptfalse [127](#page-28-10) \@ACM@manuscripttrue [125](#page-28-11) \@ACM@newfontsfalse . . . . . . [594,](#page-39-1) [596,](#page-39-2) [599](#page-39-3) \@ACM@newfontstrue . [591](#page-39-4) \@ACM@reviewtrue . . . [101](#page-27-1) \@ACM@sigchiamodefalse . . . . . . . . . . . . [129](#page-28-12) \@ACM@sigchiamodetrue [149](#page-28-13) \@ACM@timestamptrue [100](#page-27-2) \@ACM@title@width . . . . . . . . . . <u>1131</u>, [1653,](#page-65-8) [1655,](#page-65-5) [1656,](#page-65-1)

[1659,](#page-65-6) [1660,](#page-65-2) [1668,](#page-65-9) [1682,](#page-66-11) [1684,](#page-66-6) [1685,](#page-66-2) [1693](#page-66-12) \@DeclareACMFormat . . . . [38,](#page-26-1) [39,](#page-26-2) [40,](#page-26-3) [41,](#page-26-4) [42,](#page-26-5) [43,](#page-26-6) [44,](#page-26-7) [45,](#page-26-8) [46,](#page-26-9) [47](#page-26-10) \@M . . . . . [305,](#page-32-0) [344,](#page-33-2) [362,](#page-33-1) [371](#page-33-3) \@abstract [1151,](#page-53-4) [1946,](#page-73-1) [1953](#page-73-2) \@acmArticle . . . [1107,](#page-52-4) [1110,](#page-52-5) [1483,](#page-61-2) [1965,](#page-73-3) [2077,](#page-76-0) [2078,](#page-76-1) [2082,](#page-76-2) [2085,](#page-76-3) [2088,](#page-76-4) [2090,](#page-76-5) [2093,](#page-76-6) [2097,](#page-76-7) [2099,](#page-76-8) [2153,](#page-77-1) [2167,](#page-78-0) [2175,](#page-78-1) [2183](#page-78-2) \@acmArticleSeq [1109,](#page-52-6) [2137](#page-77-2) \@acmBadgeL@image . . . . . . [1141,](#page-53-5) [1143,](#page-53-6) [1576,](#page-63-4) [1578,](#page-63-2) [1654,](#page-65-10) [1663,](#page-65-11) [1665,](#page-65-7) [1687,](#page-66-13) [1689](#page-66-8) \@acmBadgeL@url . [1140,](#page-53-7) [1142,](#page-53-8) [1577,](#page-63-5) [1664,](#page-65-12) [1688](#page-66-14) \@acmBadgeR@image . . . . . . [1136,](#page-53-9) [1138,](#page-53-10) [1581,](#page-63-6) [1583,](#page-63-3) [1658,](#page-65-13) [1674,](#page-65-14) [1677,](#page-66-5) [1702,](#page-66-15) [1704](#page-66-10) \@acmBadgeR@url . [1135,](#page-53-11) [1137,](#page-53-12) [1582,](#page-63-7) [1676,](#page-66-16) [1703](#page-66-17) \@acmDOI . [1125,](#page-52-7) [1476,](#page-61-3) [1479,](#page-61-4) [1485,](#page-61-5) [1489,](#page-61-6) [1974](#page-73-4) \@acmISBN . . . . . [1123,](#page-52-8) [1487](#page-61-7) \@acmMonth [1113,](#page-52-9) [1115,](#page-52-10) [1483](#page-61-2) \@acmNumber . . . . [1105,](#page-51-2) [1965,](#page-73-3) [2082,](#page-76-2) [2090,](#page-76-5) [2099,](#page-76-8) [2167,](#page-78-0) [2175,](#page-78-1) [2183](#page-78-2) \@acmPrice [1119,](#page-52-11) [1484,](#page-61-0) [1488](#page-61-1) \@acmPubDate . . . [1115,](#page-52-12) [1965,](#page-73-3) [2082,](#page-76-2) [2090,](#page-76-5) [2099,](#page-76-8) [2168,](#page-78-3) [2176,](#page-78-4) [2184](#page-78-5) \@acmSubmissionID . . . . . [1121,](#page-52-13) [2038,](#page-75-1) [2039](#page-75-2) \@acmVolume . . . . [1103,](#page-51-3) [1965,](#page-73-3) [2081,](#page-76-9) [2089,](#page-76-10) [2098,](#page-76-11) [2166,](#page-78-6) [2174,](#page-78-7) [2182](#page-78-8)

\@acmYear . . . . . . [1111,](#page-52-14) [1118,](#page-52-15) [1403,](#page-59-3) [1483,](#page-61-2) [1962](#page-73-5) \@acmdefinitionbodyfont . . . [2305,](#page-81-0) [2317,](#page-82-0) [2329](#page-82-1) \@acmdefinitionheadfont . . . [2307,](#page-81-1) [2319,](#page-82-2) [2331](#page-82-3) \@acmdefinitionindent . . . [2306,](#page-81-2) [2318,](#page-82-4) [2330](#page-82-5) \@acmdefinitionnotefont . . . [2308,](#page-81-3) [2320,](#page-82-6) [2334](#page-82-7) \@acmownedfalse . [1237,](#page-56-1) [1240,](#page-56-2) [1243,](#page-56-3) [1249,](#page-56-4) [1253,](#page-56-5) [1256,](#page-56-6) [1259,](#page-56-7) [1265](#page-56-8) \@acmownedtrue . . . . . . . [1226,](#page-56-9) [1233,](#page-56-10) [1262](#page-56-11) \@acmplainbodyfont . . . . [2275,](#page-80-0) [2287,](#page-81-4) [2299](#page-81-5) \@acmplainheadfont .  $\ldots$  [2277,](#page-80-1) [2289,](#page-81-6) [2301](#page-81-7) \@acmplainindent . . . . . . [2276,](#page-80-2) [2288,](#page-81-8) [2300](#page-81-9) \@acmplainnotefont . . . . [2278,](#page-81-10) [2290,](#page-81-11) [2304](#page-81-12) \@adddotafter . . . . . . . . [2212,](#page-79-1) [2216,](#page-79-2) [2272](#page-80-3) \@additionalaffiliation . . . . . . . [1055,](#page-50-1) [1056](#page-50-2) \@addpunct . . . . . . . . [1997,](#page-74-1) [2272,](#page-80-4) [2273,](#page-80-5) [2365](#page-83-1) \@addspaceafter . . . . . . . [2256,](#page-80-6) [2261,](#page-80-7) [2273](#page-80-8) \@affiliationfont . . [1769,](#page-68-1) [1774,](#page-68-2) [1778,](#page-68-3) [1781,](#page-68-4) [1784,](#page-68-5) [1787,](#page-68-6) [1790,](#page-68-7) [1793,](#page-68-8) [1821,](#page-69-1) [1839](#page-70-3) \@afterheading . [336,](#page-33-4) [1521](#page-62-0) \@afterindentfalse . . . . . . . . . [282,](#page-32-1) [1520](#page-62-1) \@afterindenttrue . . [280](#page-32-2) \@author . . [1016,](#page-49-1) [1019,](#page-49-2) [1024,](#page-49-3) [1807,](#page-69-2) [1866,](#page-70-4) [1909](#page-72-2) \@authorfont . . . . . . [1768,](#page-68-9) [1773,](#page-68-10) [1777,](#page-68-11)

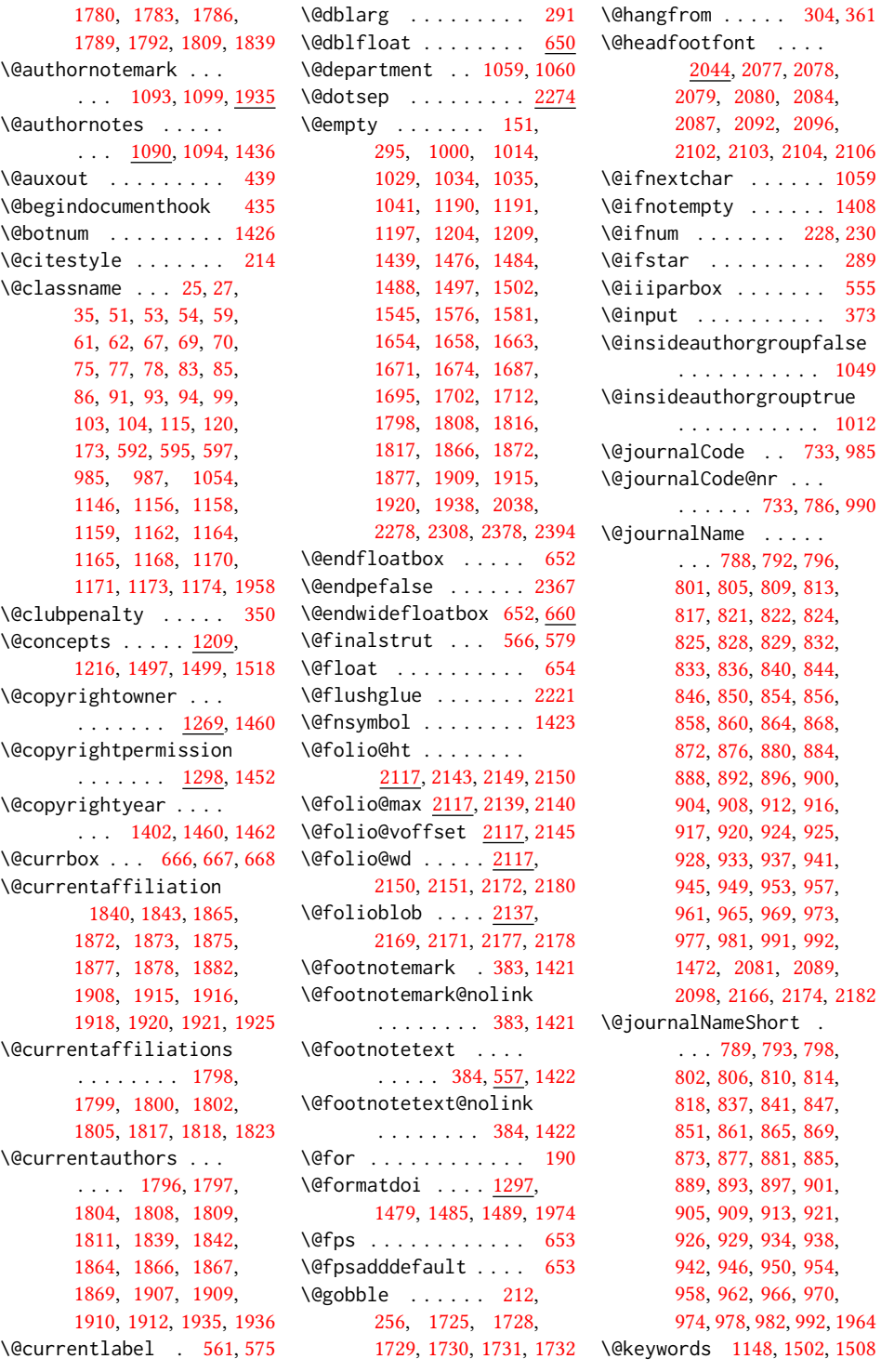

```
\@latex@error . . . . . 258
1153,1946
\@listI . . . . . . . 709, 713
\@listi . . . . . . . 706, 713
\@listii . . . . . . . . . 714
717
\@listiv . . . . . . . . . 719
\@listv . . . . . . . . . . 721
\@listvi . . . . . . . . . 723
\@m . . . . . . . . . . . . . . 293
\@makefnmark . . . 556,
       581, 1428, 1433, 1437
\@makefntext . . . . . .
       \ldots556,565,578,1438
642,643
\@margintable . . 645, 646
\@minipagefalse . 552, 662
\@minus . . . 2202, 2206,
       2210, 2214, 2218,
       2249, 2254, 2259,
       2296, 2298, 2326, 2328
1495,1945
\@mkauthors 1429, 1431, 1744
\@mkauthors@i . . 1748,
       1750, 1752, 1754, 1803
1833
\@mkauthors@iii . 1756,
       1758, 1760, 1762, 1844
\@mkauthors@iv 1764, 1893
\@mkbibcitation 1515, 1955
\@mkteasers . . . 1429, 1937
\@mktitle . . . . . 1429, 1588
\@mktitle@i . . . . 1591,
       1593, 1595, 1597, 1652
\@mktitle@ii . . . . . . 1680
\@mktitle@iii . . 1599,
       1601, 1603, 1605, 1680
\@mktitle@iv . . 1607, 1708
\@mpargs . . . . . . . . . 555
\@mparswitchfalse . . 519
\@mpfootins . . . . . . .
       547, 548, 550, 570, 571
\@mpfootnotetext . . . 569
\@ne . . . . 216, 220, 224,
       226, 425, 2003, 2008
\@nil . . . . . . . . . . . . 235
\@nobreakfalse . 338, 378
\@noskipsecfalse . . . 342
\@noskipsectrue . . . . 339
\@par . . . . . . . . . . . . 1441
```
\@parboxrestore . . . . [574](#page-39-12) \@parfont . [2216,](#page-79-2) [2220,](#page-79-9) [2225](#page-79-10) \@permissionCodeOne . . . . . . [790,](#page-44-12) [794,](#page-44-13) [799,](#page-44-14) [803,](#page-44-15) [807,](#page-44-16) [811,](#page-45-25) [815,](#page-45-26) [819,](#page-45-27) [826,](#page-45-28) [830,](#page-45-29) [834,](#page-45-30) [838,](#page-45-31) [842,](#page-45-32) [848,](#page-45-33) [852,](#page-45-34) [862,](#page-46-26) [866,](#page-46-27) [870,](#page-46-28) [874,](#page-46-29) [878,](#page-46-30) [882,](#page-46-31) [886,](#page-46-32) [890,](#page-46-33) [894,](#page-46-34) [898,](#page-46-35) [902,](#page-46-36) [906,](#page-46-37) [910,](#page-47-25) [914,](#page-47-26) [918,](#page-47-27) [922,](#page-47-28) [930,](#page-47-29) [935,](#page-47-30) [939,](#page-47-31) [943,](#page-47-32) [947,](#page-47-33) [951,](#page-47-34) [955,](#page-47-35) [959,](#page-47-36) [963,](#page-48-18) [967,](#page-48-19) [971,](#page-48-20) [975,](#page-48-21) [979,](#page-48-22) [983,](#page-48-23) [993,](#page-48-24) [1483](#page-61-2) \@permissionCodeTwo . . . . . . . . . [931,](#page-47-37) [994](#page-48-25) \@plus . . [371,](#page-33-3) [379,](#page-34-4) [582,](#page-39-13) [2202,](#page-78-15) [2206,](#page-79-4) [2210,](#page-79-5) [2214,](#page-79-6) [2218,](#page-79-7) [2249,](#page-79-8) [2254,](#page-80-10) [2259,](#page-80-11) [2295,](#page-81-17) [2297,](#page-81-18) [2325,](#page-82-10) [2327,](#page-82-11) [2362](#page-83-4) \@printcopyrightfalse . . . . . . . [1236,](#page-56-12) [1248](#page-56-13) \@printcopyrighttrue . . . . . . . [1222,](#page-55-6) [1232](#page-56-14) \@printendtopmatter  $\ldots \ldots$  . [1519,](#page-62-9) <u>19</u>76 \@printpermissionfalse . . . . . . . . . . . [1235](#page-56-15) \@printpermissiontrue . . . [1224,](#page-55-7) [1231,](#page-56-16) [1247](#page-56-17) \@printtopmatter . . . . . . . . . . [1430,](#page-60-14) [1544](#page-63-9) \@proofindent . . . . . . . . [2346,](#page-82-12) [2356,](#page-83-5) [2364](#page-83-6) \@proofnamefont . . . .  $\ldots$  [2345,](#page-82-13) [2355,](#page-83-7) [2365](#page-83-1) \@received . [1188,](#page-54-12) [1191,](#page-54-11) [1192,](#page-54-13) [1194,](#page-54-14) [1197,](#page-55-3) [1198,](#page-55-8) [1200,](#page-55-9) [1204,](#page-55-4) [1205](#page-55-10) \@rightskip . . . [2221,](#page-79-3) [2222](#page-79-11) \@saveabstract [1150,](#page-53-19) [1151](#page-53-20) \@saveteaser . . [1405,](#page-59-5) [1406](#page-60-15) \@seccntformat . [298,](#page-32-8) [355](#page-33-11) \@secfont . . . . . [2204,](#page-79-12) [2225](#page-79-13) \@secpenalty . . . . . . [287](#page-32-9) \@sect . . . . . . . . [291,](#page-32-3) [292](#page-32-10) \@setaddresses . . . . [1944](#page-72-18) \@setthanks . . . [1441,](#page-61-12) [1997](#page-74-4)

\@shortauthors . . . .  $\ldots$  [2043,](#page-75-4) [2073,](#page-76-22) [2079,](#page-76-12) [2085,](#page-76-3) [2093,](#page-76-6) [2103](#page-76-19) \@sidebar . . . . . . [639,](#page-40-3) [640](#page-40-4) \@specialsection . . . [1498,](#page-62-10) [1504,](#page-62-11) [1506,](#page-62-12) [1523](#page-62-13) \@ssect . . . . . . . [290,](#page-32-11) [356](#page-33-12) \@startPage . . . . [1144,](#page-53-21) [1545,](#page-63-8) [1546,](#page-63-10) [1548,](#page-63-11) [2037](#page-75-5) \@startsection . . . . . . [276,](#page-31-3) [368,](#page-33-13) [2201,](#page-78-16) [2205,](#page-79-14) [2209,](#page-79-15) [2213,](#page-79-16) [2217,](#page-79-17) [2248,](#page-79-18) [2253,](#page-80-12) [2258](#page-80-13) \@starttoc . . . . . . . . [368](#page-33-14) \@subparfont . . [2261,](#page-80-7) [2262](#page-80-14) \@subsecfont . . [2208,](#page-79-19) [2225](#page-79-20) \@subsubsecfont [2212,](#page-79-1) [2225](#page-79-21) \@subtitle . . . . . [1005,](#page-49-10) [1082,](#page-51-8) [1671,](#page-65-15) [1672,](#page-65-17) [1695,](#page-66-18) [1696,](#page-66-23) [1712,](#page-66-19) [1713](#page-66-24) \@subtitlefont . . . . [1631,](#page-65-18) [1672,](#page-65-17) [1696,](#page-66-23) [1713](#page-66-24) \@subtitlenotes . . . . [1080,](#page-51-9) [1084,](#page-51-10) [1087,](#page-51-11) [1435](#page-60-16) \@svsec . [295,](#page-32-4) [298,](#page-32-8) [304,](#page-32-5) [319](#page-32-12) \@svsechd . . . [317,](#page-32-13) [345,](#page-33-15) [365](#page-33-16) \@teaser . . . . . [1406,](#page-60-17) [1939](#page-72-19) \@teaserfigures . . . . [1404,](#page-59-6) [1406,](#page-60-17) [1938,](#page-72-15) [1942](#page-72-20) \@tempa . . . . . . . [190,](#page-30-1) [191,](#page-30-10) [193,](#page-30-11) [195,](#page-30-12) [197,](#page-30-13) [199,](#page-30-14) [201,](#page-30-15) [203,](#page-30-16) [205,](#page-30-17) [207,](#page-30-18) [209,](#page-30-19) [211,](#page-30-20) [213,](#page-30-21) [215,](#page-30-22) [217,](#page-30-23) [219,](#page-30-24) [221,](#page-30-25) [223,](#page-30-26) [225,](#page-30-27) [227,](#page-30-28) [229,](#page-30-29) [231,](#page-30-30) [233,](#page-30-31) [235,](#page-30-9) [238,](#page-31-4) [240,](#page-31-5) [242,](#page-31-6) [244,](#page-31-7) [246,](#page-31-8) [248,](#page-31-9) [1033,](#page-49-11) [1034,](#page-49-6) [1189,](#page-54-15) [1190,](#page-54-10) [1816,](#page-69-17) [2378,](#page-83-2) [2393,](#page-84-2) [2394,](#page-84-1) [2396](#page-84-3) \@tempb . . . . [191,](#page-30-10) [193,](#page-30-11) [195,](#page-30-12) [197,](#page-30-13) [199,](#page-30-14) [201,](#page-30-15) [203,](#page-30-16) [205,](#page-30-17) [207,](#page-30-18) [209,](#page-30-19) [211,](#page-30-20) [213,](#page-30-21) [215,](#page-30-22) [217,](#page-30-23) [219,](#page-30-24) [221,](#page-30-25) [223,](#page-30-26) [225,](#page-30-27) [227,](#page-30-28) [229,](#page-30-29) [231,](#page-30-30) [233,](#page-30-31) [238,](#page-31-4) [240,](#page-31-5) [242,](#page-31-6) [244,](#page-31-7) [246,](#page-31-8) [248,](#page-31-9) [2395,](#page-84-4) [2396](#page-84-3) \@tempboxa . . . . . . . . [555](#page-38-4)

```
\@tempc . 236, 237, 239,
      241, 243, 245, 247, 249
\@tempcnta . . . . . 2137,
      2139, 2140, 2142, 2144
\@tempdima . . . . . . . .
       2143, 2144, 2145, 2147
\@tempskipa . . . . . . .
       279, 281, 282, 287,
      300, 301, 332, 333,
      335, 347, 348, 357, 358
582
\@textsuperscript . .
      . . . . 581, 1428, 1433
583
\@thefnmark . 562, 576,
      581, 1428, 1433, 1437
\@title . . . 1073, 1518,
      1670, 1694, 1711, 1962
\@titlefont 1610, 1662,
      1669, 1681, 1693, 1709
\@titlenotes . . . . . .
       1071, 1075, 1078, 1434
\@tochangmeasure 309, 322
\@toclevel . . . . . . . . 293
381,382
\@topnum . . . . . . . . . 1424
\@typeset@author@bx
       . . . . . . . . <u>1837</u>,
      1886, 1892, 1929, 1934
\@typeset@author@line
       1795, 1806, 1828, 1830
\@undefined . . . . . . . 435
538,543
375,376
\@xsect . . . . 330, 331, 367
\@z . . . . . . . . . . . . . . 222
\\ 455, 1460, 1465, 1480,
      1484, 1488, 1957, 2007
\{ . . . . . . . . . . . . . . 198
\} . . . . . . . . . . . . . . 198
1215,1460,1462,
      1484, 1965, 1971, 2037
           A
1150</u>
17
```
\acks . . . . . . . . . . . . [2369](#page-83-8) acks (environment) . . . . [21](#page-20-0)

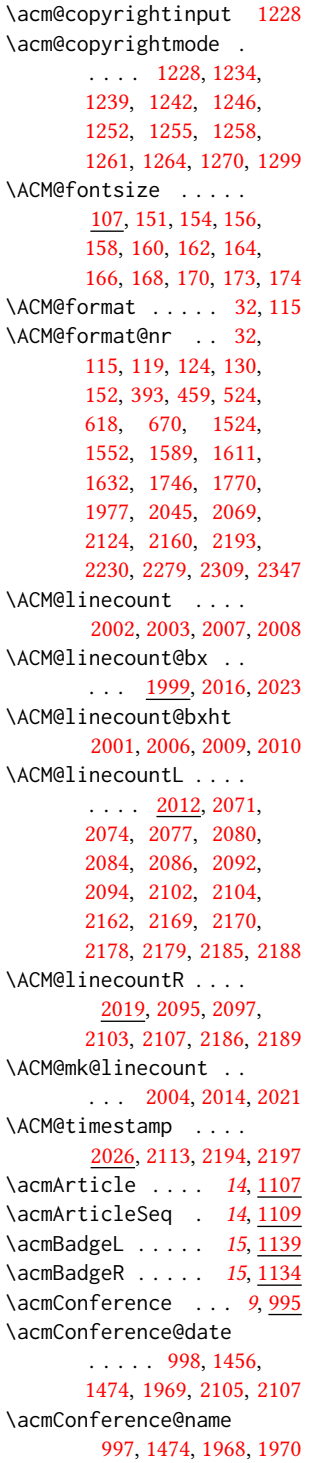

\acmConference@shortname . . . . . . . . . [996,](#page-48-29) [1000,](#page-48-2) [1001,](#page-48-30) [1456,](#page-61-15) [1970,](#page-73-15) [1971,](#page-73-11) [2104,](#page-76-20) [2106](#page-76-21) \acmConference@venue . . . . . . . . . [999,](#page-48-31) [1456,](#page-61-15) [1968,](#page-73-14) [2105,](#page-76-31) [2107](#page-76-29) \acmdefinition .... [2324](#page-82-15) \acmDOI . . . . . . . [14](#page-13-2), [1125](#page-52-18) \acmISBN . . . . . . [14](#page-13-3), [1123](#page-52-19) \acmJournal . . . . . . [7](#page-6-0),[989](#page-48-32) \acmMonth . . . . . . [14](#page-13-0), [1113](#page-52-20) \acmNumber . . . . . [14](#page-13-0), [1105](#page-51-14) \acmplain . . . . . . . . [2294](#page-81-21) \acmPrice . . . . . . . . . . [14](#page-13-4), [1119,](#page-52-21) [1244,](#page-56-28) [1250](#page-56-29) \acmSubmissionID [14](#page-13-5), [1121](#page-52-22) \acmVolume . . . . . [14](#page-13-0), [1103](#page-51-15) \acmYear . . . . . . [14](#page-13-0), [1111](#page-52-23) \addcontentsline [186,](#page-29-14) [311,](#page-32-20) [324,](#page-32-21) [1947,](#page-73-16) [2372](#page-83-9) \additionalaffiliation . . . . . . . . . [10](#page-9-0), [1055](#page-50-9) \addpenalty ....... [287](#page-32-9) \addresses . [1014,](#page-49-4) [1016,](#page-49-1) [1019,](#page-49-2) [1024,](#page-49-3) [1051,](#page-50-10) [1069,](#page-50-11) [1093,](#page-51-4) [1099,](#page-51-5) [1101,](#page-51-1) [1830,](#page-69-23) [1892,](#page-71-12) [1934](#page-72-22) \addtolength . . . [694,](#page-42-11) [695,](#page-42-12) [696,](#page-42-3) [700,](#page-42-13) [701,](#page-42-4) [2009](#page-74-12) \addvspace . . . . . [287,](#page-32-9) [379](#page-34-4) \advance . . . . . . [710,](#page-42-14) [715,](#page-42-15) [718,](#page-42-16) [720,](#page-43-5) [722,](#page-43-6) [724,](#page-43-7) [1011,](#page-49-12) [1655,](#page-65-5) [1656,](#page-65-1) [1659,](#page-65-6) [1660,](#page-65-2) [1684,](#page-66-6) [1685,](#page-66-2) [1846,](#page-70-14) [1863,](#page-70-15) [1895,](#page-71-13) [1906,](#page-71-14) [2008,](#page-74-3) [2140,](#page-77-9) [2142,](#page-77-15) [2145](#page-77-11) \affiliation . . . . . [9](#page-8-1), [1048,](#page-50-12) [1815,](#page-69-24) [1877,](#page-71-6) [1920](#page-72-8) \and . . [1024,](#page-49-3) [1025,](#page-49-13) [1038,](#page-49-14) [1044,](#page-50-13) [1806,](#page-69-21) [1811,](#page-69-16) [1813,](#page-69-25) [1823,](#page-69-11) [1828,](#page-69-22) [1837,](#page-70-16) [1871,](#page-71-15) [1886,](#page-71-11) [1892,](#page-71-12) [1914,](#page-72-23) [1929,](#page-72-21) [1934](#page-72-22) \andify . . . . . . . . . . [1510,](#page-62-15) [1511,](#page-62-16) [1796,](#page-69-12) [1799](#page-69-5) anonsuppress (environment) . . . . . . . . [20](#page-19-0) \AtBeginDocument . . . . . . . . . [428,](#page-35-5) [436,](#page-35-6) [686](#page-42-17) \AtEndDocument . . . . [1203](#page-55-12)  $\lambda$  . . . . . . . . . . [9](#page-8-1), [1009,](#page-49-15) [1417,](#page-60-20) [1418,](#page-60-21) [1959](#page-73-17) \author@bx [1833,](#page-69-26) [1838,](#page-70-17) [1841](#page-70-18) \author@bx@sep . . . .  $\cdots$  [1835,](#page-70-19) [1841,](#page-70-18) [1846,](#page-70-14) [1863,](#page-70-15) [1895,](#page-71-13) [1906](#page-71-14) \author@bx@wd . . . . .  $\ldots$  [1834,](#page-70-20) [1837,](#page-70-16) [1845,](#page-70-21) [1846,](#page-70-14) [1848,](#page-70-2) [1854,](#page-70-22) [1856,](#page-70-23) [1858,](#page-70-24) [1860,](#page-70-25) [1863,](#page-70-15) [1894,](#page-71-16) [1895,](#page-71-13) [1897,](#page-71-2) [1903,](#page-71-17) [1906](#page-71-14) \authornote . . . . . . .  $. 13, 1055, \underline{1091}, 1960$  $. 13, 1055, \underline{1091}, 1960$  $. 13, 1055, \underline{1091}, 1960$  $. 13, 1055, \underline{1091}, 1960$  $. 13, 1055, \underline{1091}, 1960$  $. 13, 1055, \underline{1091}, 1960$ \authornotemark . [13](#page-12-1), [1097](#page-51-17) \authors . . . . . . . . . [1017,](#page-49-16) [1020,](#page-49-17) [1025,](#page-49-13) [1510,](#page-62-15) [1512,](#page-62-17) [1517,](#page-62-18) [1962](#page-73-5)

#### B

\baselineskip . . . . . [1450,](#page-61-17) [1664,](#page-65-12) [1676,](#page-66-16) [1688,](#page-66-14) [1703,](#page-66-17) [2006,](#page-74-11) [2009,](#page-74-12) [2202,](#page-78-15) [2203,](#page-78-28) [2206,](#page-79-4) [2207,](#page-79-23) [2210,](#page-79-5) [2214,](#page-79-6) [2249,](#page-79-8) [2250,](#page-80-15) [2254,](#page-80-10) [2259,](#page-80-11) [2295,](#page-81-17) [2296,](#page-81-15) [2297,](#page-81-18) [2298,](#page-81-16) [2325,](#page-82-10) [2326,](#page-82-8) [2327,](#page-82-11) [2328](#page-82-9) \begin . [20,](#page-25-3) [2015,](#page-74-19) [2022,](#page-74-20) [2146](#page-77-19) \begingroup . . . . . . . [302,](#page-32-22) [345,](#page-33-15) [359,](#page-33-27) [368,](#page-33-14) [424,](#page-35-7) [1420,](#page-60-22) [1744,](#page-67-17) [2370](#page-83-10) \bfseries . . [725,](#page-43-8) [1445,](#page-61-18) [1613,](#page-64-14) [1615,](#page-64-15) [1617,](#page-64-16) [1621,](#page-64-17) [1623,](#page-64-18) [1625,](#page-64-19) [1627,](#page-64-20) [1629,](#page-64-21) [1789,](#page-68-15) [1792,](#page-68-16) [1961,](#page-73-19) [2153,](#page-77-1) [2225,](#page-79-24) [2226,](#page-79-25) [2240,](#page-79-26) [2241,](#page-79-27) [2243,](#page-79-28) [2244,](#page-79-29) [2246,](#page-79-30) [2247,](#page-79-31) [2252,](#page-80-16) [2257,](#page-80-17) [2265,](#page-80-18) [2266,](#page-80-19) [2269,](#page-80-20) [2270,](#page-80-21) [2289,](#page-81-6) [2319](#page-82-2) \bgroup . . . . [640,](#page-40-6) [643,](#page-40-7) [646,](#page-41-13) [651,](#page-41-14) [1056,](#page-50-14) [1497,](#page-62-2) [1502,](#page-62-5) [1837,](#page-70-16) [1931,](#page-72-24) [1939,](#page-72-19) [1945,](#page-73-20) [1955](#page-73-21)

\bibfont . . . . . . . . [188](#page-30-36) \bibliofont ...... [188](#page-30-36) \bibliographystyle . [434](#page-35-8) \bibsection . . . . . . . [184](#page-29-15) \bibstyle [212,](#page-30-2) [214,](#page-30-0) [256,](#page-31-1) [439](#page-35-1) \bibstyle@acmauthoryear . . . . . . . . . . . . [262](#page-31-16) \bibstyle@acmnumeric [268](#page-31-17) \bigskip . . . . . . . . . [1205,](#page-55-10) [1573,](#page-63-13) [1679,](#page-66-29) [1707,](#page-66-30) [1715,](#page-66-31) [1892,](#page-71-12) [1934,](#page-72-22) [1939,](#page-72-19) [1985,](#page-73-22) [1987,](#page-73-23) [1989,](#page-73-24) [1991,](#page-74-21) [1993](#page-74-22) \box [667,](#page-41-2) [1554,](#page-63-14) [1557,](#page-63-15) [1560,](#page-63-16) [1563,](#page-63-17) [1565,](#page-63-18) [1567,](#page-63-19) [1569,](#page-63-20) [1571,](#page-63-21) [1573,](#page-63-13) [1829,](#page-69-27) [1841,](#page-70-18) [1890,](#page-71-18) [1941](#page-72-25)  $\mathbf C$ \c@footnote . . . . . . . [1423](#page-60-4) \c@secnumdepth . . . . [294,](#page-32-23) [308,](#page-32-24) [312,](#page-32-25) [321,](#page-32-26) [325](#page-32-27) \captionsetup . . . . . . . . [610,](#page-40-8) [612,](#page-40-9) [614,](#page-40-10) [616,](#page-40-11) [625,](#page-40-12) [627,](#page-40-13) [630,](#page-40-14) [633,](#page-40-15) [640,](#page-40-6) [643,](#page-40-7) [646,](#page-41-13) [1940](#page-72-26) \ccsdesc . . . . . . [15](#page-14-1), [1210](#page-55-13) \ccsdesc@parse [1211,](#page-55-14) [1212](#page-55-15) CCSXML (environment) . . [15](#page-14-1) \centering [372,](#page-33-28) [454,](#page-35-9) [577,](#page-39-18) [644,](#page-40-16) [647,](#page-41-15) [1681,](#page-66-27) [1693,](#page-66-12) [1838,](#page-70-17) [1891,](#page-71-19) [2152](#page-77-20)

\cite ... [416,](#page-34-10) [417,](#page-35-10) [429,](#page-35-11) [433](#page-35-12) \citeA . . . . . . . . . . [423](#page-35-13) \citealt . . . . . . . . [422](#page-35-14) \citeANP . . . . . . . . [418](#page-35-15) \citeauthor ...... [418](#page-35-15) \citeN . . . . . . . . . . [416](#page-34-10) \citename . . . . . . . . [430](#page-35-16) \citeNN . . . . . . . . . [419](#page-35-17) \citeNP . . . . . . . . . . [422](#page-35-14) \citep ........... [417](#page-35-10) \citestyle ... [22](#page-21-0), [254,](#page-31-18) [274](#page-31-19) \citeyear . . . [420,](#page-35-18) [421,](#page-35-19) [433](#page-35-12) \citeyearNP . . . . . . [420](#page-35-18) \citeyearpar . . . [419,](#page-35-17) [421](#page-35-19) \city . . . . . . [11](#page-10-0), [1062,](#page-50-15) [1724](#page-67-18) \ClassError . . . . . . . . . . [35,](#page-26-11) [987,](#page-48-1) [1054,](#page-50-3) [1159,](#page-53-16) [1165,](#page-54-4) [1171,](#page-54-7) [1958](#page-73-6)

\ClassInfo [115,](#page-28-14) [173,](#page-29-1) [985,](#page-48-0) [1156,](#page-53-14) [1158,](#page-53-15) [1162,](#page-54-2) [1164,](#page-54-3) [1168,](#page-54-5) [1170,](#page-54-6) [1173](#page-54-8) \ClassWarning . . . . . . . . [27,](#page-25-2) [120,](#page-28-15) [592,](#page-39-5) [595,](#page-39-6) [597,](#page-39-7) [1146,](#page-53-13) [1174](#page-54-9) \cleaders . . . . . . . . [1721](#page-67-6) \clubpenalty ... [344,](#page-33-2) [350](#page-33-5) \CodelineIndex . . . . . [17](#page-25-4) \Collect@Body . . [639,](#page-40-3) [642,](#page-40-1) [645,](#page-41-9) [1150,](#page-53-19) [1405](#page-59-5) \color . . . . . . . [1448,](#page-61-19) [2007](#page-74-5) \color@begingroup [564,](#page-38-18) [577](#page-39-18) \color@endbox ..... [665](#page-41-16) \color@endgroup . . . . . . . . . . [553,](#page-38-19) [567,](#page-38-20) [580](#page-39-19) \columnwidth ... [538,](#page-38-16) [573,](#page-39-20) [651,](#page-41-14) [1894,](#page-71-16) [1931](#page-72-24) \contentsnamefont . . [372](#page-33-28) \copy . . . . . . . . . . . . [1721](#page-67-6) \copyright . . . . . . . . [1460](#page-61-8) \copyrightpermissionfootnoterule . . . . . . . . . . . . [537](#page-38-21) \copyrightyear . [16](#page-15-0), [1402](#page-59-7) \country ... [11](#page-10-0), [1065,](#page-50-16) [1724](#page-67-19) \csname . . . . . . . . . . [256,](#page-31-1) [307,](#page-32-28) [309,](#page-32-18) [313,](#page-32-29) [320,](#page-32-30) [322,](#page-32-19) [326,](#page-32-31) [355,](#page-33-11) [375,](#page-34-7) [376,](#page-34-8) [562,](#page-38-15) [576,](#page-39-17) [1214,](#page-55-16) [1215,](#page-55-11) [1216,](#page-55-2) [1217](#page-55-17) \CurrentOption . [108,](#page-27-16) [109,](#page-27-17) [110,](#page-27-18) [111,](#page-27-19) [112,](#page-28-19) [113](#page-28-20)

#### D

\day . . . . . . . . . . . . . [2035](#page-75-8) \DeclareNewFootnote [541](#page-38-22) \DeclareOptionX . . . . . . . . . . [38,](#page-26-1) [108,](#page-27-16) [109,](#page-27-17) [110,](#page-27-18) [111,](#page-27-19) [112,](#page-28-19) [113](#page-28-20) \DeclareRobustCommand [423](#page-35-13) \def . . . . . . [25,](#page-25-1) [38,](#page-26-1) [107,](#page-27-20) [154,](#page-29-3) [156,](#page-29-4) [158,](#page-29-5) [160,](#page-29-6) [162,](#page-29-7) [164,](#page-29-8) [166,](#page-29-9) [168,](#page-29-10) [170,](#page-29-11) [191,](#page-30-10) [193,](#page-30-11) [195,](#page-30-12) [197,](#page-30-13) [199,](#page-30-14) [201,](#page-30-15) [203,](#page-30-16) [205,](#page-30-17) [207,](#page-30-18) [209,](#page-30-19) [211,](#page-30-20) [213,](#page-30-21) [215,](#page-30-22) [216,](#page-30-5) [217,](#page-30-23) [218,](#page-30-37) [219,](#page-30-24) [220,](#page-30-6) [221,](#page-30-25) [222,](#page-30-34) [223,](#page-30-26) [224,](#page-30-7) [225,](#page-30-27) [227,](#page-30-28) [229,](#page-30-29) [231,](#page-30-30) [233,](#page-30-31)

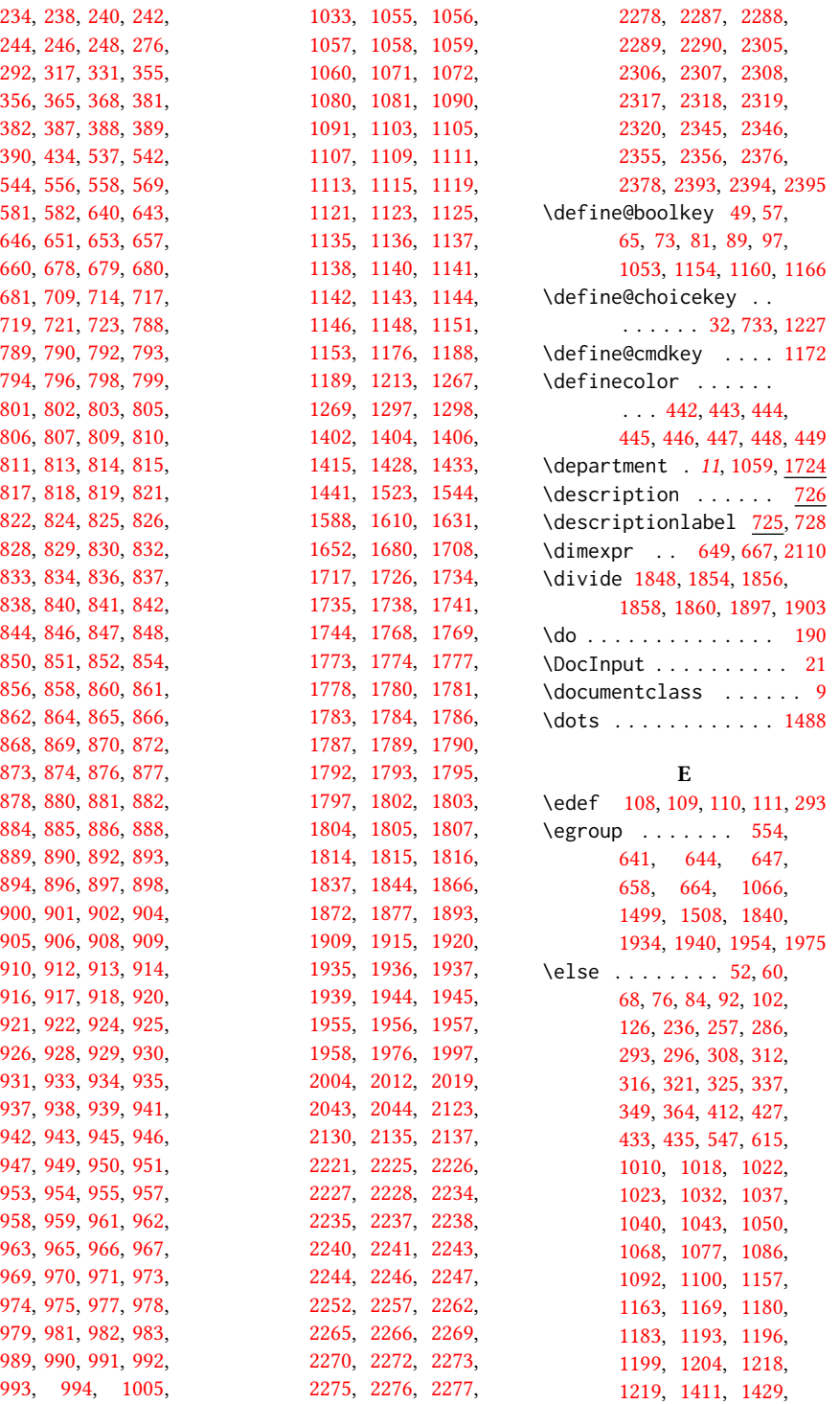

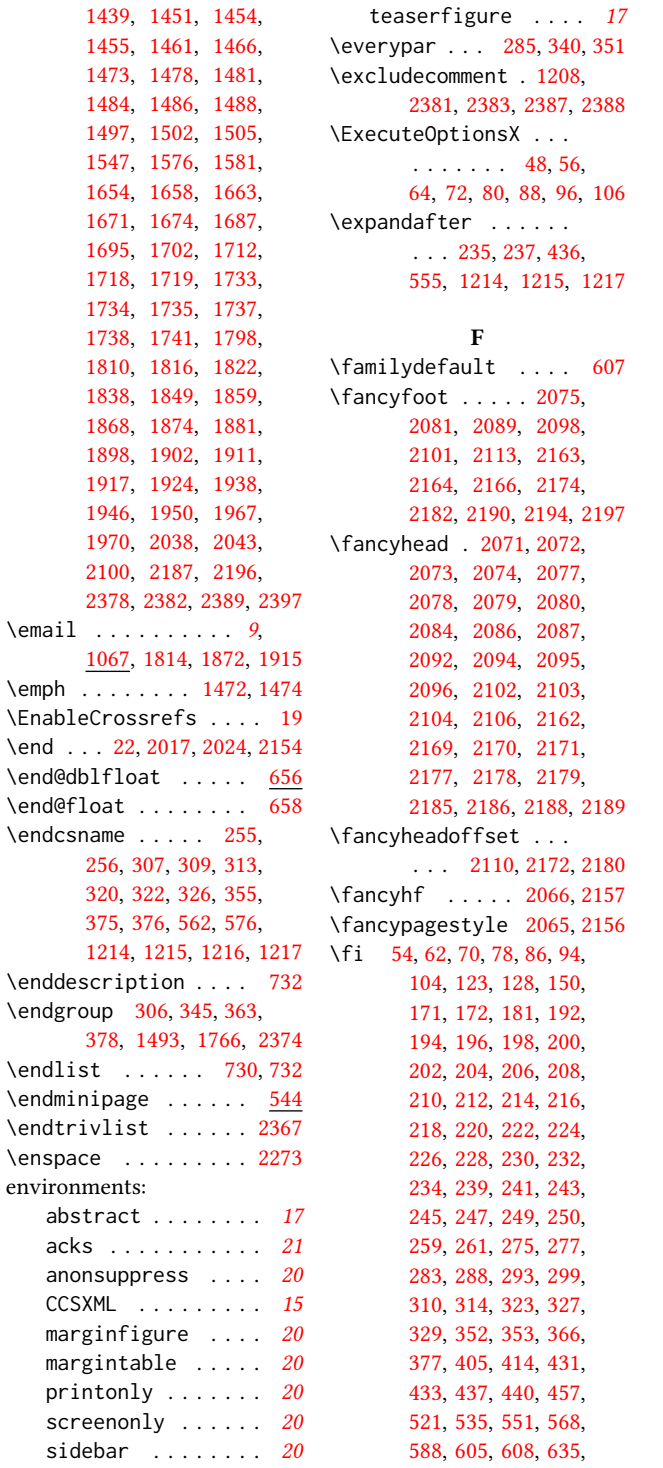

[636,](#page-40-22) [655,](#page-41-23) [659,](#page-41-24) [684,](#page-42-22) [984,](#page-48-34) [1002,](#page-48-35) [1013,](#page-49-25) [1021,](#page-49-26) [1026,](#page-49-27) [1027,](#page-49-28) [1031,](#page-49-29) [1039,](#page-49-30) [1045,](#page-50-27) [1046,](#page-50-28) [1047,](#page-50-29) [1052,](#page-50-30) [1070,](#page-50-31) [1079,](#page-51-26) [1089,](#page-51-27) [1096,](#page-51-28) [1102,](#page-51-29) [1118,](#page-52-15) [1159,](#page-53-16) [1165,](#page-54-4) [1171,](#page-54-7) [1185,](#page-54-26) [1186,](#page-54-27) [1195,](#page-54-28) [1201,](#page-55-24) [1202,](#page-55-25) [1206,](#page-55-26) [1216,](#page-55-2) [1220,](#page-55-27) [1238,](#page-56-32) [1241,](#page-56-33) [1245,](#page-56-34) [1251,](#page-56-35) [1254,](#page-56-36) [1257,](#page-56-37) [1260,](#page-56-38) [1263,](#page-56-39) [1266,](#page-56-40) [1296,](#page-57-9) [1401,](#page-59-9) [1413,](#page-60-25) [1418,](#page-60-21) [1419,](#page-60-26) [1429,](#page-60-12) [1431,](#page-60-13) [1442,](#page-61-29) [1449,](#page-61-30) [1452,](#page-61-9) [1453,](#page-61-31) [1457,](#page-61-32) [1458,](#page-61-33) [1463,](#page-61-34) [1475,](#page-61-35) [1480,](#page-61-14) [1484,](#page-61-0) [1488,](#page-61-1) [1490,](#page-62-22) [1491,](#page-62-23) [1492,](#page-62-24) [1500,](#page-62-25) [1501,](#page-62-26) [1507,](#page-62-27) [1509,](#page-62-28) [1516,](#page-62-29) [1543,](#page-63-24) [1549,](#page-63-25) [1580,](#page-63-26) [1584,](#page-64-24) [1585,](#page-64-25) [1586,](#page-64-26) [1608,](#page-64-27) [1630,](#page-65-25) [1651,](#page-65-26) [1657,](#page-65-27) [1661,](#page-65-28) [1667,](#page-65-29) [1673,](#page-65-30) [1678,](#page-66-34) [1690,](#page-66-35) [1692,](#page-66-36) [1697,](#page-66-37) [1705,](#page-66-38) [1706,](#page-66-39) [1714,](#page-66-40) [1722,](#page-67-31) [1734,](#page-67-22) [1735,](#page-67-23) [1737,](#page-67-30) [1738,](#page-67-24) [1741,](#page-67-25) [1743,](#page-67-32) [1765,](#page-68-28) [1794,](#page-68-29) [1801,](#page-69-33) [1812,](#page-69-34) [1826,](#page-69-35) [1827,](#page-69-36) [1838,](#page-70-17) [1861,](#page-70-30) [1862,](#page-70-31) [1870,](#page-71-25) [1876,](#page-71-26) [1885,](#page-71-27) [1904,](#page-71-28) [1905,](#page-71-29) [1913,](#page-72-32) [1919,](#page-72-33) [1928,](#page-72-34) [1943,](#page-72-35) [1952,](#page-73-31) [1954,](#page-73-27) [1971,](#page-73-11) [1973,](#page-73-32) [1995,](#page-74-27) [2011,](#page-74-28) [2018,](#page-74-29) [2025,](#page-74-30) [2040,](#page-75-13) [2042,](#page-75-14) [2043,](#page-75-9) [2064,](#page-75-15) [2071,](#page-76-24) [2072,](#page-76-36) [2077,](#page-76-0) [2078,](#page-76-1) [2085,](#page-76-3) [2088,](#page-76-4) [2093,](#page-76-6) [2097,](#page-76-7) [2101,](#page-76-35) [2108,](#page-76-37) [2111,](#page-76-38) [2114,](#page-76-39) [2136,](#page-77-27) [2163,](#page-78-31) [2190,](#page-78-33) [2191,](#page-78-34) [2198,](#page-78-35) [2199,](#page-78-36) [2271,](#page-80-25) [2293,](#page-81-25) [2323,](#page-82-18) [2359,](#page-83-16) [2378,](#page-83-2) [2385,](#page-84-9) [2391,](#page-84-10) [2394,](#page-84-1) [2398](#page-84-11) \firstpagestyle .... [2156](#page-77-28) \floatname . . . . . . . . [638](#page-40-23) \footnote . . . . . . . . . [1958](#page-73-6) \footnotemark [390,](#page-34-14) [1073,](#page-50-7) [1082,](#page-51-8) [1935,](#page-72-13) [1936,](#page-72-14) [1956](#page-73-25) \footnoterule ..... [542](#page-38-32) \footnotesep . . . [566,](#page-38-2) [579](#page-39-9) \footnotesize . . . . . . [572,](#page-38-33) [2034,](#page-75-16) [2075,](#page-76-34) [2081,](#page-76-9) [2089,](#page-76-10) [2098,](#page-76-11) [2101,](#page-76-35) [2164,](#page-78-32) [2166,](#page-78-6) [2174,](#page-78-7) [2182,](#page-78-8) [2190,](#page-78-33) [2195](#page-78-37) \footnotetext . . [1076,](#page-51-30) [1078,](#page-51-13) [1085,](#page-51-31) [1088,](#page-51-32) [1095](#page-51-33) 1076, 1085, 1086, 1095<br>\footnotetextcopyrightpermission 1777, [1582,](#page-63-7) [1664,](#page-65-12) . . . . . . . [1440,](#page-61-36) [1443](#page-61-37) \footrulewidth [2068,](#page-76-40) [2159](#page-78-38) \format . . . . . . . . . . [32](#page-26-32) \frenchspacing . . . . [2399](#page-84-12) \fulltextwidth . . . .  $\ldots$  . . . . [648,](#page-41-25) [651,](#page-41-14) [667](#page-41-2) \global . . . . . . . [339,](#page-33-10)

#### G

\g@addto@macro . . . . . . . . [1024,](#page-49-3) [1025,](#page-49-13) [1038,](#page-49-14) [1044,](#page-50-13) [1051,](#page-50-10) [1069,](#page-50-11) [1073,](#page-50-7) [1075,](#page-51-12) [1078,](#page-51-13) [1082,](#page-51-8) [1084,](#page-51-10) [1087,](#page-51-11) [1093,](#page-51-4) [1094,](#page-51-7) [1099,](#page-51-5) [1101,](#page-51-1) [1194,](#page-54-14) [1200,](#page-55-9) [1216,](#page-55-2) [1217,](#page-55-17) [1406,](#page-60-17) [1410,](#page-60-27) [1412,](#page-60-28) [1811,](#page-69-16) [1823,](#page-69-11) [1869,](#page-70-11) [1875,](#page-71-5) [1882,](#page-71-8) [1912,](#page-72-12) [1918,](#page-72-7) [1925,](#page-72-10) [1935,](#page-72-13) [1936](#page-72-14) \gdef [996,](#page-48-29) [997,](#page-48-28) [998,](#page-48-27) [999,](#page-48-31) [1001,](#page-48-30) [1016,](#page-49-1) [1017,](#page-49-16) [1019,](#page-49-2) [1020,](#page-49-17) [1030,](#page-49-31) [1036,](#page-49-32) [1042,](#page-49-33) [1151,](#page-53-4) [1175,](#page-54-29) [1192,](#page-54-13) [1198,](#page-55-8) [1215,](#page-55-11) [1546,](#page-63-10) [1809,](#page-69-3) [1813,](#page-69-25) [1818,](#page-69-10) [1842,](#page-70-8) [1843,](#page-70-6) [1864,](#page-70-9) [1865,](#page-70-7) [1867,](#page-70-10) [1871,](#page-71-15) [1873,](#page-71-4) [1878,](#page-71-7) [1907,](#page-71-9) [1908,](#page-72-4) [1910,](#page-72-11) [1914,](#page-72-23) [1916,](#page-72-6) [1921](#page-72-9) \geometry . . . . . . . . . [461,](#page-36-2) [464,](#page-36-3) [471,](#page-36-4) [478,](#page-36-5) [485,](#page-36-6) [492,](#page-36-7) [499,](#page-36-8) [506,](#page-37-5) [513](#page-37-6)

[342,](#page-33-9) [378,](#page-34-3) [570,](#page-38-12) [666,](#page-41-1) [1011,](#page-49-12) [1012,](#page-49-9) [1049,](#page-50-6) [1424,](#page-60-19) [1426,](#page-60-2) [1512,](#page-62-17) [1513,](#page-62-30) [1806,](#page-69-21) [1828,](#page-69-22) [1829,](#page-69-27) [1838,](#page-70-17) [1886,](#page-71-11) [1889,](#page-71-30) [1929,](#page-72-21) [1941,](#page-72-25) [2008](#page-74-3) \grantnum . . . . . . [21](#page-20-1), [2377](#page-83-17) \grantsponsor . . [21](#page-20-1), [2376](#page-83-18) H \hbox . [581,](#page-39-15) [1428,](#page-60-8) [1433,](#page-60-9) [1720](#page-67-5) \headrulewidth [2067,](#page-76-41) [2158](#page-77-29) \hfill . . . . . . . . . . . [1710](#page-66-41) [1676,](#page-66-16) [1688,](#page-66-14) [1703,](#page-66-17) [2397](#page-84-6) \hrule .... [538,](#page-38-16) [543,](#page-38-17) [1710](#page-66-41) \hrulefill . [1555,](#page-63-27) [1558,](#page-63-28) [1561,](#page-63-29) [1979,](#page-73-33) [1981,](#page-73-34) [1983](#page-73-35) \hsize . . . . . . . [573,](#page-39-20) [1427,](#page-60-29) [1652,](#page-65-24) [1653,](#page-65-8) [1680,](#page-66-32) [1682,](#page-66-11) [1708,](#page-66-33) [1745,](#page-67-33) [1837,](#page-70-16) [1888,](#page-71-31) [1931](#page-72-24) \hskip . . . . . . . . [304,](#page-32-5) [318,](#page-32-44) [348,](#page-33-21) [361,](#page-33-6) [365,](#page-33-16) [1579,](#page-63-1) [1666,](#page-65-3) [1675,](#page-65-4) [1691,](#page-66-3) [1700,](#page-66-4) [1721,](#page-67-6) [2364](#page-83-6) \hspace . . . . . . . [1309,](#page-57-10) [1320,](#page-58-0) [1329,](#page-58-1) [1346,](#page-58-2) [1360,](#page-58-3) [1372,](#page-59-10) [1841,](#page-70-18) [1891](#page-71-19) \Huge . . . . . [1619,](#page-64-28) [1621,](#page-64-17) [1623,](#page-64-18) [1625,](#page-64-19) [1627,](#page-64-20) [1629](#page-64-21) \hypersetup [407,](#page-34-19) [413,](#page-34-20) [1517](#page-62-18) I \if . . . . . . . . . . . . . . [236](#page-30-32) \if@ACM@affiliation@obeypun**\tf@prontcopyright** . [1053,](#page-50-32) [1719,](#page-67-28) [1734,](#page-67-22) [1735,](#page-67-23) [1736,](#page-67-34) [1738,](#page-67-24) [1741](#page-67-25) \if@ACM@anonymous ..  $\ldots$  [81,](#page-27-33) [1015,](#page-49-34) [1023,](#page-49-21) [1028,](#page-49-35) [1050,](#page-50-24) [1068,](#page-50-25) [1074,](#page-51-34) [1083,](#page-51-35) [1092,](#page-51-24) [1409,](#page-60-30) [1416,](#page-60-31) [2043,](#page-75-9) [2386](#page-84-13) \if@ACM@authordraft . . [117,](#page-28-25) [611,](#page-40-24) [1181,](#page-54-30) [1455,](#page-61-22) [1471,](#page-61-40) [1482,](#page-61-41)

[1127,](#page-52-24) [1574,](#page-63-30) [1683,](#page-66-42) [1699](#page-66-43) \ifcsname . . . . . . . . . [255](#page-31-22) [1503,](#page-62-31) [1724,](#page-67-35) [1948,](#page-73-36) [1963](#page-73-37) \if@ACM@manuscript . . . . . . . . . . [116,](#page-28-26) [178,](#page-29-19) [1178,](#page-54-31) [1454,](#page-61-21) [1464](#page-61-42) \if@ACM@natbib . . . .  $\ldots$  [73,](#page-27-35) [182,](#page-29-20) [273,](#page-31-27) [415](#page-34-21) \if@ACM@natbib@override . . . . . . . . . . . . . [73](#page-26-34) \if@ACM@newfonts [590,](#page-39-23)[600](#page-39-24) \if@ACM@printacmref  $\ldots \ldots$  [1160,](#page-54-32) [1514](#page-62-32) \if@ACM@printccs . . . . . . . . . . [1154,](#page-53-28) [1496](#page-62-33) \if@ACM@printfolios  $\ldots$  [1166,](#page-54-33) [2071,](#page-76-24) [2072,](#page-76-36) [2077,](#page-76-0) [2078,](#page-76-1) [2085,](#page-76-3) [2088,](#page-76-4) [2093,](#page-76-6) [2097,](#page-76-7) [2101,](#page-76-35) [2163,](#page-78-31) [2190](#page-78-33) \if@ACM@review . . . . . [57,](#page-26-35) [1999,](#page-74-31) [2013,](#page-74-32) [2020](#page-74-33) \if@ACM@screen [49,](#page-26-36) [406,](#page-34-22) [2379](#page-83-19) \if@ACM@sigchiamode . . . . . . . . . <u>118</u>, [557,](#page-38-34) [606,](#page-39-25) [650,](#page-41-26) [656,](#page-41-27) [1429,](#page-60-12) [1431,](#page-60-13) [1838,](#page-70-17) [2109](#page-76-42) \if@ACM@timestamp . . . [89,](#page-27-36) [2026,](#page-75-17) [2112,](#page-76-43) [2192](#page-78-39) \if@acmowned . . . . . . [1225](#page-56-41) \if@filesw . . . . . [374,](#page-33-40) [438](#page-35-35) \if@insideauthorgroup . . . . . . . .  $\underline{1009}$ , [1010](#page-49-18) \if@nobreak . . . . . . . [284](#page-32-45) \if@noskipsec .. [277,](#page-32-37)[341](#page-33-41) . . . . . . . [1221,](#page-55-28) [1459](#page-61-43) \if@printpermission  $\cdots$  . . . . . [1223,](#page-55-29) [1452](#page-61-9) \ifcase . [130,](#page-28-18) [152,](#page-29-13) [393,](#page-34-9) [459,](#page-36-1) [524,](#page-37-2) [618,](#page-40-5) [670,](#page-41-12) [786,](#page-44-0) [1115,](#page-52-10) [1270,](#page-57-4) [1299,](#page-57-5) [1524,](#page-62-14) [1552,](#page-63-12) [1589,](#page-64-12) [1611,](#page-64-13) [1632,](#page-65-22) [1746,](#page-67-16) [1770,](#page-68-24) [1850,](#page-70-32) [1899,](#page-71-32) [1977,](#page-73-12) [2045,](#page-75-6) [2069,](#page-76-23) [2124,](#page-77-18) [2160,](#page-78-17) [2230,](#page-79-22) [2279,](#page-81-19) [2309,](#page-81-20) [2347](#page-82-14)

\if@ACM@journal . . . .

\if@ACM@authorversion

\if@ACM@badge . . . . .

. . . . . . . [97,](#page-27-34) [450,](#page-35-34) [1444](#page-61-38)

 $\ldots$  . [65,](#page-26-33) [1451,](#page-61-20) [1467](#page-61-39)

\ifdim [281,](#page-32-15) [301,](#page-32-17) [333,](#page-33-18) [358,](#page-33-23) [2010](#page-74-13) \institution [11](#page-10-0), [1058,](#page-50-18) [1724](#page-67-36) \leftmarginiv . . . . \IfFileExists [592,](#page-39-5) [595,](#page-39-6) [597](#page-39-7) \IfInteger . . . . . . . . [1173](#page-54-8) \ifNAT@numbers . . . . [433](#page-35-12) \ifnum [119,](#page-28-16) [124,](#page-28-17) [293,](#page-32-7) [294,](#page-32-23) [308,](#page-32-24) [312,](#page-32-25) [321,](#page-32-26) [325,](#page-32-27) [1218,](#page-55-21) [1219,](#page-55-22) [1234,](#page-56-19) [1239,](#page-56-20) [1242,](#page-56-21) [1246,](#page-56-22) [1252,](#page-56-23) [1255,](#page-56-24) [1258,](#page-56-25) [1261,](#page-56-26) [1264,](#page-56-27) [1418,](#page-60-21) [1847,](#page-70-1) [1896,](#page-71-1) [2139,](#page-77-8) [2193](#page-78-18) \ifPDFTeX . . . . . . . . . [585](#page-39-26) \ifvmode . . . . . . . . . [1718](#page-67-27) \ifvoid . . . . . . . . . [547](#page-38-9) \ifx . [151,](#page-29-2) [191,](#page-30-10) [193,](#page-30-11) [195,](#page-30-12) [197,](#page-30-13) [199,](#page-30-14) [201,](#page-30-15) [203,](#page-30-16) [205,](#page-30-17) [207,](#page-30-18) [209,](#page-30-19) [211,](#page-30-20) [213,](#page-30-21) [215,](#page-30-22) [217,](#page-30-23) [219,](#page-30-24) [221,](#page-30-25) [223,](#page-30-26) [225,](#page-30-27) [227,](#page-30-28) [229,](#page-30-29) [231,](#page-30-30) [233,](#page-30-31) [238,](#page-31-4) [240,](#page-31-5) [242,](#page-31-6) [244,](#page-31-7) [246,](#page-31-8) [248,](#page-31-9) [435,](#page-35-2) [1000,](#page-48-2) [1014,](#page-49-4) [1029,](#page-49-5) [1034,](#page-49-6) [1035,](#page-49-7) [1041,](#page-49-8) [1098,](#page-51-36) [1190,](#page-54-10) [1191,](#page-54-11) [1197,](#page-55-3) [1204,](#page-55-4) [1214,](#page-55-16) [1439,](#page-60-3) [1476,](#page-61-3) [1484,](#page-61-0) [1488,](#page-61-1) [1497,](#page-62-2) [1502,](#page-62-5) [1545,](#page-63-8) [1576,](#page-63-4) [1581,](#page-63-6) [1654,](#page-65-10) [1658,](#page-65-13) [1663,](#page-65-11) [1671,](#page-65-15) [1674,](#page-65-14) [1687,](#page-66-13) [1695,](#page-66-18) [1702,](#page-66-15) [1712,](#page-66-19) [1798,](#page-69-4) [1808,](#page-69-15) [1816,](#page-69-17) [1817,](#page-69-9) [1866,](#page-70-4) [1872,](#page-71-3) [1877,](#page-71-6) [1909,](#page-72-2) [1915,](#page-72-5) [1920,](#page-72-8) [1938,](#page-72-15) [1946,](#page-73-1) [1970,](#page-73-15) [2038,](#page-75-1) [2378,](#page-83-2) [2394,](#page-84-1) [2396](#page-84-3) \ignorespaces ..... . . . [354,](#page-33-42) [566,](#page-38-2) [579,](#page-39-9) [1057,](#page-50-17) [1058,](#page-50-18) [1060,](#page-50-5) [1726,](#page-67-21) [1953,](#page-73-2) [1957,](#page-73-10) [2365](#page-83-1) \immediate ..... [376,](#page-34-8) [439](#page-35-1) \includecomment . . . . . . . [2380,](#page-83-20) [2384,](#page-84-14) [2390](#page-84-15) \includegraphics . . . . . . . [1578,](#page-63-2) [1583,](#page-63-3) [1665,](#page-65-7) [1677,](#page-66-5) [1689,](#page-66-8) [1704](#page-66-10) \indent . . . . . . . . . . [2346](#page-82-17) \input . . . . . . . . . . [586](#page-39-27) \InputIfFileExists . . [26](#page-25-9)

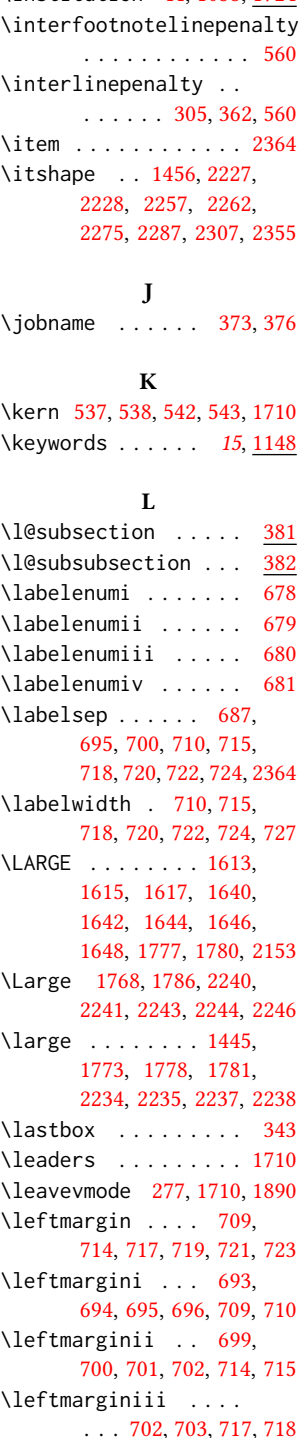

. . . [703,](#page-42-27) [704,](#page-42-28) [719,](#page-42-10) [720](#page-43-5) \leftmarginv . . . . . . . . . [704,](#page-42-28) [705,](#page-42-29) [721,](#page-43-3) [722](#page-43-6) \leftmarginvi [705,](#page-42-29) [723,](#page-43-4) [724](#page-43-7) \leftskip . [1709,](#page-66-28) [1932,](#page-72-36) [2223](#page-79-38) \let . . . . [212,](#page-30-2) [214,](#page-30-0) [226,](#page-30-8) [228,](#page-30-3) [230,](#page-30-4) [256,](#page-31-1) [295,](#page-32-4) [383,](#page-34-1) [384,](#page-34-2) [416,](#page-34-10) [417,](#page-35-10) [418,](#page-35-15) [419,](#page-35-17) [420,](#page-35-18) [421,](#page-35-19) [422,](#page-35-14) [425,](#page-35-3) [429,](#page-35-11) [583,](#page-39-16) [652,](#page-41-5) [713,](#page-42-6) [728,](#page-43-11) [732,](#page-43-12) [1061,](#page-50-33) [1062,](#page-50-15) [1063,](#page-50-34) [1064,](#page-50-35) [1065,](#page-50-16) [1209,](#page-55-5) [1421,](#page-60-5) [1422,](#page-60-6) [1437,](#page-60-10) [1438,](#page-60-11) [1441,](#page-61-12) [1512,](#page-62-17) [1513,](#page-62-30) [1725,](#page-67-7) [1728,](#page-67-8) [1729,](#page-67-9) [1730,](#page-67-10) [1731,](#page-67-11) [1732,](#page-67-12) [1739,](#page-67-1) [1740,](#page-67-2) [1742,](#page-67-3) [1806,](#page-69-21) [1828,](#page-69-22) [1886,](#page-71-11) [1892,](#page-71-12) [1929,](#page-72-21) [1934](#page-72-22) \lineskip . . . . . [1891,](#page-71-19) [1933](#page-72-37) \linespacing . . . [371,](#page-33-3) [372](#page-33-28) \list . . . . . . . . . . . . [726](#page-43-14) \listisep . . . [707,](#page-42-30) [708,](#page-42-31) [712](#page-42-32) \listparindent ... [711](#page-42-33) \LoadClass . . . . . . . . [174](#page-29-12) \long . . . . . . . . . [558,](#page-38-26) [569,](#page-38-27) [640,](#page-40-6) [643,](#page-40-7) [646,](#page-41-13) [1151,](#page-53-4) [1153,](#page-53-25) [1406,](#page-60-17) [1997](#page-74-1) \loop . . . . . . . . [2007,](#page-74-5) [2138](#page-77-30) M \makebox . . . . . [1445,](#page-61-18) [2147](#page-77-17) \makelabel . . . . . . . . [728](#page-43-11) \maketitle ..... [18](#page-17-0), [1415](#page-60-32) \MakeUppercase . . . .

. . . . [1809,](#page-69-3) [1811,](#page-69-16) [2225,](#page-79-24) [2234,](#page-79-34) [2237,](#page-79-36) [2240,](#page-79-26) [2243,](#page-79-28) [2265,](#page-80-18) [2269](#page-80-20)  $\langle \text{marginfigure} \dots \dots \frac{642}{ }$  $\langle \text{marginfigure} \dots \dots \frac{642}{ }$  $\langle \text{marginfigure} \dots \dots \frac{642}{ }$ marginfigure (environment) . . . . . . . . [20](#page-19-1) \marginpar . . . . . [558,](#page-38-26) [641,](#page-40-17) [644,](#page-40-16) [647,](#page-41-15) [1575](#page-63-31) \marginparsep . . [649,](#page-41-19) [2110](#page-76-32) \marginparwidth . [649,](#page-41-19) [2110](#page-76-32)  $\text{Margintable} \dots \dots \frac{645}{ }$  $\text{Margintable} \dots \dots \frac{645}{ }$  $\text{Margintable} \dots \dots \frac{645}{ }$ margintable (environment) . . . . . . . . [20](#page-19-1)

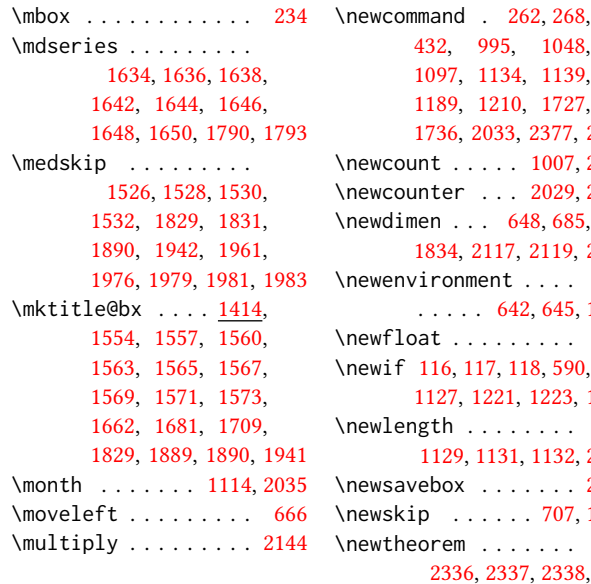

#### N

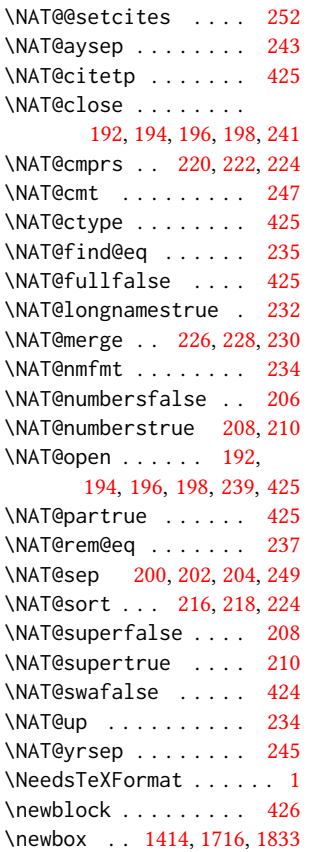

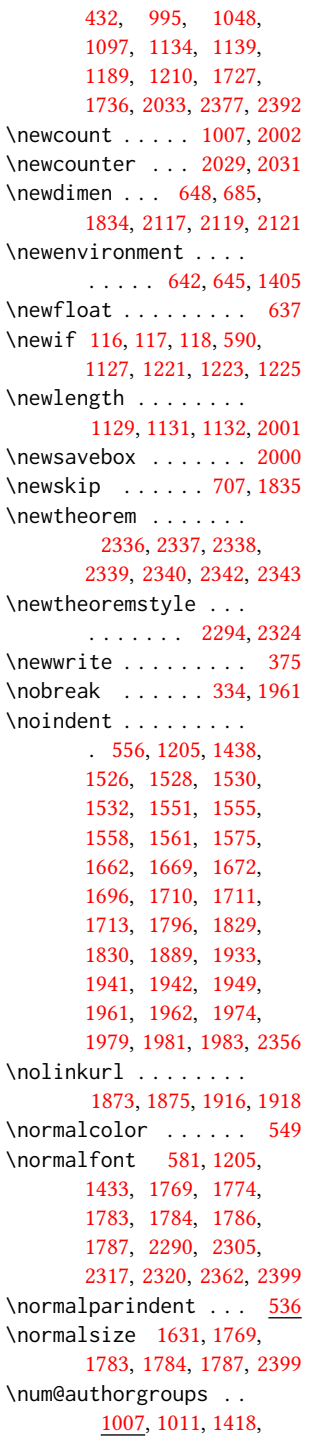

[1850,](#page-70-32) [1854,](#page-70-22) [1856,](#page-70-23) [1899](#page-71-32) \number . . . . . . . . . [293](#page-32-7) \numberline . . . . [313,](#page-32-29) [326](#page-32-31) \numexpr . [2028,](#page-75-21) [2030,](#page-75-22) [2032](#page-75-23)

#### O

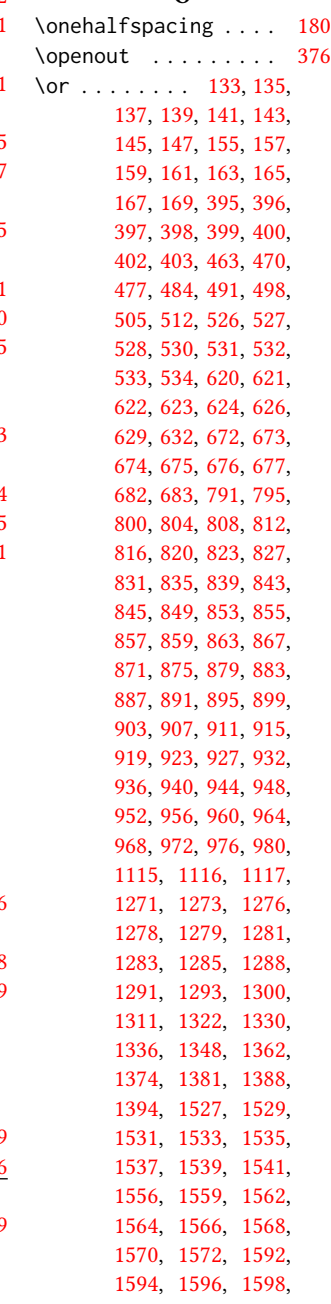

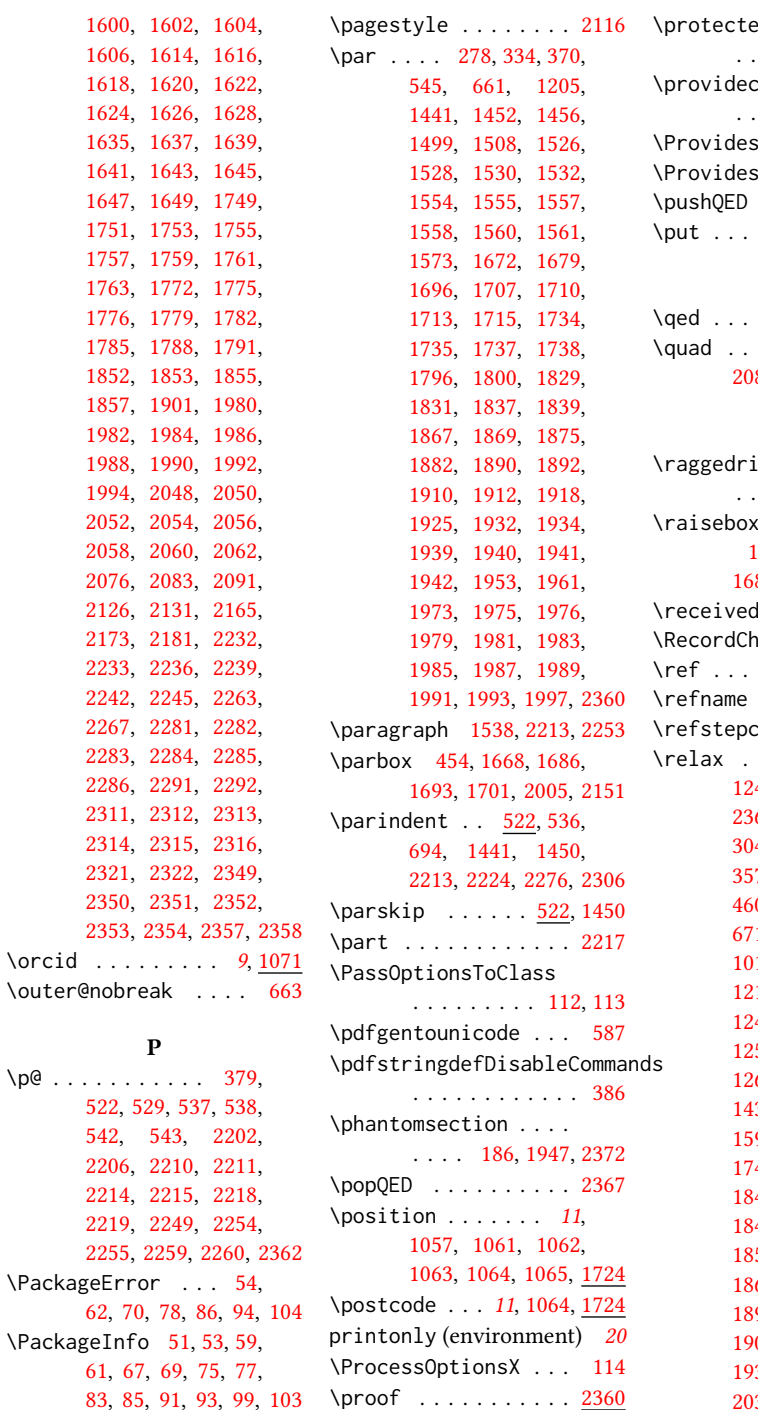

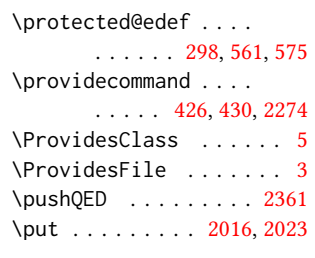

## Q

\qed . . . . . . . . . . . . . [2361](#page-83-31)  $\ldots$  [355,](#page-33-11) [2085,](#page-76-3) [2088,](#page-76-4) [2093,](#page-76-6) [2097,](#page-76-7) [2194](#page-78-26)

## R

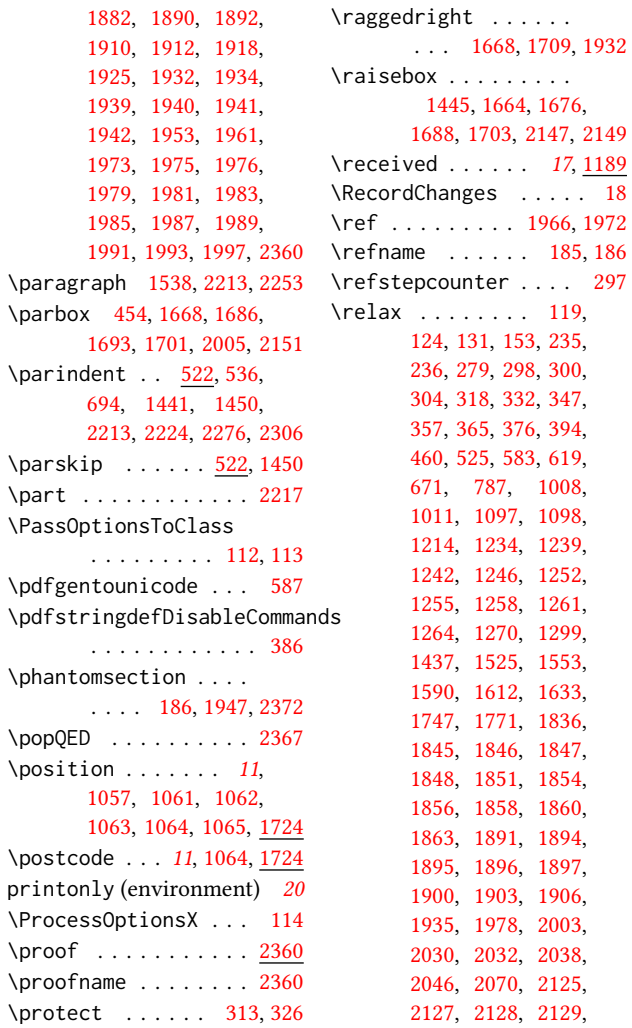

## P

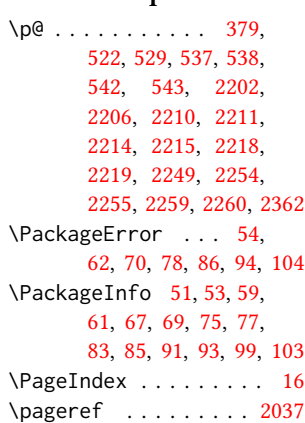

```
2132, 2133, 2134,
       2137, 2139, 2142,
       2143, 2144, 2145,
       2161, 2193, 2231,
       2280, 2310, 2348, 2362
\removelastskip . . . . 370
\renewcommand . . 184,
       188, 189, 192, 194,
       196, 198, 200, 202,
       204, 254, 607, 725,
       1009, 1067, 1407,
       1423, 2067, 2068,
       2158, 2159, 2201,
       2205, 2209, 2213,
       2217, 2248, 2253, 2258
\renewenvironment . .
       . 639, 726, 1150, 2360
\repeat . . . . . . 2010, 2141
\RequirePackage 30, 31,
       175, 176, 177, 179,
       183, 385, 441, 451,
       458, 539, 584, 589,
       601, 602, 603, 604,
       609, 1207, 1212, 1998
\reset@font . . . . 559, 572
\reversemarginpar . . 520
\rightskip . . . . . . . . 2222
\rlap . . . . . . . . . . . . 2148
\rule . . . . . 566, 579, 2150
             S
2005
screenonly (environ-
       ment) . . . . . . . . 20
\scriptsize . . . . . . . 2007
2277,2345
185,
       1534, 1536, 1540,
       1542, 1951, 2201, 2371
\section@raggedright
       . . . . 2221, 2225,
       2226, 2234, 2235,
       2237, 2238, 2240,
       2241, 2243, 2244,
       2246, 2247, 2252,
       2265, 2266, 2269, 2270
\SelectFootnoteRule 540
\setminus343,
       570, 666, 1662,
```

```
1829, 1838, 1889, 1941
\setcitestyle . . . . .
      . . . 22, 189, 263, 269
161267
\setcounter . . . . 1432,
      1494, 1548, 2030,
      2032, 2229, 2264, 2268
\setkeys . . . . . . . . .
      38, 122, 989, 1176,
      1267, 1819, 1820,
      1824, 1825, 1879,
      1880, 1883, 1884,
      1922, 1923, 1926, 1927
\setlength 522, 523, 529,
      536, 687, 688, 693,
      699, 702, 703, 704,
      705, 1130, 1133, 2006
\settopmatter . . . . .
      . . 17, 1176, 1177,
      1179, 1182, 1184, 1187
369
\SetWatermarkColor . 453
\SetWatermarkFontSize 452
\SetWatermarkText . . 454
\setminus607
\sffamily . . 1613, 1615,
      1617, 1619, 1621,
      1623, 1627, 1768,
      1773, 1777, 2047,
      2049, 2051, 2053,
      2055, 2057, 2059,
      2061, 2063, 2153,
      2225, 2226, 2227,
      2234, 2235, 2237,
      2238, 2243, 2244,
      2265, 2266, 2269, 2270
\shortauthors 18, 1029,
      1030, 1035, 1036,
      1038, 1041, 1042,
      1044, 1511, 1513, 2043
429,432
\shorttitle . . . . 2074,
      2080, 2088, 2097, 2102
2392
637
20
548
559,641,644,
      647, 1205, 1526,
```
[1681,](#page-66-27) [1709,](#page-66-28) [1720,](#page-67-5)

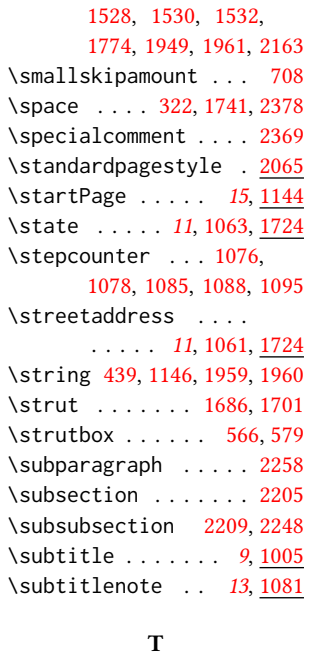

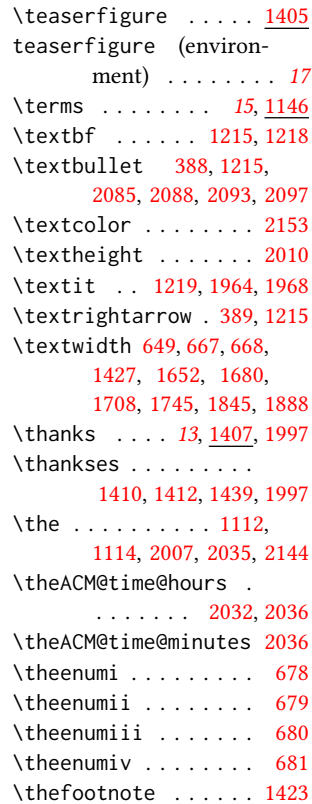

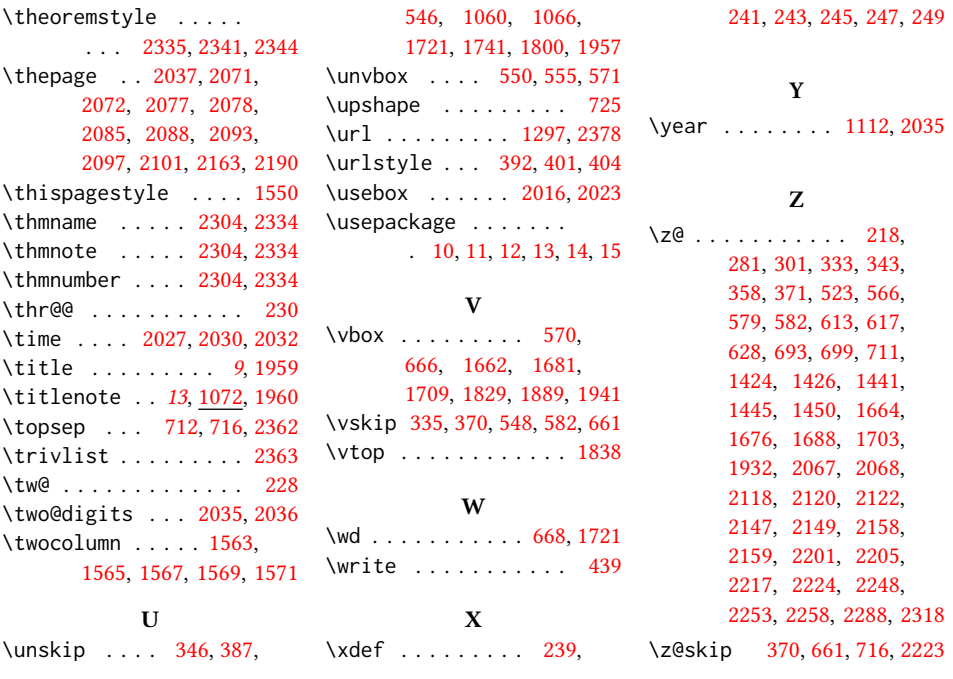